#### **Richtlinie über die Gewährung von Zuwendungen zur Förderung von Maßnahmen, die aus Mitteln des Europäischen Sozialfonds in der Förderphase 2021 bis 2027 mitfinanziert werden (ESF-Förderrichtlinie 2021 - 2027)**

Runderlass des Ministeriums für Arbeit, Gesundheit und Soziales – Az.: IB2 – 2636 ESF-Förderrichtlinie 2021-2027 Vom 18. Mai 2021

### **Inhaltsverzeichnis**

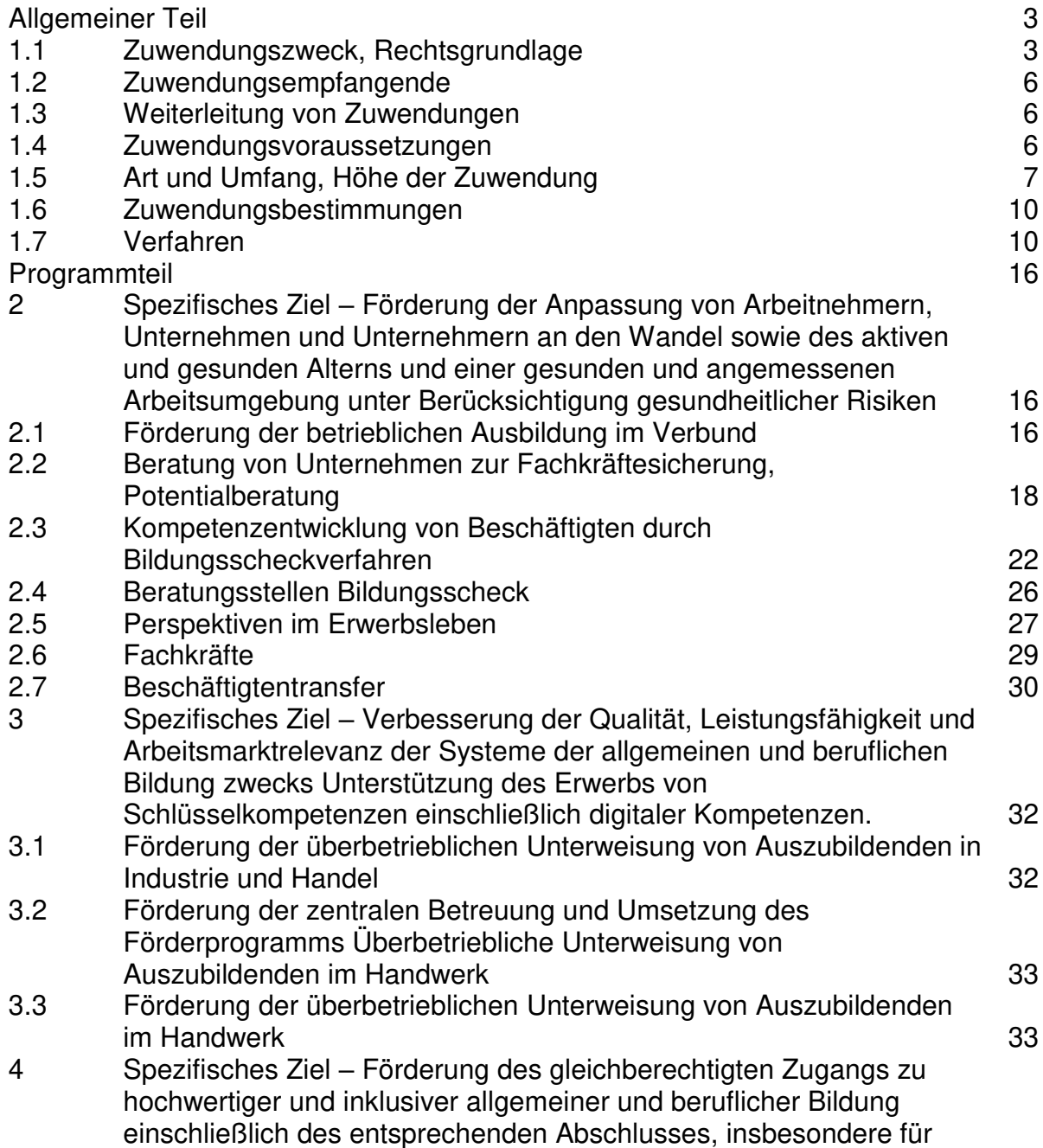

**81**

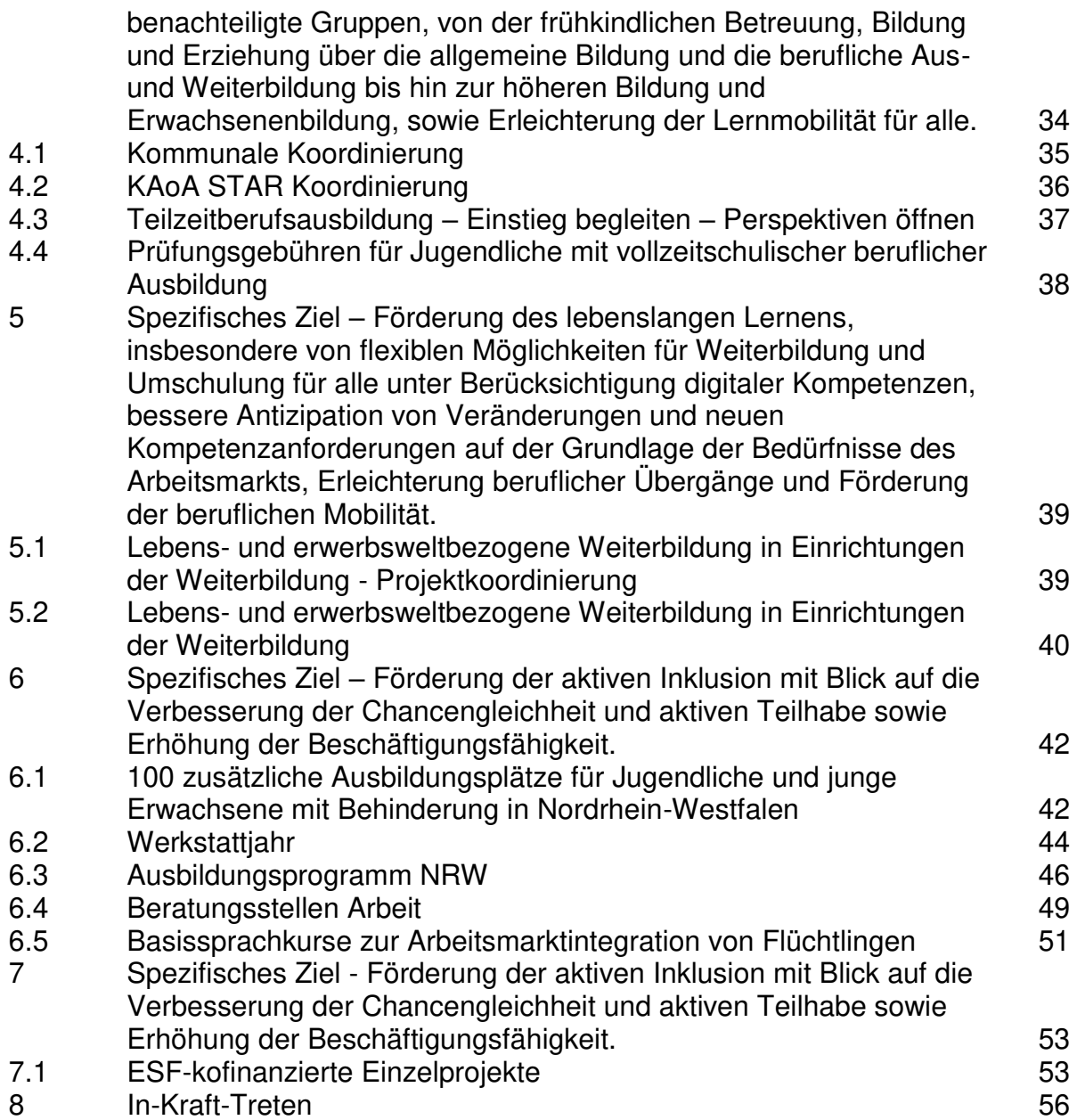

# <span id="page-2-0"></span>**Allgemeiner Teil**

### <span id="page-2-1"></span>**1.1 Zuwendungszweck, Rechtsgrundlage**

**1.1.1** Das Land Nordrhein-Westfalen gewährt nach Maßgabe dieser Richtlinie und der Verwaltungsvorschriften zu § 44 der Landeshaushaltsordnung (LHO) unter Einbeziehung von Mitteln der Europäischen Union (Europäischer Sozialfonds – ESF sowie Fonds für einen gerechten Übergang – Just Transition Funds - JTF) Zuwendungen zu den im "Operationellen Programm zur Umsetzung des Europäischen Sozialfonds sowie des Fonds für einen gerechten Übergang in NRW 2021 - 2027" durchzuführenden arbeits- und sozialpolitischen Maßnahmen.

> Die finanzielle Beteiligung des ESF sowie des JTF erfolgt insbesondere auf der Grundlage des aktuellen Entwurfs zur Dachverordnung (EU) COM (2018) 375 final des Europäischen Parlaments und des Rates vom 29. Mai 2018 (Allgemeine Verordnung zu den europäischen Struktur- und Investitionsfonds) und des aktuellen Entwurfs zur ESF+ Verordnung (EU) COM (2018) 382 final des Europäischen Parlaments und des Rates vom 30. Mai 2018 (ESF+ Verordnung). Die beihilferechtliche Grundlagen bilden die Verordnung (EU) Nummer 651/2014 der Kommission vom 17. Juni 2014 zur Feststellung der Vereinbarkeit bestimmter Gruppen von Beihilfen mit dem Binnenmarkt in Anwendung der Artikel 107 und 108 des Vertrags über die Arbeitsweise der Europäischen Union (allgemeine Gruppenfreistellungsverordnung), die Verordnung (EU) Nummer 1407/2013 der Kommission vom 18. Dezember 2013 über die Anwendung der Artikel 107 und 108 des Vertrags über die Arbeitsweise der Europäischen Union auf De-minimis-Beihilfen (allgemeine De-minimis-Verordnung) sowie der Beschluss der Kommission vom 20. Dezember 2011 über die Anwendung von Artikel 106 Absatz 2 des Vertrages über die Arbeitsweise der Europäischen Union auf staatliche Beihilfen in Form von Ausgleichsleistungen zugunsten bestimmter Unternehmen, die mit der Erbringung von Dienstleistungen von allgemeinem wirtschaftlichem Interesse (DAWI) betraut sind.

#### **1.1.2** Beihilferahmen

Die beihilferechtliche Relevanz der Förderprogramme dieser Richtlinie wurde vor deren Aufstellung geprüft, ausgenommen davon sind die Programme unter den Nummern 2.6 und 7.1. Die Projekte der Programme unter den Nummern 2.6 und 7.1 werden im Einzelfall beihilferechtlich vor Bewilligung durch die ESF-Verwaltungsbehörde geprüft. Soweit bei der Bewilligung noch Maßnahmen der Bewilligungsbehörden erforderlich sind, ist dies beziehungsweise der beihilferechtliche Bezug (zum Beispiel Deminimis-Verordnung) bei den betroffenen Programmen im Programmteil angegeben.

**1.1.3** Gefördert werden Projekte, deren Fördergrundlagen im Programmteil geregelt sind und die Ziele der Prioritätsachsen unterstützen.

> Grundsätzlich sind die jeweiligen ESF-Förderprogramme den Prioritätsachsen A und B zugeordnet. Abweichend davon kann per Erlass durch die ESF-Verwaltungsbehörde geregelt werden, dass einzelne Projekte der

ESF-Förderprogramme der Prioritätsachse C - Fonds für einen gerechten Übergang – zugeordnet werden.

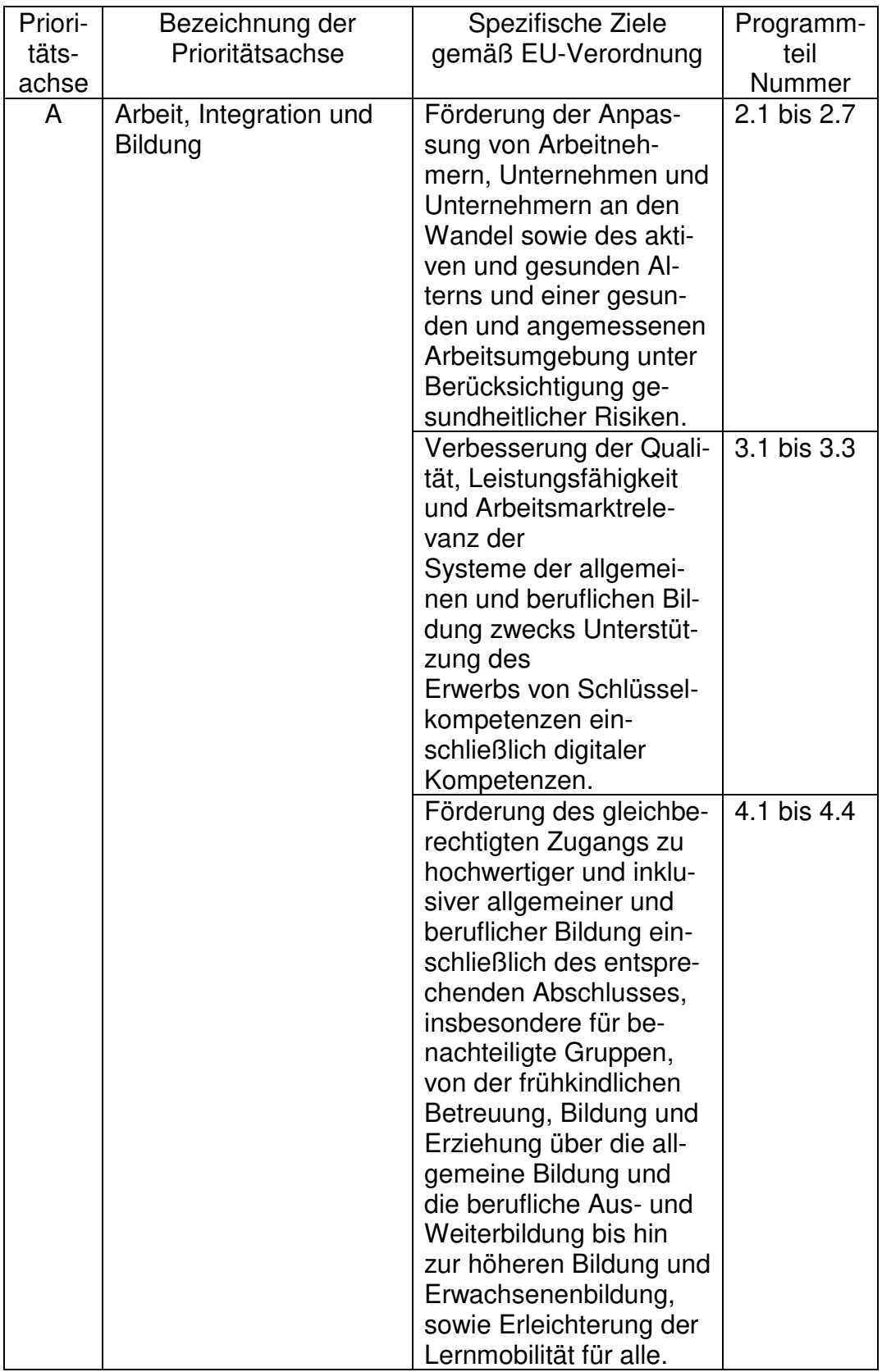

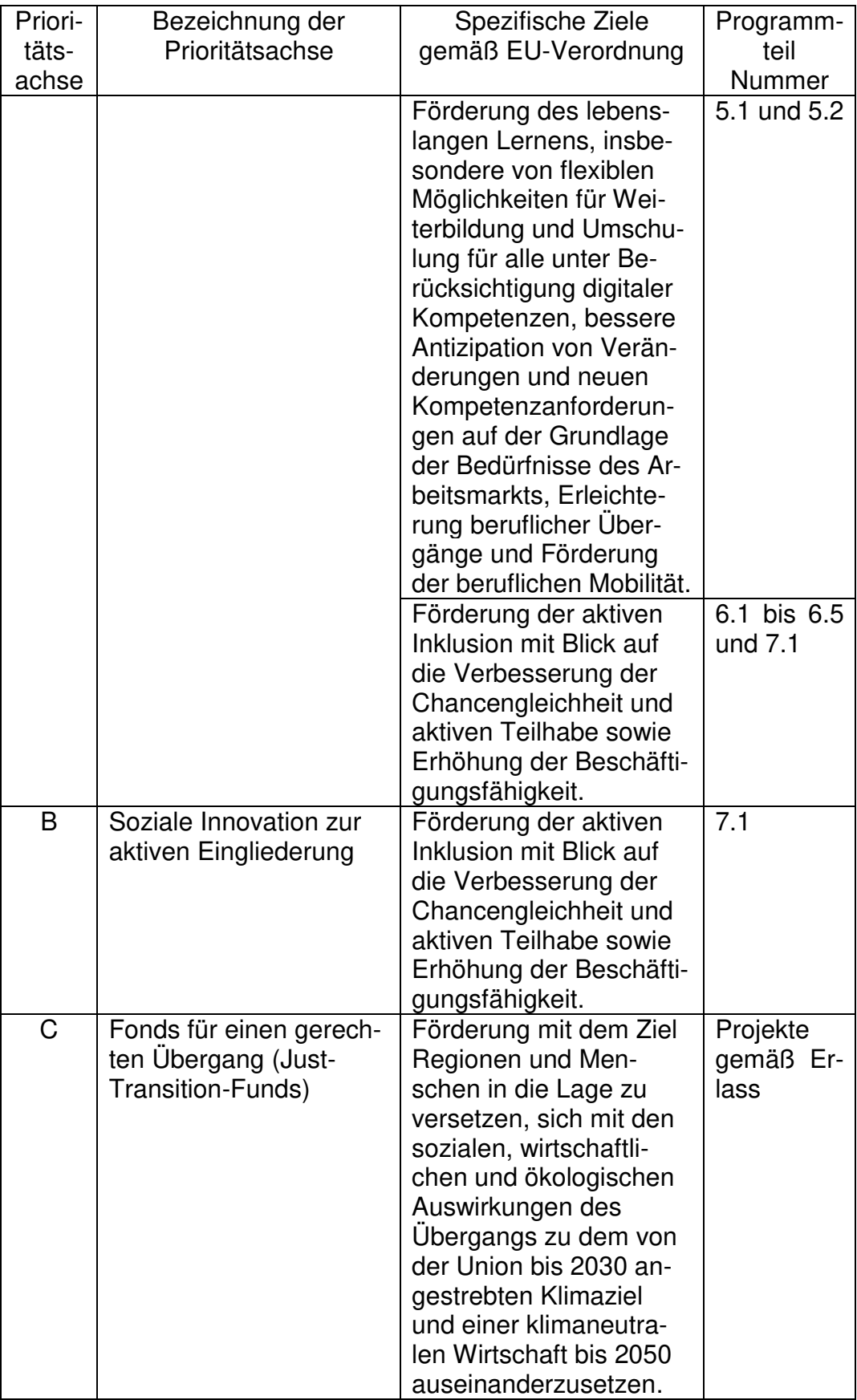

- **1.1.4** Ein Anspruch auf Gewährung von Zuwendungen besteht nicht. Vielmehr entscheidet die Bewilligungsbehörde aufgrund ihres pflichtgemäßen Ermessens im Rahmen der verfügbaren Haushaltsmittel.
- **1.1.5** Die Bemessung der Zuwendung erfolgt auf Grundlage von vereinfachten Kostenoptionen und /oder tatsächlich entstandenen Ausgaben gemäß Artikel 53 bis 56 des aktuellen Entwurfs zur Dachverordnung (EU) COM (2018) 375 final des Europäischen Parlaments und des Rates vom 29. Mai 2018. Zu den vereinfachten Kostenoptionen zählen Standardeinheitskosten, Pauschalbeträge und Pauschalfinanzierungen (Pauschalsätze).

#### <span id="page-5-0"></span>**1.2 Zuwendungsempfangende**

Alle natürlichen und juristischen Personen sowie Personengesellschaften können Zuwendungen erhalten, soweit im Programmteil keine anderen Regelungen getroffen sind.

# <span id="page-5-1"></span>**1.3 Weiterleitung von Zuwendungen**

Die Weiterleitung der Zuwendung wird unter Beachtung der Nummer 12 VV/VVG zu § 44 LHO zugelassen.

In Fällen der Weiterleitung liegt der Bewilligung ein Musterweiterleitungsvertrag bei beziehungsweise kann bei der Bewilligungsbehörde angefordert werden.

# <span id="page-5-2"></span>**1.4 Zuwendungsvoraussetzungen**

Weitere Ausnahmen von den VV/VVG zu § 44 LHO sind im Programmteil programmspezifisch geregelt.

# **1.4.1** Bagatellgrenzen bei Bewilligungen

Die nach Nummer 1.1 VV zu § 44 LHO vorgesehenen Bagatellgrenzen für die Bewilligung von Zuwendungen kommen nicht zur Anwendung, soweit im Programmteil keine andere Regelung getroffen ist.

Die Bagatellgrenze gemäß Nummer 1.1 VVG zu § 44 LHO kommt zur Anwendung. Hiervon ausgenommen sind die Programme unter den Nummern 2.1, 2.3, 2.4, 2.5, 4.4, 5.2 und 6.5.

# **1.4.2** Zielgruppen

Soweit keine abweichenden programmspezifischen Regelungen im Programmteil getroffen werden, kommen die geförderten Projekte Zielgruppen in Nordrhein-Westfalen zugute.

# **1.4.3** Gebietskulisse

Sofern das Projekt zu den Zielen des Programms beiträgt, kann das Projekt ganz oder teilweise außerhalb der Europäischen Union durchgeführt werden. Sofern das Projekt der Prioritätsachse C zugeordnet ist, muss es den Anforderungen der Gebietskulisse für den JTF (gemäß Erlass nach Nummer 1.1.3) genügen.

- **1.4.4** Soweit ein Projekt aus Bundes- oder sonstigen Landesprogrammen oder aufgrund von Rechtsvorschriften gefördert wird, ist die Gewährung einer Zuwendung nach dieser Richtlinie bis zur Höhe der nach den anderen Förderregelungen gewährten Leistungen ausgeschlossen.
- **1.4.5** Die ANBest-ESF (Anlage 2) sowie die programmbezogenen sonstigen Zuwendungsbestimmungen des Programmteils sind bei der Zulassung des vorzeitigen Maßnahmebeginns beizufügen.

### <span id="page-6-0"></span>**1.5 Art und Umfang, Höhe der Zuwendung**

- **1.5.1** Zuwendungsart Projektförderung.
- **1.5.2** Form der Zuwendung Zuschuss/ Zuweisung.
- **1.5.3** Bemessungsgrundlage
- **1.5.3.1** Standardeinheitskosten für Personaleinsatz nach Funktionen Die Bemessung von Zuwendungen für den Personaleinsatz erfolgt auf Grundlage von Standardeinheitskosten nach den folgenden Funktionen:

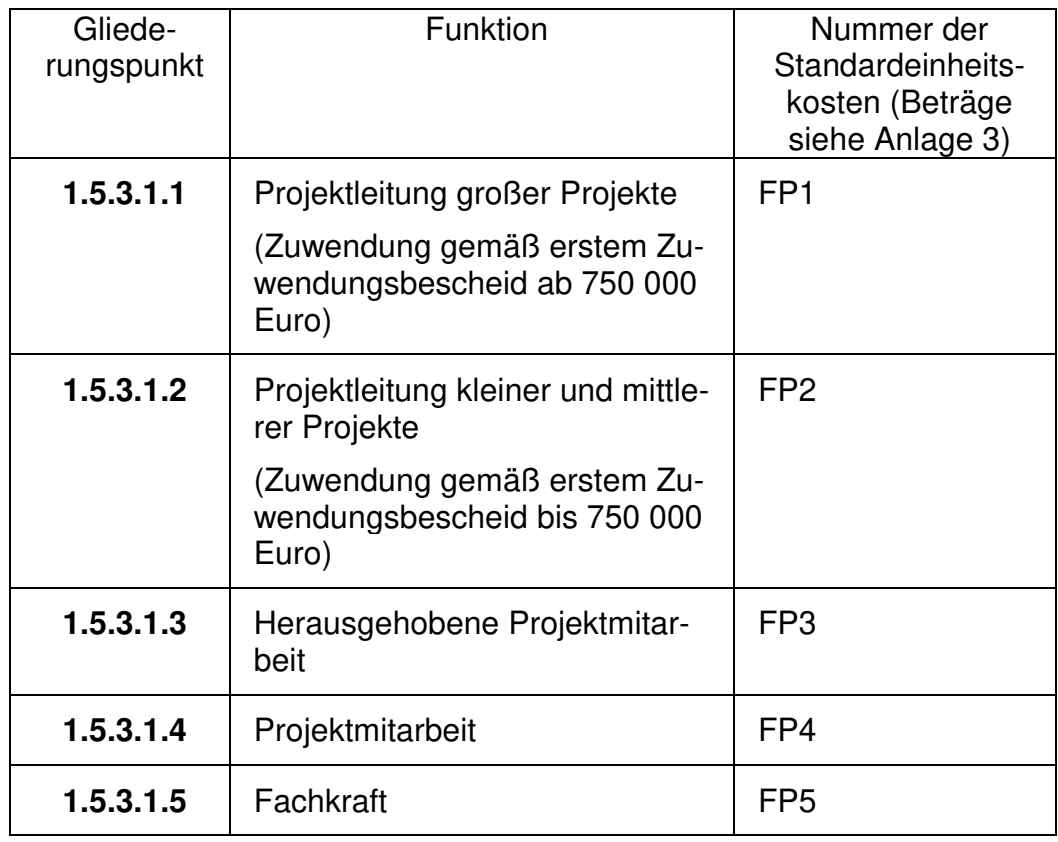

Die Standardeinheitskosten für Personaleinsatz nach Funktionen (FP1 bis FP5 der Anlage 3) enthalten ausschließlich direkte Personalausgaben der jeweiligen Funktion.

Für die gesamte Laufzeit eines Projektes ist die Höhe der Standardeinheitskosten für Personaleinsatz nach Funktionen anzuwenden, die zum Zeitpunkt der Erstbewilligung galt.

Bei Teilzeitbeschäftigung sind die Standardeinheitskosten für Personaleinsatz nach Funktionen anteilig anzuwenden.

Bei Personal, welches nicht den gesamten Monat in dem Projekt eingesetzt ist, sind die Standardeinheitskosten für Personaleinsatz nach Funktionen anteilig anzuwenden. Die Berechnung hat nach der Dreißigstel-Methode anteilig für die eingesetzten Tage zu erfolgen. Dabei ist jeder Monat unabhängig von seiner tatsächlichen Länge mit 30 Tagen anzusetzen.

Bei Kommunen (zum Beispiel Kreise, kreisfreie Städte, kreisangehörige Städte und Gemeinden) werden die Standardeinheitskosten für Personaleinsatz nach Funktionen im Projekt nur anerkannt, wenn das Projekt ausschließlich der Wahrnehmung freiwilliger kommunaler Aufgaben dient.

### **1.5.3.2** Pauschalsatz für Restkosten (RP1)

Soweit im Programmteil ein Pauschalsatz für Restkosten zugelassen ist, erfolgt die Bemessung der Zuwendung für alle restlichen Ausgaben eines Projektes gemäß dem im Programmteil genannten Prozentsatz RP1. Der Pauschalsatz ist grundsätzlich nur bei einer Förderung von

Standardeinheitskosten für Personaleinsatz nach Funktionen (FP1-FP5 der Anlage 3) anzuwenden. Er deckt alle restlichen Ausgaben eines Projektes ab.

Die zuwendungsfähigen Ausgaben errechnen sich prozentual auf Grundlage der nachgewiesenen Stelleneinheiten der Standardeinheitskosten für den Personaleinsatz nach Funktionen gemäß Nummer 6.4.1.2 der AN-Best-ESF. Darüber hinaus sind für die Anerkennung von Restkosten keine weiteren Belege vorzulegen.

# **1.5.3.3** Pauschalsatz für arbeitsplatzbezogene Ausgaben (PS1)

Soweit im Programmteil ein Pauschalsatz für arbeitsplatzbezogene Ausgaben zugelassen ist, erfolgt die Bemessung der Zuwendung für arbeitsplatzbezogene Ausgaben eines Projektes gemäß dem Prozentsatz PS1 der Anlage 3. Der Pauschalsatz ist grundsätzlich nur bei der Förderung von Standardeinheitskosten für Personaleinsatz nach Funktionen (FP1- FP5 der Anlage 3) anzuwenden.

Die zuwendungsfähigen Ausgaben errechnen sich prozentual auf Grundlage der nachgewiesenen Stelleneinheiten der Standardeinheitskosten für Personaleinsatz nach Funktionen gemäß Nummer 6.4.1.2 der ANBest-ESF (Anlage 2). Darüber hinaus sind für die Anerkennung von arbeitsplatzbezogenen Ausgaben keine weiteren Belege vorzulegen.

- **1.5.3.4** Sonstige projektbezogene Ausgaben
- **1.5.3.4.1** Soweit projektbezogene Ausgaben im Programmteil zugelassen sind, gilt Nummer 4 der ANBest-ESF.
- **1.5.3.4.2** Förderfähigkeit von sonstigen projektbezogenen Ausgaben:
	- Die Umsatzsteuer, die nach § 15 Umsatzsteuergesetz als Vorsteuer abziehbar ist, gehört nicht zu den zuwendungsfähigen Ausgaben.
	- Der Kauf von beweglichen Gegenständen ist nur bis zu einem Anschaffungspreis von 800 Euro (netto) förderfähig. Sie müssen für die Durchführung des Projektes notwendig und ihre Anschaffung wirtschaftlich sein. Für die Beurteilung der Förderfähigkeit ist stets der Anschaffungspreis für den jeweiligen Gegenstand maßgebend, unbeachtlich des prozentualen Einsatzes im Projekt. Die durch die Zuwendung erworbenen Gegenstände sind während des Projektzeitraumes an den Zuwendungszweck gebunden. Nach Ende des Durchführungszeitraums ist die Zweckbindung aufgehoben.
	- Ausgaben für den Erwerb von Land und Immobilien sowie für die Bereitstellung von Infrastruktur sind nicht förderfähig.
	- Sofern die Restkostenpauschale zur Anwendung kommt, ist eine Bewilligung der Förderung von sonstigen projektbezogenen Ausgaben ausgeschlossen.
- **1.5.3.5** Finanzierungsbeteiligung durch Bürgerschaftliches Engagement Die Finanzierungsbeteiligung durch Bürgerschaftliches Engagement darf ausschließlich bei Projekten ohne den Pauschalsatz für Restkosten zur Anwendung kommen.

Bürgerschaftliches Engagement in der Form von freiwilligen, unentgeltlichen Arbeiten kann als fiktive Ausgabe in die Bemessungsgrundlage einbezogen werden. Die zu berücksichtigenden Leistungen dürfen nicht in Erfüllung einer Verpflichtung aus einem Beschäftigungsverhältnis oder einer organschaftlichen Stellung bei den Zuwendungsempfangenden erbracht werden.

Die im Rahmen des bürgerschaftlichen Engagements erbrachte Arbeitsleistung kann bei der Ermittlung der zuwendungsfähigen Gesamtausgaben eines geförderten Projektes wie folgt berücksichtigt werden:

Pro geleistete Arbeitsstunde sind Standardeinheitskosten gemäß Nummer B1 der Anlage 3 anzusetzen.

Der Nachweis der geleisteten Arbeitsstunden erfolgt durch Stundenzettel.

**1.5.3.6** Beteiligung an dem geförderten Projekt durch Überlassung von Personal Soweit sich Dritte außerhalb des Finanzierungsplans durch die (unentgeltliche) Überlassung von Personal an dem geförderten Projekt beteiligen, können hierfür im Rahmen der Abrechnung gegenüber der Europäischen Kommission pro Arbeitsstunde Standardeinheitskosten gemäß Nummer B2 der Anlage 3 anerkannt werden. Bei der Bemessung der Zuwendung bleibt dieser Betrag außer Betracht.

Der Nachweis der Arbeitsleistung erfolgt durch die Vorlage von Stundenzetteln.

**1.5.3.7** Beteiligung an dem geförderten Projekt durch Arbeitslosengeld II-Leistungen (ALG II-Leistungen) Sofern Teilnehmende während des geförderten Projektes ALG II-Leistungen erhalten, bleiben diese bei der Bemessung der Zuwendung außer Betracht. Im Rahmen der Abrechnung mit der Europäischen Kommission können für ALG II-Leistungen Standardeinheitskosten gemäß Nummer B3 der Anlage 3 angesetzt werden.

> Ein- und Austrittsmonat gelten jeweils als voller Monat. Der Nachweis erfolgt durch Teilnehmendenlisten und Erklärung der Teilnehmenden, dass sie ALG II-Leistungen erhalten.

- **1.5.4** Zweckgebundene Spenden Dritter können den Eigenanteil ersetzen.
- **1.5.5** Ist eine Kommune (zum Beispiel Kreise, kreisfreie Städte, kreisangehörige Städte und Gemeinden) Zuwendungsempfangende, muss ein aus eigenen Mitteln zu erbringender Eigenanteil in Höhe von 10 Prozent der zuwendungsfähigen Gesamtausgaben verbleiben, soweit im Programmteil keine andere Regelung getroffen ist. Im Falle einer Weiterleitung kann der Eigenanteil der Kommune durch

Dritte erbracht werden.

### <span id="page-9-0"></span>**1.6 Zuwendungsbestimmungen**

- **1.6.1** Die ANBest-ESF (Anlage 2) sind zum Bestandteil des Zuwendungsbescheides zu machen und ersetzen die ANBest-P und ANBest-G.
- **1.6.2** Die besonderen Zuwendungsbestimmungen sind als programmspezifische Regelungen im Programmteil festgelegt und sind zusätzlich zu den ANBest-ESF zum Bestandteil des Zuwendungsbescheides zu machen.

#### <span id="page-9-1"></span>**1.7 Verfahren**

Die nachstehenden Regelungen gelten, soweit keine programmspezifischen Regelungen im Programmteil getroffen werden.

- **1.7.1** Antragsverfahren
- **1.7.1.1** Die Antragsunterlagen stehen im Internet unter www.mags.nrw zur Verfügung oder können bei der zuständigen Bezirksregierung (= Bewilligungsbehörde) angefordert werden.
- **1.7.1.2** Der Antrag auf Gewährung einer Zuwendung ist schriftlich bei der zuständigen Bewilligungsbehörde zu stellen. Grundsätzlich ist die Bewilligungsbehörde zuständig, in deren Bezirk das Projekt durchgeführt wird. Ausnahmen sind in der Anlage 1 geregelt. Soweit eine vorherige Stellungnahme durch zuständige Stellen vorgesehen ist, soll diese dem Antrag beigefügt sein beziehungsweise ist diese nach Absprache mit der Bewilligungsbehörde nachzureichen.

**1.7.1.3** Im Rahmen der Antragsprüfung hat die Bewilligungsbehörde die administrative und finanzielle Leistungsfähigkeit des Antragstellenden zu prüfen. Diese ist in der Regel dann gegeben, wenn die mit dem Antrag vorzulegende "Bescheinigung in Steuersachen" (ehemals steuerliche Unbedenklichkeitsbescheinigung) des zuständigen Finanzamtes gemäß § 1 Nummer 4 des Anwendungserlasses zur Abgabenordnung (AEAO) mindestens ausweist, dass keine Steuerrückstände bestehen.

> Soweit die Bewilligungsbehörde aus anderen Projekten hinreichende Kenntnis von der administrativen und finanziellen Leistungsfähigkeit hat, kann sie auf die Vorlage der Bescheinigung verzichten. Die Gründe sind aktenkundig zu machen.

- **1.7.1.4** Die Prüfung der fachlichen Leistungsfähigkeit erfolgt im Rahmen der Antragsprüfung.
- **1.7.1.5** Im Rahmen der Antragsprüfung beziehungsweise bei Änderungen während der Projektlaufzeit hat die Bewilligungsbehörde bei einer Beantragung von Standardeinheitskosten für Personaleinsatz nach Funktionen die fachliche Eignung des Personals zu prüfen.

Die Unterscheidung der einzelnen Funktionen erfolgt mithilfe der folgenden Tätigkeitsmerkmale und den Nachweisen zur fachlichen Eignung:

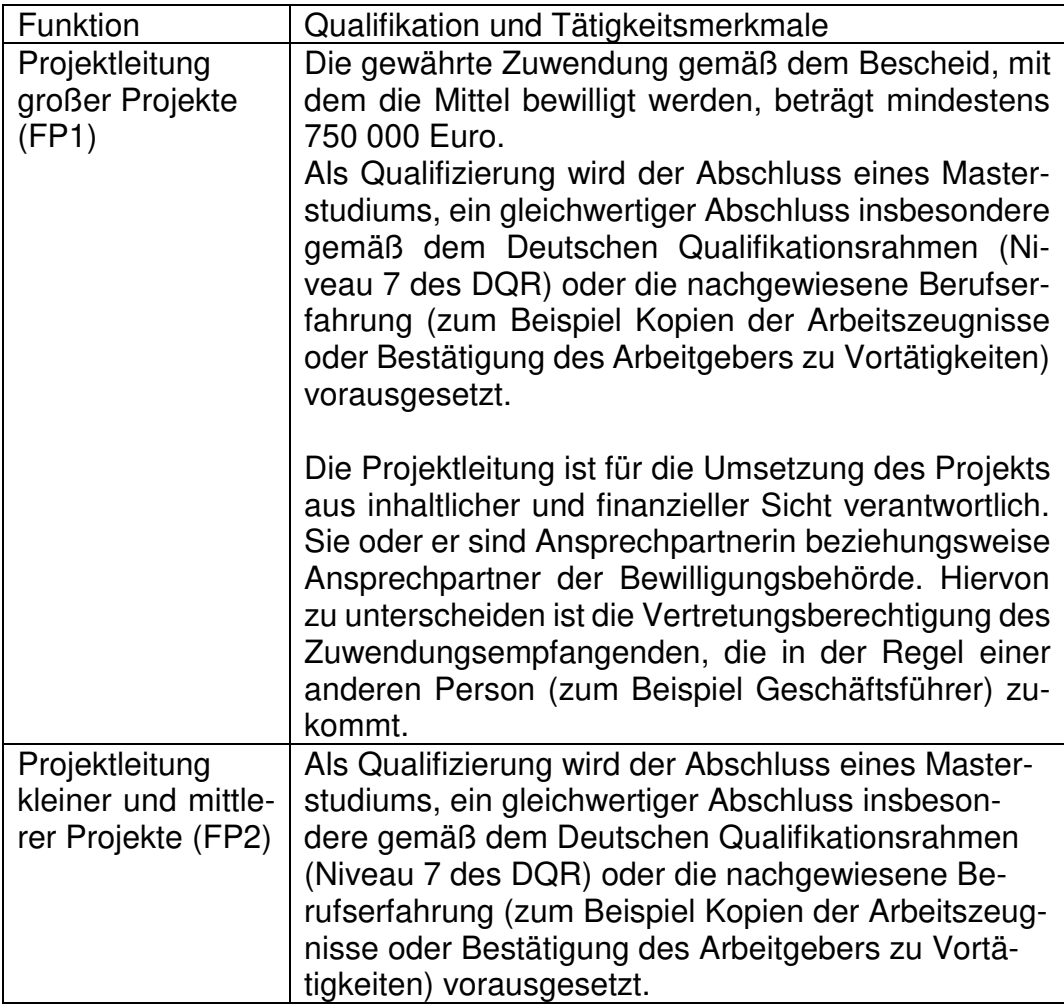

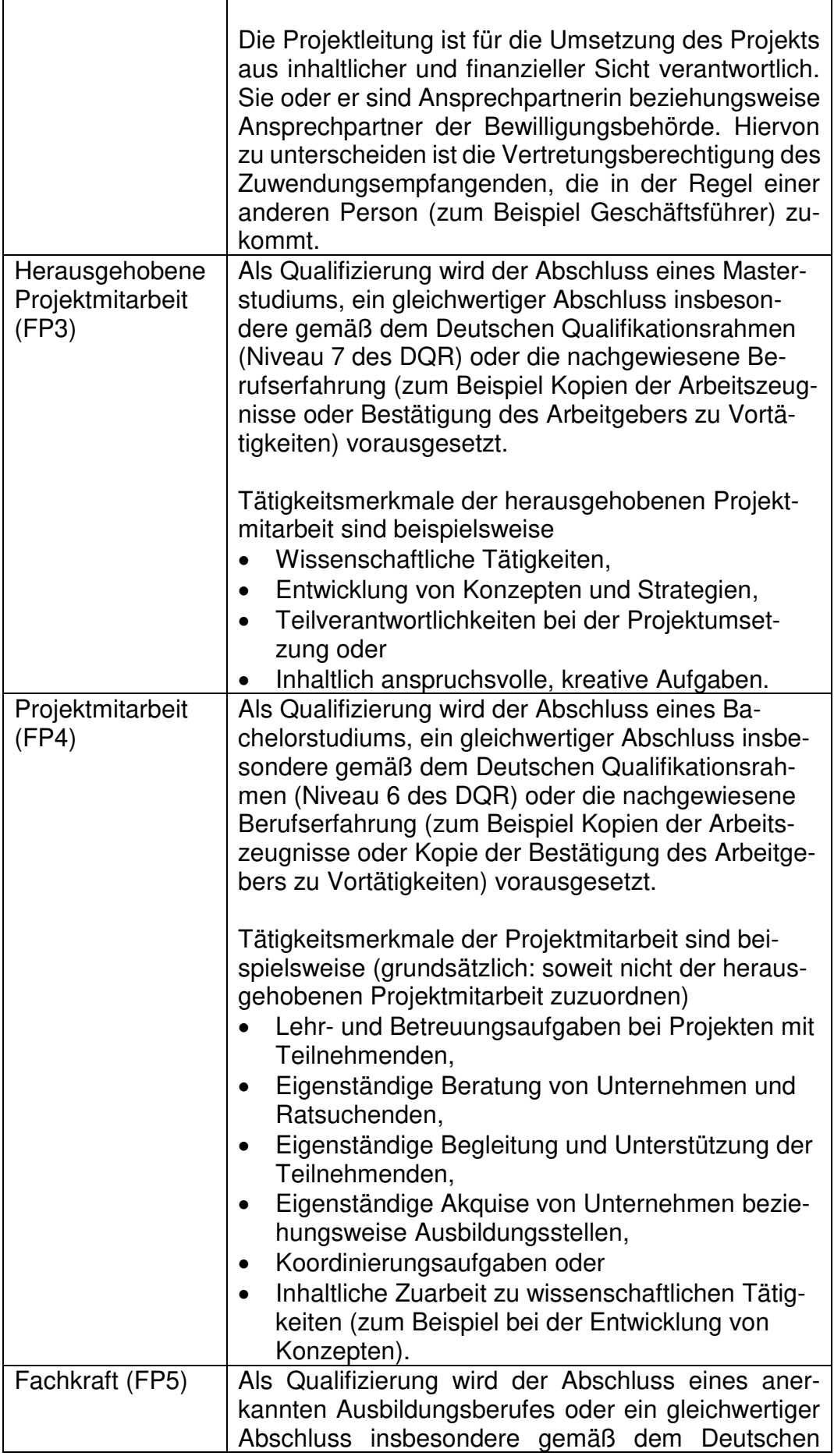

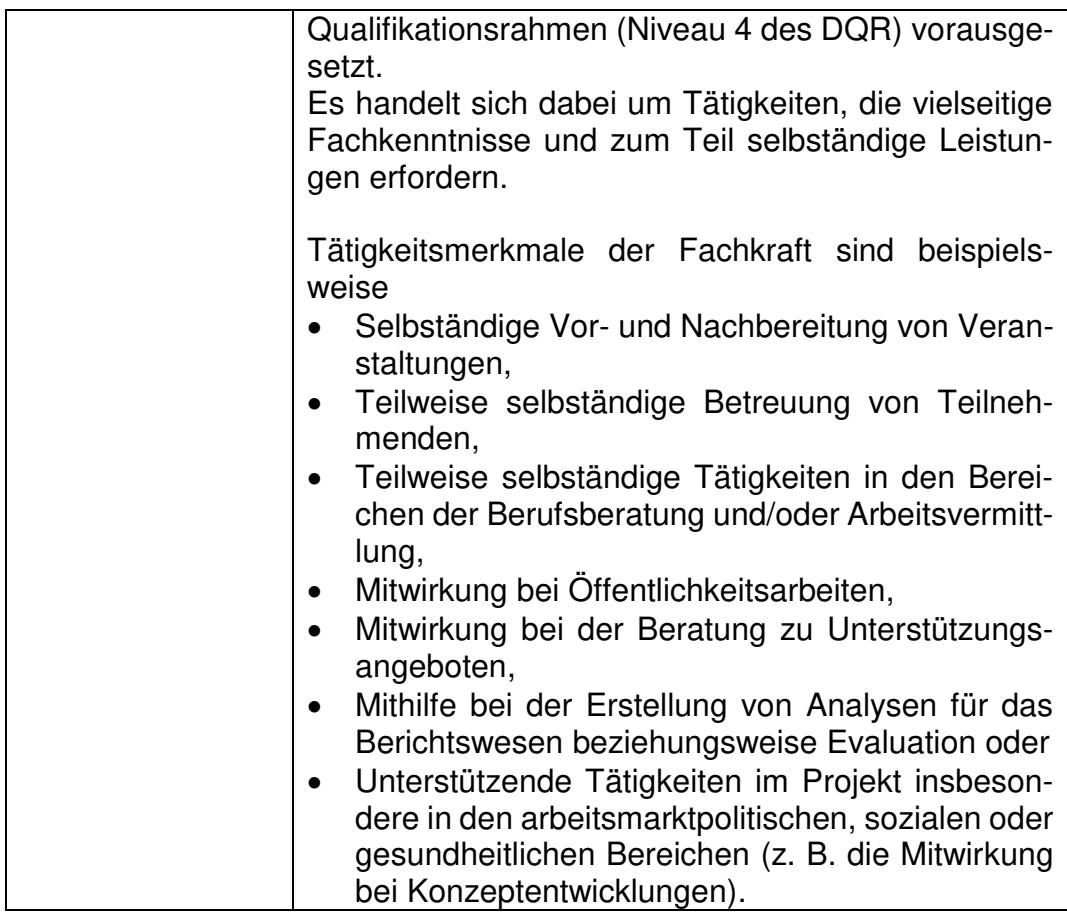

Als Nachweis sind einfache Kopien, insbesondere von Zeugnissen, zulässig.

- **1.7.1.6** Im Antrag ist zu erklären, dass das eingesetzte Personal entweder
	- nicht in einem anderen Projekt tätig ist oder
	- in einem anderen Projekt nur anteilig tätig ist und die Gesamtarbeitszeit den Stundenumfang einer vergleichbaren vollen Stelle des jeweiligen Arbeitgebers nicht übersteigt.

# **1.7.2** Bewilligungsverfahren Der Zuwendungsbescheid wird von der zuständigen Bewilligungsbehörde erteilt.

- **1.7.3** Auszahlungsverfahren Bei Vorliegen der Auszahlungsvoraussetzungen wird die Zuwendung auf Anforderung innerhalb von 80 Tagen durch die Bewilligungsbehörde ausgezahlt.
- **1.7.4** Prüfung des Zwischen- und Verwendungsnachweises
- **1.7.4.1** Die Bewilligungsbehörde prüft den Zwischen- und Verwendungsnachweis auf der Grundlage der unter Nummer 6 und 7 der ANBest-ESF (Anlage 2) genannten Unterlagen.

Die folgenden Belege sind im Original von der Bewilligungsbehörde aufzubewahren:

- unterschriebene Erklärungen zur Projekttätigkeit,
- unterschriebene Teilnahmenachweise,
- unterschriebene Ausbildungsnachweise,
- unterschriebene Beratungs- und ggf. Tagesprotokolle,
- Dokumente mit unterschriebenen subventionserheblichen Erklärungen.

Für alle anderen Belege ist die Übersendung einfacher Kopien als Nachweise zugelassen, sofern im Programmteil keine abweichende Regelung getroffen ist. Die Aufbewahrungspflicht für die Belege bleibt hiervon unberührt. Außerdem gilt dies nicht für Vor-Ort-Kontrollen. Die Belege selbst werden nicht mit einem Prüfvermerk versehen.

Bei Anwendung der Standardeinheitskosten für Personaleinsatz nach Funktionen gemäß Nummer 1.5.3.1 erfolgt die Prüfung anhand der Erklärung zur Projekttätigkeit. In der Erklärung zur Projekttätigkeit ist vom Zuwendungsempfangenden und von der beziehungsweise dem im Projekt direkt Beschäftigten zu erklären, in welchem Umfang der tatsächliche Einsatz im Projekt in dem jeweiligen Jahr erfolgt ist. Sofern die beziehungsweise der Beschäftigte in mehreren Funktionen eingesetzt war, ist die Erklärung zur Projekttätigkeit für jede Funktion separat auszustellen.

- **1.7.4.2** Die Bewilligungsbehörde hat nach Vorlage des Zwischen- oder Verwendungsnachweises insbesondere folgende Punkte unter Beachtung der Nummer 11 VV zu § 44 LHO zu prüfen:
	- ordnungsgemäße Umsetzung entsprechend der EU- und nationalen Vorgaben (insbesondere der vorliegenden Förderrichtlinie und des Zuwendungsbescheides),
	- Bedingungen für die Förderfähigkeit der vereinfachten Kostenoptionen, soweit relevant die Entstehung und Förderfähigkeit der Ausgaben (einschließlich Zeitraum und Projektbezug),
	- richtige Berechnung der Zuwendung,
	- Einhaltung des Prüfpfades,
	- Beachtung des Vergaberechtes (soweit relevant),
	- Umsetzung der Publizitätsbestimmungen.

Die Prüftiefe zu den jeweiligen Förderprogrammen ist den Bewilligungsbehörden per Erlass durch die ESF-Verwaltungsbehörde vorgegeben.

Die Prüfung für Projekte mit Teilnehmenden umfasst darüber hinaus:

- Vollständigkeit der Teilnehmendenfragebögen,
- Plausibilitätsprüfung der digital erfassten Teilnehmendendaten.

Sofern die Daten analog per Papierfragebogen erfasst werden mussten, sind zusätzlich folgende Punkte zu prüfen:

- Vollständigkeit der geforderten Angaben,
- die richtige Übertragung in das digitale Begleitsystem,
- das Vorliegen der unterschriebenen datenschutzrechtlichen Erklärungen sowie der Selbsterklärung der Teilnehmenden zur Richtigkeit ihrer Daten.

Die Prüfung der Teilnehmendendaten kann auf Basis einer repräsentativen Stichprobe erfolgen. In Einzelfällen erfolgt eine Prüfung vor Ort durch die Bewilligungsbehörden.

- **1.7.5** Zu beachtende Vorschriften
- **1.7.5.1** Für die Bewilligung, Auszahlung, Abrechnung und Rückforderung der Zuwendung sowie für den Nachweis und die Prüfung der Verwendung und die ggf. erforderliche Aufhebung des Zuwendungsbescheides gelten die VV/VVG zu § 44 LHO, soweit nicht in dieser Richtlinie Abweichungen zugelassen sind.

#### **1.7.5.2** Rückforderungen Von einer Rückforderung kann abgesehen werden, wenn diese 250 Euro ohne Zinsen für das gesamte Projekt nicht übersteigt. Sofern eine Zuwendung zurückzufordern ist, sind auch Zinsansprüche geltend zu machen.

- **1.7.5.3** Der Europäische Rechnungshof, der Landesrechnungshof Nordrhein-Westfalen, die Finanzkontrolle der Europäischen Kommission, die Prüfbehörde für den ESF NRW, die Bewilligungsbehörden, das für Arbeit zuständige Ministerium des Landes Nordrhein-Westfalen (Innenrevision) und die Vertreter des Zuwendungsgebers sowie von diesen Beauftragte sind berechtigt, Prüfungen vorzunehmen. Diese sind aufgrund der einschlägigen EU-Verordnung berechtigt auch sensible personenbezogene Daten zu Prüfzwecken zu speichern und zu verarbeiten.
- **1.7.5.4** Erfolgskontrolle (abweichend von Nummer 11a der VV/VVG zu § 44 LHO) Grundsätzlich trägt jedes Förderprogramm zu den allgemeinen und spezifischen Indikatoren bei und unterliegt damit einer Erfolgskontrolle auf Ebene des Operationellen Programms des ESF sowie des JTF NRW. Darüber hinaus werden die in dieser Förderrichtlinie genannten Förderprogramme hinsichtlich ihrer Zielerreichung gemäß dem Evaluationsplan evaluiert. Eine weitergehende Erfolgskontrolle auf der Ebene der Projekte erfolgt grundsätzlich nicht.

# <span id="page-15-0"></span>**Programmteil**

### **Prioritätsachse A – Arbeit, Integration und Bildung**

<span id="page-15-1"></span>**2 Spezifisches Ziel – Förderung der Anpassung von Arbeitnehmern, Unternehmen und Unternehmern an den Wandel sowie des aktiven und gesunden Alterns und einer gesunden und angemessenen Arbeitsumgebung unter Berücksichtigung gesundheitlicher Risiken**

#### <span id="page-15-2"></span>**2.1 Förderung der betrieblichen Ausbildung im Verbund**

- **2.1.1** Gegenstand der Förderung Gefördert wird die Bereitstellung betrieblicher Ausbildungsplätze in einem Ausbildungsverbund.
- **2.1.2** Zuwendungsvoraussetzungen
- **2.1.2.1** Die nach Nummer 1.3 VV/VVG zu § 44 LHO notwendige Ausnahme vom Verbot des vorzeitigen Maßnahmebeginns gilt als erteilt, soweit der Antrag im Jahr des Ausbildungsbeginns eingegangen ist.
- **2.1.2.2** Im Antrag erklärt der Antragsstellende, dass sein Unternehmen weniger als 250 Beschäftigte (Vollzeitäquivalente) hat. Ein Nachweis ist vom antragstellenden Unternehmen vorzulegen (zum Beispiel Kopie des Jahresabschlusses, Erklärung einer Steuerberaterin beziehungsweise eines Steuerberaters oder Erklärung einer Wirtschaftsprüferin beziehungsweise eines Wirtschaftsprüfers). Zum Zeitpunkt der Antragstellung darf der Nachweis (Datum des Dokuments) nicht älter als ein Jahr sein.
- **2.1.2.3** Die zuständige Kammer bestätigt, dass das Unternehmen nicht allein ausbilden kann.
- **2.1.2.4** Im Antrag erklärt der Antragstellende, dass die Verbundpartner unterschiedliche natürliche oder juristische Personen oder Personengesellschaften sind. Verbundpartner kann auch ein Bildungsdienstleister sein.
- **2.1.2.5** Vorlage des abgeschlossenen Kooperationsvertrages zwischen den Verbundpartnern.
- **2.1.2.6** Vorlage des Ausbildungsrahmenplans nach der geltenden Verordnung über die jeweilige Berufsausbildung, in dem die durch die Verbundpartner übernommenen Ausbildungsinhalte, mit Angabe der Dauer, vermerkt sind.
- **2.1.2.7** Im Antrag ist vom Antragsstellenden subventionserheblich zu erklären, dass die betriebliche Ausbildung im Verbund mit dem Antrag vorzulegenden Ausbildungsrahmenplan so konzipiert ist, dass die Ausbildungszeit

beim Verbundpartner beziehungsweise bei den Verbundpartnern mindestens sechs Monate und beim Ausbildungsvertrag abschließenden Unternehmen mindestens zwölf Monate beträgt.

- **2.1.2.8** Der Ausbildungsvertrag, welcher zwischen dem Zuwendungsempfangenden und dem Auszubildenden abgeschlossen wurde, ist vorzulegen.
- **2.1.2.9** Im Rahmen der Antragsstellung ist eine subventionserhebliche Erklärung über die Form der Ausbildung und Höhe der Ausbildungsvergütung vorzulegen.
- **2.1.2.10** Bei Ausbildung in Teilzeit ist die Zusatzvereinbarung zur Ausbildung in Teilzeit (Zusatz zum Ausbildungsvertrag) vorzulegen.
- **2.1.3** Art und Umfang, Höhe der Zuwendung
- **2.1.3.1** Finanzierungsart Festbetragsfinanzierung.
- **2.1.3.2** Bemessungsgrundlage
- **2.1.3.2.1** Ausbildung in Vollzeit Standardeinheitskosten gemäß Nummer AP1 der Anlage 3.
- **2.1.3.2.2** Ausbildung in Teilzeit Standardeinheitskosten gemäß Nummer AP2 der Anlage 3.

Sofern bei der Ausbildung in Teilzeit vom Zuwendungsempfangenden subventionserheblich erklärt wird, dass die Ausbildungsvergütung in Höhe der Ausbildungsvergütung einer Ausbildung in Vollzeit vereinbart ist, sind Standardeinheitskosten gemäß Nummer 2.1.3.2.1 anzusetzen.

- **2.1.3.3** Förderhöhe
- **2.1.3.3.1** Förderung des Ausbildungsplatzes in Vollzeit Je Auszubildenden in Vollzeit wird ein Festbetrag von 250 Euro pro Monat gewährt. Die Förderdauer beträgt maximal 18 Monate.
- **2.1.3.3.2** Förderung des Ausbildungsplatzes in Teilzeit Je Auszubildenden in Teilzeit wird ein Festbetrag von 145 Euro pro Monat gewährt. Die Förderdauer beträgt maximal 18 Monate.

Sofern bei der Ausbildung in Teilzeit vom Zuwendungsempfangenden subventionserheblich erklärt wird, dass die Ausbildungsvergütung in Höhe der Ausbildungsvergütung einer Ausbildung in Vollzeit vereinbart ist, wird ein Festbetrag von 250 Euro pro Auszubildenden und Monat gewährt.

**2.1.4** Sonstige Zuwendungsbestimmungen

**2.1.4.1** Auszahlungsverfahren

Die Auszahlung der Zuwendung erfolgt grundsätzlich auf Anforderung gemäß Nummer 2.4 der ANBest-ESF.

Notwendige Voraussetzungen für die Auszahlung:

- Spätestens zum ersten Mittelabruf ist der Ausbildungsvertrag (mit Eintragungsvermerk beziehungsweise Eintragungsbestätigung der Kammer) vorzulegen.
- Der Zuwendungsempfangende hat den Nachweis der Verwendung vorzulegen. Hierzu ist ein monatlicher Ausbildungsnachweis zu führen. Dieser ist vom Auszubildenden und vom Ausbilder beziehungsweise Zuwendungsempfangenden durch Unterschrift zu bestätigen.
- **2.1.4.2** Wird ein vorzeitig beendetes Berufsausbildungsverhältnis spätestens im darauffolgenden Monat wiederbesetzt, gilt der Ausbildungsplatz als durchgängig besetzt.
- **2.1.4.3** Nachweis der Verwendung Der Verwendungsnachweis hat ausschließlich durch einen monatlichen Ausbildungsnachweis zum Mittelabruf zu erfolgen.

### <span id="page-17-0"></span>**2.2 Beratung von Unternehmen zur Fachkräftesicherung, Potentialberatung**

- **2.2.1** Gegenstand der Förderung Gefördert wird die beteiligungsorientierte Beratung von Unternehmen.
- **2.2.2** Zuwendungsempfangende

Beratene Unternehmen als natürliche und juristische Personen sowie als Personengesellschaften mit Arbeitsstätten in NRW. Liegt der Hauptsitz des beratenen Unternehmens außerhalb von NRW, kann die Beratung nur für die in NRW liegende Arbeitsstätte stattfinden.

Als Zuwendungsempfangende ausgeschlossen sind Kommunen (zum Beispiel Kreise, kreisfreie Städte, kreisangehörige Städte und Gemeinden). Juristische Personen des privaten Rechts, an denen Länder und/oder Kommunen beteiligt sind, können gefördert werden.

- **2.2.3** Zuwendungsvoraussetzungen
- **2.2.3.1** Die nach Nummer 1.3 der VV zu § 44 LHO notwendige Ausnahme vom Verbot des vorzeitigen Maßnahmebeginns gilt als erteilt, sofern der Beratungsscheck vor Beginn der Potentialberatung ausgestellt wurde.
- **2.2.3.2** Die Anwendbarkeit der "De-minimis-Regelung" gemäß der Verordnung (EU) Nummer 1407/2013 ist erfüllt.
- **2.2.3.3** Vorlage des Beratungsschecks im Original.
- **2.2.3.4** Durch die Ausgabe des Beratungsschecks wird durch die Beratungsstelle bestätigt und vom Unternehmen subventionserheblich erklärt, dass es innerhalb eines 36-monatigen Zeitraums nicht mehr als zehn ganze Beratungstage in Form von Beratungsschecks für dieses Förderprogramm erhalten hat. Der 36-monatige Zeitraum beginnt mit der Ausstellung des ersten Beratungsschecks. Nach Ablauf des 36-monatigen Zeitraums kann erneut, wie oben beschrieben, verfahren werden.
- **2.2.3.5** Vom Unternehmen ist gegenüber der Beratungsstelle subventionserheblich zu erklären, dass es nicht weniger als zehn Mitarbeitende (Vollzeitäquivalente) beschäftigte.

Zu Prüfzwecken können vom Unternehmen Unterlagen (zum Beispiel Kopie des Jahresabschlusses, Erklärung einer Steuerberaterin beziehungsweise eines Steuerberaters oder Erklärung einer Wirtschaftsprüferin beziehungsweise eines Wirtschaftsprüfers) angefordert werden, welche die Angabe der Mitarbeiterzahl nachweisen. Zum Zeitpunkt der Ausgabe des Beratungsschecks darf der Nachweis (Datum des Dokuments) nicht älter als drei Jahre sein.

- **2.2.3.6** Vorlage des Beratungsprotokolls der Beratungsstelle.
- **2.2.3.7** Vorlage der vom Beratungsunternehmen unterschriebenen Tagesprotokolle sowie der Liste der durchgeführten Beratungstage.
- **2.2.3.8** Vorlage des vom Beratungsunternehmen und vom beratenen Unternehmen unterschriebenen betrieblichen Handlungsplans.
- **2.2.3.9** Die Beratung hat in der Regel im Unternehmen stattzufinden.
- **2.2.3.10** Nachweis über den Versand des Fragebogens zur Beratung.
- **2.2.3.11** Das Beratungsunternehmen und das beratene Unternehmen erklären subventionserheblich, dass
	- 1. eine beteiligungsorientierte Beratung durchgeführt wurde,
	- 2. mindestens eines der folgenden Themenfelder behandelt wurde:
		- Arbeitsorganisation,
		- Demographischer Wandel,
		- Gesundheit,
		- Digitalisierung,
		- Personalentwicklung
	- 3. die folgenden Themen nicht Hauptgegenstand der Beratung waren:
		- die allgemeine Rechts- sowie Versicherungs- und Steuerfragen und/oder die Erarbeitung von Verträgen, Expertisen oder Gutachten
		- Personalabbau,
		- Existenzgründungsberatung, Akquisitionstätigkeiten, Qualifizierungsmaßnahmen, Konkursabwehr- und Beschäftigtentransferberatung,
		- Architekten- und Ingenieurleistungen.
- **2.2.3.12** Vorlage der Rechnung über die durchgeführten Beratungen.
- **2.2.3.13** Frist für die Bewilligung von Beratungsschecks Beratungsschecks, die eine Befristung enthalten, müssen gemeinsam mit dem Förderantrag bis zu der auf dem Beratungsscheck genannten Frist bei der Bewilligungsbehörde eingegangen sein. Maßgeblich ist dabei das Datum des Antragseingangs bei der Bewilligungsbehörde.
- **2.2.3.14** Zusätzliche Zuwendungsvoraussetzungen für Beratungstage einer Neustartberatung im Rahmen der Potentialberatung
- **2.2.3.14.1** Vom Unternehmen ist gegenüber der Beratungsstelle subventionserheblich zu erklären, dass eine Entlassungsanzeige gemäß § 17 Kündigungsschutzgesetz (KSchG) an die Agentur für Arbeit übermittelt wurde.

Zu Prüfzwecken können vom Unternehmen eine Kopie der Eingangsbestätigung der Agentur für Arbeit über die Entlassungsanzeige gemäß § 17 KSchG angefordert werden. Zum Zeitpunkt der Ausgabe des Beratungsschecks darf die Eingangsbestätigung der Agentur für Arbeit nicht älter als sechs Monate sein.

- **2.2.3.14.2** Im Antrag ist vom Antragsstellenden subventionserheblich zu erklären, dass die Neustartberatung zu Beginn der Potentialberatung durchgeführt wurde.
- **2.2.4** Art und Umfang, Höhe der Zuwendung
- **2.2.4.1** Finanzierungsart Anteilfinanzierung.

#### **2.2.4.2** Bemessungsgrundlage

Pauschalbetrag pro Beratungsscheck auf Grundlage der in der Rechnung ausgewiesenen Gesamtausgaben (ohne Umsatzsteuer) für die durch Tagesprotokolle nachgewiesenen Beratungstage (PB2 der Anlage 3).

Für die Berechnung der Beratungstage wird die Summe der nachgewiesenen Beratungen (in Stunden und Minuten dokumentiert) durch Division mit acht Stunden in Beratungstage umgerechnet und auf halbe oder ganze Beratungstage abgerundet.

Es können maximal die auf dem Beratungsscheck angegebenen Beratungstage gefördert und abgerechnet werden.

Ausgaben für Fahrten, Übernachtungen sowie Vor- und Nachbereitungszeiten sind nicht förderfähig und gehören somit nicht zum Pauschalbetrag.

#### **2.2.4.3** Förderhöhe

Es sind bis zu acht Beratungstage förderfähig. Zusätzlich sind bis zu zwei Beratungstage für eine Neustartberatung im Rahmen der Potentialberatung förderfähig. Somit sind insgesamt bis zu zehn Beratungstage förderfähig.

Es werden 40 Prozent des Pauschalbetrages gewährt. Pro Beratungstag werden jedoch höchstens 400 Euro beziehungsweise pro halbem Beratungstag höchstens 200 Euro gewährt.

- **2.2.5** Verfahren
- **2.2.5.1** Verfahren zur Prüfung der subventionserheblichen Erklärung Bei Vorliegen eines durch eine Beratungsstelle ausgestellten Beratungsschecks wird bei der subventionserheblichen Erklärung ausschließlich geprüft, ob diese vollständig ausgefüllt vorliegt.
- **2.2.5.2** Verfahren zur Beantragung eines Beratungsschecks bei der Bezirksregierung

Sofern kein Beratungsscheck durch die Beratungsstelle ausgestellt worden ist, kann ein Antrag auf einen Beratungsscheck bei der regional zuständigen Bezirksregierung gestellt werden. In diesem Fall sind durch die Bezirksregierung folgende Punkte zu prüfen:

- Vom Unternehmen wird subventionserheblich erklärt, dass es innerhalb eines 36-monatigen Zeitraums nicht mehr als zehn ganze Beratungstage in Form von Beratungsschecks für dieses Förderprogramm erhalten hat. Der 36-monatige Zeitraum beginnt mit der Ausstellung des ersten Beratungsschecks. Nach Ablauf des 36-monatigen Zeitraums kann erneut wie oben beschrieben verfahren werden.
- Innerhalb eines 36-monatigen Zeitraums dürfen an ein Unternehmen nicht mehr als zehn ganze Beratungstage in Form von Beratungsschecks für dieses Förderprogramm ausgestellt werden. Der 36-monatige Zeitraum beginnt mit der Ausstellung des ersten Beratungsschecks. Nach Ablauf des 36-monatigen Zeitraums kann erneut, wie oben beschrieben, verfahren werden.
- Vom Unternehmen ist gegenüber der Beratungsstelle subventionserheblich zu erklären, dass es nicht weniger als zehn Mitarbeitende (Vollzeitäquivalente) beschäftigte.
- Zum Zeitpunkt der Ausgabe des Beratungsschecks darf der Nachweis (Datum des Dokuments) nicht älter als drei Jahre sein. Kopien sind zulässig.
- Für Beratungstage einer Neustartberatung im Rahmen der Potentialberatung ist vom Unternehmen gegenüber der Beratungsstelle subventionserheblich zu erklären, dass eine Entlassungsanzeige gemäß § 17 KSchG an die Agentur für Arbeit übermittelt wurde. Als Nachweis ist eine Kopie der Eingangsbestätigung der Agentur für Arbeit über die Entlassungsanzeige gemäß § 17 KSchG vorzulegen. Zum Zeitpunkt der Ausgabe des Beratungsschecks darf die Eingangsbestätigung der Agentur für Arbeit nicht älter als sechs Monate sein.
- **2.2.5.3** Das Beratungsprotokoll und der Beratungsscheck dokumentieren die fachliche Stellungnahme der Beratungsstelle.

### <span id="page-21-0"></span>**2.3 Kompetenzentwicklung von Beschäftigten durch Bildungsscheckverfahren**

- **2.3.1** Gegenstand der Förderung Gefördert werden Ausgaben für die berufliche Weiterbildung, die der Kompetenzentwicklung insbesondere von Beschäftigten in Unternehmen im privaten Besitz, Berufsrückkehrenden oder Selbstständigen dienen.
- **2.3.2** Zuwendungsempfangende Weiterbildungsanbietende als natürliche und juristische Personen sowie als Personengesellschaften.
- **2.3.3** Zuwendungsvoraussetzungen für betrieblichen und individuellen Zugang
- **2.3.3.1** Die nach Nummer 1.3 der VV/VVG zu § 44 LHO notwendige Ausnahme vom Verbot des vorzeitigen Maßnahmebeginns gilt als erteilt, sofern der Bildungsscheck mindestens einen Tag vor Kursbeginn ausgestellt wurde.
- **2.3.3.2** Vorlage des Originalbildungsschecks.
- **2.3.3.3** Zum Zeitpunkt der Antragsstellung bei der zuständigen Bewilligungsbehörde ist der Antragstellende als möglicher Anbieter auf dem Bildungsscheck vermerkt.
- **2.3.3.4** Zum Zeitpunkt der Antragsstellung bei der zuständigen Bewilligungsbehörde muss die Weiterbildung den auf dem Bildungsscheck aufgeführten Inhalt der Bildungsmaßnahme abdecken und für die dort namentlich benannte Person erbracht werden.
- **2.3.3.5** Vorlage der Rechnung.
- **2.3.3.6** Vorlage der Teilnahmebestätigung über die auf der Rechnung ausgewiesene Weiterbildungsmaßnahme.
- **2.3.3.7** Frist für die Bewilligung von Bildungsschecks Bildungsschecks, die eine Befristung enthalten, müssen gemeinsam mit dem Förderantrag bis zu der auf dem Bildungsscheck genannten Frist bei der Bewilligungsbehörde eingegangen sein. Maßgeblich ist dabei das Datum des Antragseingangs bei der Bewilligungsbehörde.
- **2.3.3.8** Auf dem Bildungsscheck wird vom Unternehmen beziehungsweise Bildungsscheckinteressenten der Erhalt des Informationsblatts zu den Inhalten der beruflichen Weiterbildung bestätigt.
- **2.3.3.9** Weitere Zuwendungsvoraussetzungen betrieblicher Zugang
- **2.3.3.9.1** Vom Unternehmen ist gegenüber der Beratungsstelle subventionserheblich zu erklären, dass es weniger als 250 Mitarbeitende (Vollzeitäquivalente) beschäftigte.

Der Nachweis ist durch das Unternehmen gegenüber der Beratungsstelle durch Unterlagen zu erbringen, welche die Angabe der Mitarbeiteranzahl nachweisen (zum Beispiel Kopie des Jahresabschlusses, Erklärung einer Steuerberaterin beziehungsweise eines Steuerberaters oder Erklärung einer Wirtschaftsprüferin beziehungsweise eines Wirtschaftsprüfers). Zum Zeitpunkt der Ausgabe des Bildungsschecks darf der Nachweis (Datum des Dokuments) nicht älter als drei Jahre sein.

- **2.3.3.9.2** Durch Ausgabe des Bildungsschecks durch die Beratungsstelle wird bestätigt und vom Unternehmen subventionserheblich erklärt, dass es im laufenden Kalenderjahr nicht mehr als zehn Bildungsschecks erhalten hat.
- **2.3.3.9.3** Durch Ausgabe des Bildungsschecks durch die Beratungsstelle wird bestätigt und vom Unternehmen erklärt, dass es die unterschriebene datenschutzrechtliche Erklärung der Bildungsscheckinteressenten an die Beratungsstelle ausgehändigt hat.
- **2.3.3.9.4** Durch Ausgabe des Bildungsschecks durch die Beratungsstelle wird bestätigt und vom Unternehmen subventionserheblich erklärt, dass der Bildungsscheckinteressent im laufenden Kalenderjahr nicht mehr als einen Bildungsscheck erhalten hat.
- **2.3.3.9.5** Vom Unternehmen wird gegenüber der Beratungsstelle subventionserheblich erklärt, dass es sich bei dem Unternehmen nicht um eine Kommune (zum Beispiel Kreise, kreisfreie Städte, kreisangehörigen Städte und Gemeinden) oder eine Landesbehörde handelt.
- **2.3.3.9.6** Vom Unternehmen wird gegenüber der Beratungsstelle subventionserheblich erklärt, dass keine gesetzliche Verpflichtung zur Kostenübernahme für die berufliche Weiterbildung besteht.
- **2.3.3.10** Weitere Zuwendungsvoraussetzungen individueller Zugang
- **2.3.3.10.1** Vom Bildungsscheckinteressenten ist gegenüber der Beratungsstelle darzulegen und subventionserheblich zu erklären, dass das zu versteuernde Jahreseinkommen mehr als 20 000 Euro (40 000 Euro bei gemeinsamer Veranlagung) und nicht mehr als 40 000 Euro bei Einzelveranlagung (80 000 Euro bei gemeinsamer Veranlagung) betrug.

Der Nachweis kann durch den Bildungsscheckinteressenten gegenüber der Beratungsstelle erbracht werden durch

- den Einkommenssteuerbescheid oder
- eine Erklärung einer Steuerberaterin beziehungsweise eines Steuerberaters, einer Fachanwältin beziehungsweise eines Fachanwaltes für Steuerrecht oder eines Lohnsteuerhilfevereins über das zu versteuernde Jahreseinkommen oder
- eine Bescheinigung einer Behörde, aus der das zu versteuernde Jahreseinkommen hervorgeht.

Zum Zeitpunkt der Ausgabe des Bildungsschecks darf der Nachweis (Datum des Dokuments) nicht älter als drei Jahre sein. Kopien sind zulässig.

- **2.3.3.10.2** Durch Ausgabe des Bildungsschecks durch die Beratungsstelle wird bestätigt und vom Bildungsscheckinteressenten subventionserheblich erklärt, dass er im laufenden Kalenderjahr nicht mehr als einen Bildungsscheck erhalten hat.
- **2.3.3.10.3** Durch Ausgabe des Bildungsschecks durch die Beratungsstelle wird bestätigt und vom Bildungsscheckinteressenten erklärt, dass er die unterschriebene datenschutzrechtliche Erklärung an die Beratungsstelle ausgehändigt hat.
- **2.3.3.10.4** Vom Bildungsscheckinteressenten wird gegenüber der Beratungsstelle subventionserheblich erklärt, dass die Weiterbildung im individuellen beruflichen Zusammenhang des Bildungsscheckinteressenten steht.
- **2.3.4** Art und Umfang, Höhe der Zuwendung
- **2.3.4.1** Finanzierungsart Anteilfinanzierung.
- 2.3.4.2 Bemessungsgrundlage Pauschalbetrag pro Bildungsscheck auf Grundlage der in der Rechnung ausgewiesenen Gesamtausgaben der beruflichen Weiterbildungsmaßnahme (PB3 der Anlage 3).

Pauschalbetrag im Sinne dieser Richtlinie ist für den

- a) betrieblichen Zugang (= Weiterbildung von Beschäftigten eines Unternehmens) der Nettobetrag der Weiterbildungsmaßnahme (ohne Umsatzsteuer).
- b) individuellen Zugang bei Selbstständigen (= Weiterbildung von Selbstständigen) der Nettobetrag der Weiterbildungsmaßnahme (ohne Umsatzsteuer).
- c) individuellen Zugang (= Weiterbildung von Personen, ohne Selbstständige) der Bruttobetrag der Weiterbildungsmaßnahme (inklusive Umsatzsteuer).

Die Zuordnung der Zugangsart erfolgt über die Ausgabe der Bildungsschecks.

Ausgaben für Fahrten und für die Unterbringung sind nicht förderfähig und gehören somit nicht zum Pauschalbetrag.

- **2.3.4.3** Förderhöhe Pro Bildungsscheck werden 50 Prozent des Pauschalbetrages gewährt. Höchstens jedoch der auf dem Bildungsscheck vermerkte Betrag.
- **2.3.5** Verfahren
- **2.3.5.1** Verfahren zur Prüfung der subventionserheblichen Erklärung Bei Vorliegen eines durch eine Beratungsstelle ausgestellten Bildungsschecks wird bei den subventionserheblichen Erklärungen ausschließlich geprüft, ob diese vollständig ausgefüllt vorliegen.
- **2.3.5.2** Verfahren zur Beantragung eines Beratungsschecks bei der Bezirksregierung Sofern kein Bildungsscheck durch die Beratungsstelle ausgestellt worden ist, kann ein Antrag auf einen Bildungsscheck bei der regional zuständigen Bezirksregierung gestellt werden. In diesem Fall sind durch die Bezirksregierung die folgenden Punkte zu prüfen:

Betrieblicher Zugang:

- Vom Unternehmen ist subventionserheblich zu erklären und nachzuweisen, dass es weniger als 250 Mitarbeitende (Vollzeitäquivalente) beschäftigte. Der Nachweis (Datum des Dokuments) darf zum Zeitpunkt der Ausgabe des Bildungsschecks nicht älter als drei Jahre sein. Kopien sind zulässig.
- Vom Unternehmen wird subventionserheblich erklärt, dass es im laufenden Kalenderjahr nicht mehr als zehn Bildungsschecks erhalten hat.
- An Unternehmen dürfen nicht mehr als zehn Bildungsschecks pro Kalenderjahr ausgegeben werden.
- Durch Ausgabe des Bildungsschecks durch die Beratungsstelle wird bestätigt und vom Unternehmen subventionserheblich erklärt, dass der Bildungsscheckinteressent im laufenden Kalenderjahr nicht mehr als einen Bildungsscheck erhalten hat.
- Bildungsscheckinteressenten des Unternehmens dürfen nicht mehr als einen Bildungsscheck erhalten.
- Vom Unternehmen wird subventionserheblich erklärt, dass es sich bei dem Unternehmen nicht um eine Kommune (Kreis, kreisfreie Stadt, kreisangehörige Städte oder Gemeinde) oder eine Landesbehörde handelt.
- Es dürfen an Kommunen (Kreise, kreisfreie Städte, kreisangehörige Städte oder Gemeinden) und Landesbehörden keine Bildungsschecks ausgegeben werden. Juristische Personen des privaten Rechts, an denen Länder und/oder Kommunen beteiligt sind, sind davon ausgenommen.

Individueller Zugang:

- Zum Zeitpunkt der Ausgabe des Bildungsschecks ist vom Bildungsscheckinteressenten subventionserheblich zu erklären und nachzuweisen, dass das zu versteuerndes Jahreseinkommen mehr als 20 000 Euro (40 000 Euro bei gemeinsamer Veranlagung) und nicht mehr als 40 000 Euro bei Einzelveranlagung (80 000 Euro bei gemeinsamer Veranlagung) betrug. Der Nachweis (Datum des Dokuments) darf zum Zeitpunkt der Ausgabe des Bildungsschecks nicht älter als drei Jahre sein. Kopien sind zulässig.
- Vom Bildungsscheckinteressenten wird subventionserheblich erklärt, dass er im laufenden Kalenderjahr nicht mehr als einen Bildungsscheck erhalten hat.
- An einen Bildungsscheckinteressenten darf nur ein Bildungsscheck pro Kalenderjahr ausgegeben werden.
- Vom Bildungsscheckinteressenten wird subventionserheblich erklärt, dass die Weiterbildung im individuellen beruflichen Zusammenhang des Bildungsscheckinteressenten besteht.
- **2.3.5.3** Das Beratungsprotokoll und der Bildungsscheck dokumentieren die fachliche Stellungnahme der Beratungsstelle.

### <span id="page-25-0"></span>**2.4 Beratungsstellen Bildungsscheck**

- **2.4.1** Gegenstand der Förderung Gefördert werden Beratungen im Rahmen des Programms unter Nummer 2.3 Kompetenzentwicklung von Beschäftigten durch Bildungsscheckverfahren.
- **2.4.2** Zuwendungsvoraussetzungen
- **2.4.2.1** Im Rahmen der Antragsstellung ist von den Beratungsstellen Bildungsscheck ein Fachkonzept vorzulegen.
- **2.4.2.2** Im Antrag ist vom Antragsstellenden subventionserheblich zu erklären, dass die Ratsuchenden kostenlos beraten werden. Die Erklärung gilt auch im Falle einer Weiterleitung der Zuwendung.
- **2.4.3** Art und Umfang, Höhe der Zuwendung
- **2.4.3.1** Finanzierungsart Festbetragsfinanzierung.
- **2.4.3.2** Bemessungsgrundlage
- **2.4.3.2.1** Beratung im Rahmen des betrieblichen Zugangs Standardeinheitskosten gemäß Nummer P1 der Anlage 3.
- **2.4.3.2.2** Beratung im Rahmen des individuellen Zugangs Standardeinheitskosten gemäß Nummer P2 der Anlage 3.
- **2.4.3.3** Förderhöhe
- **2.4.3.3.1** Beratung im Rahmen des betrieblichen Zugangs Pro Beratung wird ein Festbetrag von 44 Euro gewährt.
- **2.4.3.3.2** Beratung im Rahmen des individuellen Zugangs Pro Beratung wird ein Festbetrag von 22 Euro gewährt.
- **2.4.4** Sonstige Zuwendungsbestimmungen
- **2.4.4.1** Nachweis der Beratung Die Beratung ist durch ein Beratungsprotokoll schriftlich zu dokumentieren. Die Dokumentation haben die beratenen und beratenden Personen durch Unterschrift zu bestätigen.
- **2.4.4.2** Bei einer positiven fachlichen Stellungnahme ist die unterschriebene datenschutzrechtliche Erklärung des Bildungsscheckinteressenten dem Beratungsprotokoll beizufügen.
- **2.4.4.3** Bei einer positiven fachlichen Stellungnahme im individuellen Zugang ist der Nachweis des vom Bildungsscheckinteressenten zu versteuernden Jahreseinkommens dem Beratungsprotokoll beizulegen.

Der Nachweis ist zu erbringen durch

- den Einkommenssteuerbescheid oder
- eine Erklärung einer Steuerberaterin beziehungsweise eines Steuerberaters, einer Fachanwältin beziehungsweise eines Fachanwaltes für Steuerrecht oder eines Lohnsteuerhilfevereins über das zu versteuernde Jahreseinkommen oder
- eine Bescheinigung einer Behörde, aus der das zu versteuernde Jahreseinkommen hervorgeht.

Der Nachweis (Datum des Dokuments) darf zum Zeitpunkt der Ausgabe des Bildungsschecks nicht älter als drei Jahre sein. Kopien sind zulässig.

# <span id="page-26-0"></span>**2.5 Perspektiven im Erwerbsleben**

**2.5.1** Gegenstand der Förderung Gefördert wird die individuelle Beratung zur Unterstützung bei der Gestaltung der beruflichen Entwicklung sowie die Fachberatung zur Anerkennung im Ausland erworbener Berufsabschlüsse.

- **2.5.2** Zuwendungsvoraussetzungen
- **2.5.2.1** Im Rahmen der Antragsstellung ist im Fachkonzept zu erklären, dass die eingesetzten Beraterinnen und Berater über folgende Qualifikationen verfügen:

a) Abschluss eines Bachelorstudiums oder eines gleichwertigen Abschlusses.

b) Nachweis über die Qualifizierung zum Berater beziehungsweise zur Beraterin mit einem Mindestumfang von 80 Stunden.

- **2.5.2.2** Im Antrag ist vom Antragsstellenden subventionserheblich zu erklären, dass die Ratsuchenden kostenlos beraten werden. Die Erklärung gilt auch im Falle einer Weiterleitung der Zuwendung.
- **2.5.3** Art und Umfang, Höhe der Zuwendung
- **2.5.3.1** Finanzierungsart Festbetragsfinanzierung.
- **2.5.3.2** Bemessungsgrundlage Standardeinheitskosten gemäß Nummer P3 der Anlage 3.
- **2.5.3.3** Förderhöhe Je Beratungsstunde (= Zeitstunde) wird ein Festbetrag von 68 Euro gewährt. Die Anzahl der zuwendungsfähigen Beratungsstunden ist pro Ratsuchendem auf maximal neun begrenzt. Die Begrenzung gilt für Beratungen in der Förderphase 2021-2027.
- **2.5.4** Sonstige Zuwendungsbestimmungen
- **2.5.4.1** Qualifikation der Beraterinnen und Berater Für Prüfzwecke ist vom Zuwendungsempfangenden der Nachweis über den Abschluss eines Bachelorstudiums oder eines gleichwertigen Abschlusses in Form von Zeugniskopien vorzuhalten. Zudem ist ein Nachweis in Form von Kopien über eine Qualifizierung zum Berater beziehungsweise zur Beraterin mit einem Mindestumfang von 80 Stunden vorzuhalten.
- **2.5.4.2** Abrechnung der Beratung Die Abrechnung erfolgt auf Basis der durchgeführten Beratungszeit (Stunden und Minuten). Die Beratung kann in mehreren Einzelsitzungen erfolgen.
- **2.5.4.3** Nachweis der Verwendung Die Beratung und deren zeitlicher Umfang sind in einem Beratungsprotokoll schriftlich zu dokumentieren. Die Dokumentation haben die beratenen und beratenden Personen durch Unterschrift zu bestätigen.

**2.5.4.4** Die unterschriebenen datenschutzrechtlichen Erklärungen der beratenen Personen sind für Prüfungen vorzuhalten.

# <span id="page-28-0"></span>**2.6 Fachkräfte**

- **2.6.1** Gegenstand der Förderung Vorhaben zur Sicherung und Gewinnung von Fachkräften.
- **2.6.2** Zuwendungsvoraussetzungen
- **2.6.2.1** Die AG Einzelprojekte hat einen positiven Beschluss zur formellen Beantragung des Projekts getroffen.
- **2.6.2.2** Im Antrag ist vom Antragsstellenden subventionserheblich zu erklären, dass während der Durchführung des Projektes keine Einnahmen aus der Projekttätigkeit erwirtschaftet werden (zum Beispiel durch Kursgebühren oder Beratungsdienstleistungen). Die Erklärung gilt auch im Falle einer Weiterleitung der Zuwendung.
- **2.6.3** Art und Umfang, Höhe der Zuwendung
- **2.6.3.1** Finanzierungsart Anteilfinanzierung.
- **2.6.3.2** Bemessungsgrundlage
- **2.6.3.2.1** Standardeinheitskosten für Personaleinsatz nach Funktionen Standardeinheitskosten gemäß Nummer 1.5.3.1 (FP1 – FP5 der Anlage 3).
- **2.6.3.2.2** Ausbildung in Vollzeit Standardeinheitskosten gemäß Nummer AP1 der Anlage 3.

### **2.6.3.2.3** Ausbildung in Teilzeit Standardeinheitskosten gemäß Nummer AP2 der Anlage 3.

Sofern bei der Ausbildung in Teilzeit vom Zuwendungsempfangenden subventionserheblich erklärt wird, dass die Ausbildungsvergütung in Höhe der Ausbildungsvergütung einer Ausbildung in Vollzeit vereinbart ist, sind Standardeinheitskosten gemäß Nummer 2.6.3.2.2 anzusetzen.

**2.6.3.2.4** Restkostenpauschale Pauschalsatz gemäß Nummer 1.5.3.2 in Höhe von bis zu 40 Prozent der zuwendungsfähigen Standardeinheitskosten für Personaleinsatz nach Funktionen (RP1 der Anlage 3). Der Beschluss der AG Einzelprojekte umfasst die Festlegung der Höhe des Pauschalsatzes.

- **2.6.3.2.5** Alternativ zur Anwendung der Restkostenpauschale können in begründeten Einzelfällen folgende Bemessungsgrundlagen angesetzt werden:
- **2.6.3.2.5.1** Arbeitsplatzbezogene Ausgaben Pauschalsatz gemäß Nummer 1.5.3.3 in Höhe von 15 Prozent der zuwendungsfähigen Standardeinheitskosten für Personaleinsatz nach Funktionen (PS1 der Anlage 3).
- **2.6.3.2.5.2** Sonstige projektbezogene Ausgaben In begründeten Einzelfällen kann die Förderung von sonstigen tatsächlich entstandenen Ausgaben gemäß Nummer 1.5.3.4 erfolgen. Eine besondere Begründung ist seitens des Antragstellers vorzulegen. Eine zusätzliche Förderung in Form der Restkostenpauschale ist ausgeschlossen.
- **2.6.3.3** Förderhöhe Es werden 50 Prozent der jeweiligen Bemessungsgrundlage gewährt.
- **2.6.4** Sonstige Zuwendungsbestimmungen
- **2.6.4.1** Nachweis der Verwendung Es ist ein monatlicher Ausbildungsnachweis zu führen. Dieser ist vom Aus-

zubildenden und von dem Ausbilder oder dem Zuwendungsempfangenden beziehungsweise dem Weiterleitungspartner durch Unterschrift zu bestätigen.

**2.6.5** Antragsverfahren

Die Projektkonzeption ist zusammen mit den Finanzierungsunterlagen (Finanzierungsplan und ggf. Finanzierungszusagen von Dritten) über die jeweils zuständige Regionalagentur, die diese um eine Stellungnahme ergänzt, an die Geschäftsstelle Fachkräfteaufruf im für Arbeit zuständigen Ministerium zu richten. Die Geschäftsstelle Fachkräfteaufruf holt ggf. weitere Stellungnahmen beziehungsweise Gutachten ein und leitet die Projektkonzeption an die Geschäftsstelle der AG Einzelprojekte zur Beschlussfassung weiter. Über das Ergebnis wird der Einreichende durch die Geschäftsstelle der AG Einzelprojekte informiert.

# <span id="page-29-0"></span>**2.7 Beschäftigtentransfer**

**2.7.1** Gegenstand der Förderung

Gefördert werden kann die Arbeit der Träger von Transfergesellschaften mit dem Ziel den Transfer von Arbeitslosigkeit Bedrohter in eine neue Beschäftigung durch Beratung und flankierende Tätigkeiten (zum Beispiel Akquise von neuen Stellen, Vermittlung und Koordinierung) zu unterstützen.

- **2.7.2** Zuwendungsvoraussetzungen
- **2.7.2.1** Die nach Nummer 1.3 der VV zu § 44 LHO notwendige Ausnahme vom Verbot des vorzeitigen Maßnahmebeginns gilt als erteilt.
- **2.7.2.2** Bei dem Unternehmen, für das eine Transfergesellschaft eingerichtet werden soll, muss es sich um ein Unternehmen handeln, das eines der folgenden Kriterien erfüllt:
	- Ein Unternehmen, das weniger als 250 Beschäftigte (Vollzeitäquivalente) hat. Ein Nachweis ist vom Unternehmen vorzulegen (zum Beispiel Kopie des Jahresabschlusses, Erklärung einer Steuerberaterin beziehungsweise eines Steuerberaters oder Erklärung einer Wirtschaftsprüferin beziehungsweise eines Wirtschaftsprüfers). Zum Zeitpunkt der Antragstellung darf der Nachweis nicht älter als ein Jahr sein.
	- Ein Unternehmen, das von Insolvenz bedroht beziehungsweise insolvent ist. Der Nachweis ist durch ein Schreiben des Amtsgerichts zu erbringen.
	- Ein Gutachten eines Wirtschaftsprüfers oder Steuerberaters, welches bestätigt, dass sich das Unternehmen in wirtschaftlichen Schwierigkeiten befindet.
- **2.7.2.3** Der abgeschlossene Transfersozialplan ist grundsätzlich vorzulegen.
- **2.7.2.4** Vorlage der Stellungnahme des für Arbeit zuständigen Ministeriums.
- **2.7.2.5** Im Antrag ist vom Antragsstellenden subventionserheblich zu erklären, dass während der Durchführung des Projektes keine Einnahmen aus der Projekttätigkeit erwirtschaftet werden (zum Beispiel durch Kursgebühren oder Beratungsdienstleistungen). Die Erklärung gilt auch im Falle einer Weiterleitung der Zuwendung.
- **2.7.3** Art und Umfang, Höhe der Zuwendung
- **2.7.3.1** Finanzierungsart Anteilfinanzierung.
- **2.7.3.2** Bemessungsgrundlage
- **2.7.3.2.1** Herausgehobene Projektmitarbeit Standardeinheitskosten gemäß Nummer 1.5.3.1.3 (FP3 der Anlage 3).
- **2.7.3.2.2** Projektmitarbeit Standardeinheitskosten gemäß Nummer 1.5.3.1.4 (FP4 der Anlage 3).
- **2.7.3.2.3** Restkostenpauschale Pauschalsatz gemäß Nummer 1.5.3.2 in Höhe von 20 Prozent der zuwendungsfähigen Standardeinheitskosten (RP1 der Anlage 3).

**2.7.3.3** Förderhöhe

Es werden 80 Prozent der zuwendungsfähigen Standardeinheitskosten und der Restkostenpauschale gewährt.

### **2.7.4** Sonstige Zuwendungsbestimmung

Zum Mittelabruf hat der Zuwendungsempfangende subventionserheblich zu erklären, dass ein vermittlungsorientiertes Projektkonzept bei der Bewilligungsbehörde vorgelegt wurde. Erst nach Vorliegen der Erklärung wird die Zuwendung durch die Bewilligungsbehörde ausgezahlt.

<span id="page-31-0"></span>**3 Spezifisches Ziel – Verbesserung der Qualität, Leistungsfähigkeit und Arbeitsmarktrelevanz der Systeme der allgemeinen und beruflichen Bildung zwecks Unterstützung des Erwerbs von Schlüsselkompetenzen einschließlich digitaler Kompetenzen.** 

#### <span id="page-31-1"></span>**3.1 Förderung der überbetrieblichen Unterweisung von Auszubildenden in Industrie und Handel**

- **3.1.1** Gegenstand der Förderung Gefördert werden die laufenden Ausgaben der überbetrieblichen Unterweisung von Auszubildenden aus Industrie und Handel, um deren Ausbildungsqualität zu sichern und zu verbessern.
- **3.1.2** Zuwendungsempfangende Berufsförderungswerk der Bauindustrie NRW gGmbH; Letztempfangende sind die beteiligten Bildungsträger.
- **3.1.3** Art und Umfang, Höhe der Zuwendung
- **3.1.3.1** Finanzierungsart Festbetragsfinanzierung.
- **3.1.3.2** Bemessungsgrundlage Standardeinheitskosten gemäß Nummer P4 der Anlage 3.
- **3.1.3.3** Förderhöhe Je Lehrgangstag wird ein Festbetrag von 107 Euro gewährt.
- **3.1.4** Sonstige Zuwendungsbestimmungen

### **3.1.4.1** Nachweis der Verwendung Der Nachweis der Verwendung ist durch eine monatlich unterschriebene Erklärung der Lehrkraft zu erbringen, in der die durchgeführten Lehrgangstage zu dokumentieren sind.

<span id="page-32-0"></span>**3.2 Förderung der zentralen Betreuung und Umsetzung des Förderprogramms Überbetriebliche Unterweisung von Auszubildenden im Handwerk** 

- **3.2.1** Gegenstand der Förderung Gefördert werden Ausgaben für die zentrale Betreuung und Umsetzung des Programms unter Nummer 3.3 Förderung von laufenden Ausgaben der überbetrieblichen Unterweisung von Auszubildenden im Handwerk.
- **3.2.2** Zuwendungsempfangende Landes-Gewerbeförderungsstelle des nordrhein-westfälischen Handwerks e.V.
- **3.2.3** Art und Umfang, Höhe der Zuwendung
- **3.2.3.1** Finanzierungsart Vollfinanzierung.
- **3.2.3.2** Bemessungsgrundlage
- **3.2.3.2.1** Projektmitarbeit Standardeinheitskosten gemäß Nummer 1.5.3.1.4 (FP4 der Anlage 3).
- **3.2.3.2.2** Arbeitsplatzbezogene Ausgaben Pauschalsatz gemäß Nummer 1.5.3.3 in Höhe von 15 Prozent der zuwendungsfähigen Standardeinheitskosten für Personaleinsatz (PS1 der Anlage 3).
- **3.2.3.2.3** Projektbezogene Ausgaben Tatsächlich entstandene Ausgaben für die technische Betreuung der Datenbank Cascade gemäß Nummer 1.5.3.4.
- **3.2.3.3** Förderhöhe
- **3.2.3.3.1** Es werden 100 Prozent der Standardeinheitskosten und des Pauschalsatzes gewährt.
- **3.2.3.3.2** Es werden 100 Prozent der projektbezogenen Ausgaben für die technische Betreuung der Datenbank Cascade bis zu einem Höchstbetrag von 30 000 Euro gewährt.

#### <span id="page-32-1"></span>**3.3 Förderung der überbetrieblichen Unterweisung von Auszubildenden im Handwerk**

**3.3.1** Gegenstand der Förderung Gefördert werden die laufenden Ausgaben für die überbetriebliche Unterweisung von Auszubildenden im Bereich des Handwerks.

- **3.3.2** Zuwendungsempfangende Landes-Gewerbeförderungsstelle des nordrhein-westfälischen Handwerks e.V.; Letztempfangende sind die Träger von überbetrieblichen Berufsbildungsstätten.
- **3.3.3** Zuwendungsvoraussetzungen
- **3.3.3.1** Gefördert wird die überbetriebliche Ausbildung von Auszubildenden, deren Ausbildungsverhältnis in den Lehrlingsrollen der nordrhein-westfälischen Handwerkskammern eingetragen ist.
- **3.3.4** Art und Umfang, Höhe der Zuwendung
- **3.3.4.1** Finanzierungsart Anteilfinanzierung.
- **3.3.4.2** Bemessungsgrundlage Standardeinheitskosten gemäß den jeweiligen Kostensätzen des Heinz-Piest-Instituts (P5 der Anlage 3).
- **3.3.4.3** Förderhöhe Je Teilnehmenden in einer Lehrgangswoche werden 25 Prozent der Standardeinheitskosten gewährt.
- **3.3.4.4** Sonstige Zuwendungsbestimmungen
- **3.3.4.4.1** Nachweis der Verwendung Die Lehrgangswoche ist durch eine vom Teilnehmenden unterschriebene Teilnehmendenliste zu dokumentieren.
- **3.3.4.4.2** Im Rahmen des Zwischen- und Verwendungsnachweis ist vom Zuwendungsempfangenden eine Auflistung über die in der Belegliste abgerechneten Lehrgangswochen inklusive der jeweiligen Kostensätze des Heinz-Piest-Instituts vorzulegen.
- **3.3.4.4.3** Erhebung der Teilnehmendendaten Sofern zu Teilnehmenden bereits in einem Vorgängerprojekt Teilnehmendendaten zum Eintritt in das Projekt erfasst wurden, ist eine erneute Erfassung der Teilnehmendendaten zum Eintritt in das Projekt unzulässig.
- <span id="page-33-0"></span>**4 Spezifisches Ziel – Förderung des gleichberechtigten Zugangs zu hochwertiger und inklusiver allgemeiner und beruflicher Bildung einschließlich des entsprechenden Abschlusses, insbesondere für benachteiligte Gruppen, von der frühkindlichen Betreuung, Bildung und Erziehung über die allgemeine Bildung und die berufliche Aus-**

**und Weiterbildung bis hin zur höheren Bildung und Erwachsenenbildung, sowie Erleichterung der Lernmobilität für alle.** 

### <span id="page-34-0"></span>**4.1 Kommunale Koordinierung**

- **4.1.1** Gegenstand der Förderung Gefördert werden Ausgaben zur Organisation von regionalen Übergangssystemen von der Schule in den Beruf.
- **4.1.2** Zuwendungsempfangende Kreise und kreisfreie Städte des Landes Nordrhein-Westfalen.
- **4.1.3** Zuwendungsvoraussetzung Im Antrag ist vom Antragsstellenden subventionserheblich zu erklären, dass während der Durchführung des Projektes keine Einnahmen aus der Projekttätigkeit erwirtschaftet werden (zum Beispiel durch Kursgebühren oder Beratungsdienstleistungen). Die Erklärung gilt auch im Falle einer Weiterleitung der Zuwendung.
- **4.1.4** Art und Umfang, Höhe der Zuwendung
- **4.1.4.1** Finanzierungsart Anteilfinanzierung.
- **4.1.4.2** Bemessungsgrundlage
- **4.1.4.2.1** Projektleitung Standardeinheitskosten gemäß Nummer 1.5.3.1.2 (FP2 der Anlage 3).
- **4.1.4.2.2** Projektmitarbeit Standardeinheitskosten gemäß Nummer 1.5.3.1.4 (FP4 der Anlage 3).

#### **4.1.4.2.3** Restkostenpauschale

Pauschalsatz gemäß Nummer 1.5.3.2 in Höhe von 20 Prozent der zuwendungsfähigen Standardeinheitskosten für Personaleinsatz (RP1 der Anlage 3).

**4.1.4.3** Förderhöhe Es werden 40 Prozent der zuwendungsfähigen Standardeinheitskosten und der Restkostenpauschale gewährt.

Es werden Kreisen und kreisfreien Städten

- a) mit bis zu 400 000 Einwohnern eine Leitungsstelle und drei Stellen für Projektmitarbeit,
- b) mit mehr als 400 000 und mit bis zu 500 000 Einwohnern eine Leitungsstelle und vier Stellen für Projektmitarbeit,
- c) mit mehr als 500 000 Einwohnern eine Leitungsstelle und fünf Stellen für Projektmitarbeit

gewährt.

Maßgebend für die Anzahl der geförderten Stellen ist die Einwohnerzahl zum Stichtag 31. Dezember des vorangegangenen Jahres der Antragstellung aus der Statistik von IT.NRW "Bevölkerung in Nordrhein-Westfalen zum Stichtag 31. Dezember" (Quelle: IT.NRW https://www.it.nrw/statistik/eckdaten/bevoelkerung-nach-gemeinden-93051).

# <span id="page-35-0"></span>**4.2 KAoA STAR Koordinierung**

**4.2.1** Gegenstand der Förderung

Gefördert werden Ausgaben zur Organisation von regionalen Übergangssystemen von der Schule in den Beruf für die Zielgruppe der Jugendlichen mit einer Schwerbehinderung und/oder mit ausgewiesenem Bedarf an sonderpädagogischer Unterstützung insbesondere in den Schwerpunkten:

- Geistige Entwicklung,
- Körperliche und motorische Entwicklung,
- Hören und Kommunikation.
- Sehen.
- Sprache in der Sekundarstufe I im Fall einer schweren Beeinträchtigung und/oder in Verbindung mit einer sekundären, schweren Entwicklungsverzögerung.
- **4.2.2** Zuwendungsempfangende Landschaftsverbände in Nordrhein-Westfalen.
- **4.2.3** Zuwendungsvoraussetzung

Im Antrag ist vom Antragsstellenden subventionserheblich zu erklären, dass während der Durchführung des Projektes keine Einnahmen aus der Projekttätigkeit erwirtschaftet werden (zum Beispiel durch Kursgebühren oder Beratungsdienstleistungen). Die Erklärung gilt auch im Falle einer Weiterleitung der Zuwendung.

- **4.2.4** Art und Umfang, Höhe der Zuwendung
- **4.2.4.1** Finanzierungsart Anteilfinanzierung.
- **4.2.4.2** Bemessungsgrundlage
- **4.2.4.2.1** Projektleitung Standardeinheitskosten gemäß Nummer 1.5.3.1.2 (FP2 der Anlage 3).
- **4.2.4.2.2** Projektmitarbeit Standardeinheitskosten gemäß Nummer 1.5.3.1.4 (FP4 der Anlage 3).
- **4.2.4.2.3** Restkostenpauschale Pauschalsatz gemäß Nummer 1.5.3.2 in Höhe von 20 Prozent der zuwendungsfähigen Standardeinheitskosten für Personaleinsatz (RP1 der Anlage 3).
## **4.2.4.3** Förderhöhe

Es werden 40 Prozent der zuwendungsfähigen Standardeinheitskosten und der Restkostenpauschale gewährt.

Es können maximal eine Stelle der Projektleitung und bis zu drei Stellen der Projektmitarbeit gewährt werden.

# **4.3 Teilzeitberufsausbildung – Einstieg begleiten – Perspektiven öffnen**

**4.3.1** Gegenstand der Förderung

Gefördert werden Projekte zur Anbahnung von Ausbildungen in einem anerkannten Ausbildungsberuf in Teilzeit für Personen, die als Mutter oder Vater mit mindestens einem Kind in häuslicher Gemeinschaft leben oder einen pflegebedürftigen Angehörigen in häuslicher Gemeinschaft pflegen.

Dabei zielt die Förderung insbesondere auf Ausbildungen gemäß dem Berufsbildungsgesetz (BBiG), der Handwerksordnung (HWO), dem Altenpflegegesetz (AlPflG) oder dem Krankenpflegegesetz (KrPflG) ab.

# **4.3.2** Zuwendungsvoraussetzungen

Der Antragsstellende erklärt, Teilnehmende im Projekt aufzunehmen, die als Mutter oder Vater mit mindestens einem Kind in häuslicher Gemeinschaft leben oder einen pflegebedürftigen Angehörigen in häuslicher Gemeinschaft pflegen.

- **4.3.3** Art und Umfang, Höhe der Zuwendung
- **4.3.3.1** Finanzierungsart Festbetragsfinanzierung.
- **4.3.3.2** Bemessungsgrundlagen
- **4.3.3.2.1** Projekt zur Anbahnung von Teilzeitberufsausbildungen Standardeinheitskosten gemäß Nummer P6 der Anlage 3.
- **4.3.3.2.2** Ausgaben zur Kinderbetreuung Standardeinheitskosten gemäß Nummer P7 der Anlage 3.
- **4.3.3.3** Förderhöhe
- **4.3.3.3.1** Je Teilnehmenden wird ein Festbetrag von 380 Euro pro Monat gewährt. Ein- und Austrittsmonat gelten dabei jeweils als voller Monat. Die Gesamtdauer der Vorlauf- und Begleitphase je Teilnehmenden beträgt maximal zwölf Monate.
- **4.3.3.3.2** Für Kinderbetreuung wird je Teilnehmenden ein Festbetrag von 150 Euro pro Monat gewährt, sofern diese erforderlich ist. Ein- und Austrittsmonat gelten dabei jeweils als voller Monat.
- **4.3.4** Sonstige Zuwendungsbestimmungen
- **4.3.4.1** Die Förderung erfolgt für eine Vorlaufphase je Teilnehmenden von bis zu sechs Monaten. Bei Übergang in eine Ausbildung in Teilzeit erfolgt die Förderung für eine bis zu achtmonatige Begleitphase nach Beginn der Ausbildung.
- **4.3.4.2** Insgesamt ist maximal eine Gesamtdauer der Vorlauf- und Begleitphase von zwölf Monaten je Teilnehmenden förderfähig.
- **4.3.4.3** Nachweis über die Erforderlichkeit der Kinderbetreuung Die Zuwendungsempfangenden haben von den Teilnehmenden, für die eine Zuwendung zu den Ausgaben der Kinderbetreuung gewährt ist, eine subventionserhebliche Erklärung im folgenden Umfang einzuholen. Die Teilnehmenden erklären, dass
	- die Betreuung des Kindes beziehungsweise der Kinder im Zusammenhang mit der Teilnahme der Mutter oder des Vaters am Projekt notwendig ist.
	- das Kind das 14. Lebensjahr noch nicht vollendet hat.
	- das Kind mit dem Teilnehmenden in häuslicher Gemeinschaft lebt.
	- die Kinderbetreuung nicht durch Dritte gefördert wird.
	- die Kinderbetreuung nicht durch Personen erfolgt, die mit dem zu betreuenden Kind in einem Haushalt leben.
- **4.3.4.4** Nachweis der Verwendung Es ist ein monatlicher Teilnahmenachweis zu führen. Dieser ist von der Lehrkraft oder dem Zuwendungsempfangenden beziehungsweise dem Weiterleitungspartner durch Unterschrift zu bestätigen.
- **4.3.4.5** Beenden Teilnehmende die Vorbereitungsmaßnahme oder Ausbildung vorzeitig, wird die Zuwendung für Kinderbetreuung bis zum Ende des laufenden Monats gewährt.
- **4.3.4.6** Der Übergang in eine Berufsausbildung in Vollzeit während der Vorlaufoder Begleitphase ist nicht förderschädlich.

# **4.4 Prüfungsgebühren für Jugendliche mit vollzeitschulischer beruflicher Ausbildung**

- **4.4.1** Gegenstand der Förderung Gefördert werden die Prüfungsgebühren für Zwischen- und Abschlussprüfungen bei den Kammern entsprechend ihrer Gebührenordnung zur Kammerprüfung nach § 2 der Berufskollegsanrechnungs- und -zulassungsverordnung (BKAZVO).
- **4.4.2** Zuwendungsempfangende Zuständige Schulträger; Letztempfangende der Zuwendung sind die mit den Prüfungsgebühren belasteten Jugendlichen.
- **4.4.3** Zuwendungsvoraussetzungen
- **4.4.3.1** Die nach Nummer 1.3 der VV/VVG zu § 44 LHO notwendige Ausnahme vom Verbot des vorzeitigen Maßnahmebeginns gilt als erteilt.
- **4.4.3.2** Der Nachweis über das Vorliegen der Kriterien nach BKAZVO ist zu erbringen.
- **4.4.3.3** Die Vorlage der Gebührenbescheide beziehungsweise der Rechnungen der zuständigen Kammern sowie die von der prüfenden Stelle (zum Beispiel Prüfungsausschuss der Kammer) unterschriebene Teilnahmebestätigung über die absolvierte Prüfung sind zu erbringen.
- **4.4.4** Art und Umfang, Höhe der Zuwendung
- **4.4.4.1** Finanzierungsart Vollfinanzierung.
- **4.4.4.2** Bemessungsgrundlage Pauschalbetrag pro Prüfung auf Grundlage der Gebührensätze gemäß Gebührenbescheid beziehungsweise Rechnung der zuständigen Kammer (PB1 der Anlage 3).
- **4.4.4.3** Förderhöhe Es werden 100 Prozent des Pauschalbetrages gewährt.
- **5 Spezifisches Ziel – Förderung des lebenslangen Lernens, insbesondere von flexiblen Möglichkeiten für Weiterbildung und Umschulung für alle unter Berücksichtigung digitaler Kompetenzen, bessere Antizipation von Veränderungen und neuen Kompetenzanforderungen auf der Grundlage der Bedürfnisse des Arbeitsmarkts, Erleichterung beruflicher Übergänge und Förderung der beruflichen Mobilität.**

# **5.1 Lebens- und erwerbsweltbezogene Weiterbildung in Einrichtungen der Weiterbildung - Projektkoordinierung**

- **5.1.1** Gegenstand der Förderung Gefördert werden Ausgaben für die Organisation, fachliche Begleitung und Beratung zur Lebens- und erwerbsweltbezogene Weiterbildung.
- **5.1.2** Zuwendungsempfangende
	- Arbeit und Leben DGB/VHS Nordrhein-Westfalen e. V.,
	- Landesarbeitsgemeinschaft für Kath. Erwachsenen- und Familienbildung in Nordrhein-Westfalen e.V.,
	- Landesverband der Volkshochschulen von NRW e.V.
- **5.1.3** Weiterleitung von Zuwendungen Die Weiterleitung von Zuwendungen ist ausgeschlossen.
- **5.1.4** Art und Umfang, Höhe der Zuwendung
- **5.1.4.1** Finanzierungsart Vollfinanzierung.
- **5.1.4.2** Bemessungsgrundlage
- **5.1.4.2.1** Projektmitarbeit Standardeinheitskosten gemäß Nummer 1.5.3.1.4 (FP4 der Anlage 3).
- **5.1.4.2.2** Restkostenpauschale Pauschalsatz gemäß Nummer 1.5.3.2 in Höhe von 20 Prozent der zuwendungsfähigen Standardeinheitskosten für Personaleinsatz (RP1 der Anlage 3).
- **5.1.4.3** Förderhöhe Es werden 100 Prozent der zuwendungsfähigen Standardeinheitskosten und der Restkostenpauschale gewährt. Es wird maximal eine Stelle der Projektmitarbeit gewährt.

## **5.2 Lebens- und erwerbsweltbezogene Weiterbildung in Einrichtungen der Weiterbildung**

- **5.2.1** Gegenstand der Förderung
- **5.2.1.1** Grundbildung mit Erwerbswelterfahrung Gefördert werden Projekte
	- a) zur Vermittlung von Lese-, Schreib-, Rechen- und Schlüsselkompetenzen oder
	- b) zum nachträglichen Erwerb des Hauptschulabschlusses oder der Fachoberschulreife
	- in Verbindung mit Berufsorientierung oder Erwerbswelterfahrung.

## **5.2.1.2** Weiterbildung geht zur Schule Gefördert werden der Erwerb und die Verbesserung der individuellen Beschäftigungsfähigkeit im Übergangsprozess in das Erwerbsleben durch die Vermittlung fachlicher und überfachlicher Kompetenzen.

**5.2.1.3** Qualifizierung von Beschäftigten der weiterführenden Schulen und Weiterbildungseinrichtungen Gefördert werden Qualifizierungen, die eigenständige Aktivitäten zur frühzeitigen Orientierung auf Ausbildungsreife und Erwerbsleben in Schulen und Weiterbildungseinrichtungen zum Gegenstand haben.

**5.2.2** Zuwendungsempfangende

Rechtsfähige Träger der Volkshochschulen und die nach § 14 des Weiterbildungsgesetzes Nordrhein-Westfalen anerkannten Einrichtungen.

Die Weiterleitung der Zuwendung ist nur an rechtsfähige Träger der Volkshochschulen und die nach § 14 des Weiterbildungsgesetzes Nordrhein – Westfalen anerkannten Einrichtungen zugelassen.

- **5.2.3** Zuwendungsvoraussetzungen
- **5.2.3.1** Zuwendungsvoraussetzungen für alle Projekte gemäß Nummer 5.2.1
- **5.2.3.1.1** Im Antrag ist vom Antragsstellenden subventionserheblich zu erklären, dass während der Durchführung des Projektes keine projektbezogenen Einnahmen erzielt werden. Hierzu zählen Kursgebühren für eine Unterrichtsstunde. Ausgenommen davon sind Einnahmen zur Deckung von Ausgaben für Lehr- und Unterrichtsmaterialien für Teilnehmende (inklusive Kopien für Teilnehmende), sonstige Materialkosten für Teilnehmende sowie Ausgaben für Verpflegung und Unterkunft. Die Erklärung gilt auch im Falle einer Weiterleitung der Zuwendung.
- **5.2.3.2** Zuwendungsvoraussetzung für Grundbildung mit Erwerbswelterfahrung Die Projekte sind in der Form konzipiert, dass anteilig Elemente der Berufsorientierung und Erwerbswelterfahrung enthalten sind.
- **5.2.3.3** Zuwendungsvoraussetzung für Weiterbildung geht zur Schule Die Projekte sind in der Form konzipiert, dass sie einen der folgenden Inhalte abdecken:
	- Entwicklung von Berufs- und Arbeitswelt sowie ihre Bedeutung für die individuelle Berufsbiografie,
	- Selbstorganisation als Basiskompetenz für die Berufswahl,
	- Soziale Kompetenz,
	- Vertiefung der Sozial- und Erziehungskompetenzen von Eltern im Blick auf die Ausbildungs- und Erwerbsfähigkeit, oder
	- Basisqualifikation zur Förderung der individuellen Beschäftigungsfähigkeit.
- **5.2.3.4** Zuwendungsvoraussetzung für Qualifizierung von Beschäftigten weiterführender Schulen und Weiterbildungseinrichtungen Die Projekte sind für Beschäftigte und Ehrenamtliche konzipiert, die lehrend und betreuend mit Jugendlichen arbeiten.
- **5.2.4** Förderausschluss für alle Projekte gemäß Nummer 5.2.1 Nicht förderfähig sind
	- Projekte mit einer Zuwendung von weniger als 1 000 Euro. Anträge mit zusammengefassten, gleichartigen Kursen beziehungsweise aufeinander aufbauenden Kursen gelten als ein Projekt.
	- Weiterbildungsangebote, die fast ausschließlich im privaten Interesse der Teilnehmenden liegen.
- **5.2.5** Art und Umfang, Höhe der Zuwendung
- **5.2.5.1** Finanzierungsart Anteilfinanzierung.
- **5.2.5.2** Bemessungsgrundlage
- **5.2.5.2.1** Unterrichtsstunde (= 45 Minuten) Standardeinheitskosten gemäß Nummer P8 der Anlage 3.
- **5.2.5.2.2** Unterrichtsstunde durch eine hauptbeschäftigte Lehrkraft (= 45 Minuten) Standardeinheitskosten gemäß Nummer P9 der Anlage 3.
- **5.2.5.3** Förderhöhe Es werden 50 Prozent der Standardeinheitskosten gewährt.
- **5.2.6** Sonstige Zuwendungsbestimmungen
- **5.2.6.1** Nachweis der Verwendung

Der Nachweis der Verwendung ist durch eine unterschriebene Erklärung der Lehrkraft oder des Zuwendungsempfangenden beziehungsweise des Weiterleitungspartners zu erbringen, in der die durchgeführten Unterrichtsstunden zu dokumentieren sind.

Der Nachweis über die Hauptbeschäftigung der Lehrkraft beim Zuwendungsempfangenden beziehungsweise Weiterleitungspartner ist durch Vorlage des Arbeitsvertrages zu erbringen.

**6 Spezifisches Ziel – Förderung der aktiven Inklusion mit Blick auf die Verbesserung der Chancengleichheit und aktiven Teilhabe sowie Erhöhung der Beschäftigungsfähigkeit.** 

## **6.1 100 zusätzliche Ausbildungsplätze für Jugendliche und junge Erwachsene mit Behinderung in Nordrhein-Westfalen**

- **6.1.1** Gegenstand der Förderung Gefördert wird die unterstützte berufliche Ausbildung von Jugendlichen und jungen Erwachsenen mit Behinderungen, zum Beispiel mit Körperbehinderung, Sinnesbehinderung beziehungsweise Kommunikationsbehinderung, psychischer Behinderung, Mehrfachbehinderung.
- **6.1.2** Zuwendungsvoraussetzungen
- **6.1.2.1** Im Antrag hat der Antragstellende erklärt, dass er
	- nach dem Berufsbildungsgesetz (BBiG) oder der Handwerksordnung (HWO) ausbildungsberechtigt ist,
- auf Grund seiner Ausstattung und Kompetenzen die behinderungsspezifische Begleitung der Auszubildenden gewährleisten kann (Einrichtungen gem. § 51 SGB IX = Berufsbildungswerke und Berufsförderungswerke in Nordrhein-Westfalen) und
- über freie Kapazitäten verfügt.
- **6.1.2.2** Die praktische Ausbildung ist so konzipiert, dass mehr als die Hälfte der praktischen Ausbildung in einem Unternehmen des ersten Arbeitsmarktes erfolgt. Der Antragsstellende erklärt, dass er das ausbildende Unternehmen akquiriert und mit ihm einen Kooperationsvertrag während des Durchfüh-

rungszeitraums abschließt, in dem die beidseitigen Aufgaben und Verantwortlichkeiten (insbesondere Umfang und Inhalte der praktischen Ausbildung, gegenseitige Information und Zusammenarbeit) vereinbart werden.

- **6.1.2.3** Die Ausbildung ist dem Bedarf der Zielgruppe entsprechend mit sozialpädagogischer Betreuung, Stütz- und Förderunterricht sowie Fallsteuerung beziehungsweise Coaching durch die Zuwendungsempfangenden zu flankieren.
- **6.1.2.4** Die Förderdauer beträgt maximal 24 Monate.
- **6.1.2.5** Vorlage der Förderzusage des zuständigen Kostenträgers für Rehabilitation (zum Beispiel Agentur für Arbeit).
- **6.1.3** Art und Umfang, Höhe der Zuwendung
- **6.1.3.1** Finanzierungsart Festbetragsfinanzierung.

# **6.1.3.2** Bemessungsgrundlage Standardeinheitskosten gemäß Nummer P10 der Anlage 3. Ausbildungsgeld, Fahrtkosten von Teilnehmenden, technische Hilfen für Teilnehmende sowie Internatskosten sind nicht in den Standardeinheitskosten enthalten und somit nicht Bestandteil des Projektes.

- **6.1.3.3** Förderhöhe Je Teilnehmenden wird ein Festbetrag von 700 Euro pro Monat gewährt. Ein- und Austrittsmonat gelten dabei jeweils als voller Monat.
- **6.1.4** Sonstige Zuwendungsbestimmungen
- **6.1.4.1** Der Zuwendungsempfangende hat die schriftliche Zuweisung der einzelnen Jugendlichen durch den zuständigen Kostenträger für Rehabilitation vorzulegen.
- **6.1.4.2** Der Zuwendungsempfangende schließt während des Durchführungszeitraums den Ausbildungsvertrag mit der oder dem Jugendlichen ab. Dabei

hat es sich um einen Ausbildungsberuf mit und ohne Fortsetzungsmöglichkeiten nach § 4 BBiG, § 64 bis 66 BBiG oder nach § 42 HWO zu handeln.

- **6.1.4.3** Der Zuwendungsempfangende schließt während des Durchführungszeitraums mit einem Unternehmen einen Kooperationsvertrag ab.
- **6.1.4.4** Teilnehmendenabbruch Bei einem vorzeitigen Ausscheiden eines Teilnehmenden soll eine Ersatzzuweisung vorgenommen werden.
- **6.1.4.5** Nachweis der Verwendung Es ist ein monatlicher Teilnahmenachweis zu führen. Dieser ist von der Lehrkraft oder dem Zuwendungsempfangenden beziehungsweise dem Weiterleitungspartner durch Unterschrift zu bestätigen.

# **6.2 Werkstattjahr**

- **6.2.1** Gegenstand der Förderung Gefördert wird die Durchführung von berufsorientierenden Maßnahmen mit betrieblichen Praxisphasen für die von den Agenturen für Arbeit oder den Jobcentern zugewiesenen Teilnehmenden inklusive einer Leistungsprämie für den einzelnen Teilnehmenden.
- **6.2.2** Zuwendungsvoraussetzung Der Antragstellende hat mit dem Antrag zu dokumentieren, dass das Projekt durch Mittel der Agentur für Arbeit oder des Jobcenters kofinanziert wird.
- **6.2.3** Art und Umfang, Höhe der Zuwendung
- **6.2.3.1** Finanzierungsart Festbetragsfinanzierung.

## **6.2.3.2** Bemessungsgrundlage Standardeinheitskosten gemäß Nummer P11 der Anlage 3.

Liegt die Anzahl der nachgewiesenen Teilnehmenden am Projektort in einem Monat unter der Hälfte der bewilligten Teilnehmendenplätze pro Monat können zusätzlich Sockelplätze abgerechnet und gefördert werden. Sockelplätze errechnen sich aus der Differenz zwischen der Hälfte der bewilligten Teilnehmendenplätze pro Monat und der Anzahl der nachgewiesenen Teilnehmenden laut monatlichem Teilnahmenachweis. Für Sockelplätze sind ebenfalls die Standardeinheitskosten gemäß Nummer P11 der Anlage 3 anzusetzen. Bei der Berechnung der Sockelplätze ist gegebenenfalls auf einen vollen Sockelplatz aufzurunden. Ein zusätzlicher Nachweis über die Sockelplätze ist nicht erforderlich.

- **6.2.3.3** Förderhöhe
- **6.2.3.3.1** Förderung für Teilnehmende aus dem Rechtskreis SGB III Bei der Durchführung des Werkstattjahres wird ein Festbetrag von 790 Euro pro Teilnehmenden und Monat gewährt. Die Zuweisung der Teilnehmenden hat durch die Agentur für Arbeit zu erfolgen. Die Förderung gilt auch für Sockelplätze.
- **6.2.3.3.2** Förderung für Teilnehmende aus dem Rechtskreis SGB II Bei der Durchführung des Werkstattjahres wird ein Festbetrag von 70 Euro pro Teilnehmenden und Monat gewährt. Die Zuweisung der Teilnehmenden hat durch das Jobcenter zu erfolgen. Die Förderung gilt auch für Sockelplätze.
- **6.2.4** Sonstige Zuwendungsbestimmungen
- **6.2.4.1** Der Zuwendungsempfangende hat den Nachweis über die Zuweisung der Teilnehmenden durch die örtliche Agentur für Arbeit beziehungsweise das Jobcenter zu erbringen.
- **6.2.4.2** Der komplette Eintritts- und Austrittsmonat wird für die Zuwendung berücksichtigt.
- **6.2.4.3** Teilnehmendenabbruch Beenden Teilnehmende das Projekt vorzeitig, kann der frei werdende Platz nachbesetzt werden.
- **6.2.4.4** Beurteilung der Teilnehmenden Der von der Agentur für Arbeit oder dem Jobcenter zugewiesene Teilnehmende erhält monatlich von der pädagogischen Fachkraft beziehungsweise der Fachanleitung eine Beurteilung. Das Ergebnis der Beurteilung ist zu dokumentieren und von der pädagogischen Fachkraft beziehungsweise der Fachanleitung zu unterzeichnen.
- **6.2.4.5** Auszahlung einer Leistungsprämie an den Teilnehmenden Die Leistungsprämie ist auf Grundlage des monatlichen Ergebnisses der Beurteilung an den Teilnehmenden auszuzahlen.

Die Leistungsprämie ist folgendermaßen gestaffelt:

- Für eine Beurteilung mit dem Ergebnis "Kompetenzentwicklungsziele übertroffen" ist eine Leistungsprämie in Höhe von 100 Euro auszuzahlen.
- Für eine Beurteilung mit dem Ergebnis "Kompetenzentwicklungsziele erreicht" ist eine Leistungsprämie in Höhe von 65 Euro auszuzahlen.
- Für eine Beurteilung mit dem Ergebnis "Kompetenzentwicklungsziele teilweise erreicht" ist eine Leistungsprämie in Höhe von 30 Euro auszuzahlen.

• Für eine Beurteilung mit dem Ergebnis "Kompetenzentwicklungsziele nicht erreicht" ist keine Leistungsprämie auszuzahlen.

Zum Verwendungsnachweis hat der Zuwendungsempfangende subventionserheblich zu erklären, dass die Ergebnisse der monatlichen Beurteilungen der Teilnehmenden dokumentiert und auf der Grundlage der Ergebnisse der Beurteilungen die Leistungsprämie an die Teilnehmenden ausgezahlt wurden.

**6.2.4.6** Nachweis der Verwendung Es ist ein monatlicher Teilnahmenachweis zu führen. Dieser ist von der Lehrkraft oder dem Zuwendungsempfangenden beziehungsweise dem Weiterleitungspartner durch Unterschrift zu bestätigen.

# **6.2.4.7** Sockelplätze

Liegt die Anzahl der nachgewiesenen Teilnehmenden am Projektort in einem Monat unter der Hälfte der bewilligten Teilnehmendenplätze pro Monat, können zusätzlich Sockelplätze abgerechnet und gefördert werden. Sockelplätze errechnen sich aus der Differenz zwischen der Hälfte der bewilligten Teilnehmendenplätze pro Monat und der Anzahl der nachgewiesenen Teilnehmenden laut monatlichem Teilnahmenachweis. Für Sockelplätze sind ebenfalls die Standardeinheitskosten gemäß Nummer P11 der Anlage 3 anzusetzen. Bei der Berechnung der Sockelplätze ist gegebenenfalls auf einen vollen Sockelplatz aufzurunden. Ein zusätzlicher Nachweis über die Sockelplätze ist nicht erforderlich.

# **6.3 Ausbildungsprogramm NRW**

- **6.3.1** Gegenstand der Förderung
- **6.3.1.1** Gefördert werden die Akquise von Ausbildungsplätzen sowie das Matching von Bewerbern und Unternehmen.
- **6.3.1.2** Gefördert werden zusätzliche Ausbildungsplätze in Vollzeit oder Teilzeit.
- **6.3.1.3** Gefördert wird die Begleitung der ausbildenden Unternehmen.
- **6.3.2** Zuwendungsempfangende Bildungsträger, die nach Akkreditierungs- und Zulassungsverordnung Arbeitsförderung (AZAV) zertifiziert sind.
- **6.3.3** Weiterleitungen von Zuwendungen Es wird ausschließlich die Weiterleitung der Zuwendung gemäß Nummer 6.3.5.3.2 (Ausbildung in Vollzeit) und Nummer 6.3.5.3.3 (Ausbildung in

Teilzeit) an das auszubildende Unternehmen (Weiterleitungspartner) unter Beachtung der Nummer 12 VV/VVG zu § 44 LHO zugelassen.

- **6.3.4** Zuwendungsvoraussetzungen
- **6.3.4.1** Die AZAV Zertifizierung ist vom Antragsstellenden vorzulegen.
- **6.3.4.2** Im Antrag ist vom Antragsstellenden subventionserheblich zu erklären, dass während der Durchführung des Projektes keine Einnahmen aus der Projekttätigkeit erwirtschaftet werden (zum Beispiel durch Kursgebühren oder Beratungsdienstleistungen). Die Erklärung gilt auch im Falle einer Weiterleitung der Zuwendung.
- **6.3.5** Art und Umfang, Höhe der Zuwendung
- **6.3.5.1** Finanzierungsart
- **6.3.5.1.1** Akquise und Matching Anteilfinanzierung.
- **6.3.5.1.2** Ausbildungsplätze Festbetragsfinanzierung.
- **6.3.5.1.3** Begleitung der ausbildenden Unternehmen Festbetragsfinanzierung.
- **6.3.5.2** Bemessungsgrundlage Zweckgebundene Spenden Dritter sind bei der Bemessung der Zuwendung zu berücksichtigen und ersetzen nicht den Eigenanteil.
- **6.3.5.2.1** Akquise und Matching
- **6.3.5.2.1.1** Projektmitarbeit Standardeinheitskosten gemäß Nummer 1.5.3.1.4 (FP4 der Anlage 3).

## **6.3.5.2.1.2** Restkostenpauschale Pauschalsatz gemäß Nummer 1.5.3.2 in Höhe von 20 Prozent der zuwendungsfähigen Standardeinheitskosten für Personaleinsatz (RP1 der Anlage 3).

**6.3.5.2.2** Ausbildung in Vollzeit Standardeinheitskosten gemäß Nummer AP1 der Anlage 3.

# **6.3.5.2.3** Ausbildung in Teilzeit

Standardeinheitskosten gemäß Nummer AP2 der Anlage 3. Sofern bei der Ausbildung in Teilzeit vom ausbildenden Unternehmen (Weiterleitungspartner) subventionserheblich erklärt wird, dass die Ausbildungsvergütung in Höhe der Ausbildungsvergütung einer Ausbildung in Vollzeit vereinbart ist, sind Standardeinheitskosten gemäß Nummer 6.3.5.2.2 anzusetzen.

- **6.3.5.2.4** Begleitung der ausbildenden Unternehmen Standardeinheitskosten gemäß Nummer P12 der Anlage 3.
- **6.3.5.3** Förderhöhe
- **6.3.5.3.1** Förderung der Akquise und des Matchings Es werden 90 Prozent der zuwendungsfähigen Standardeinheitskosten und der Restkostenpauschale gewährt. Die Förderdauer beträgt maximal zwölf Monate.

Der Stellenanteil wird auf Basis der von der ESF-Verwaltungsbehörde genehmigten Ausbildungsplätze für die gesamte Förderdauer bemessen.

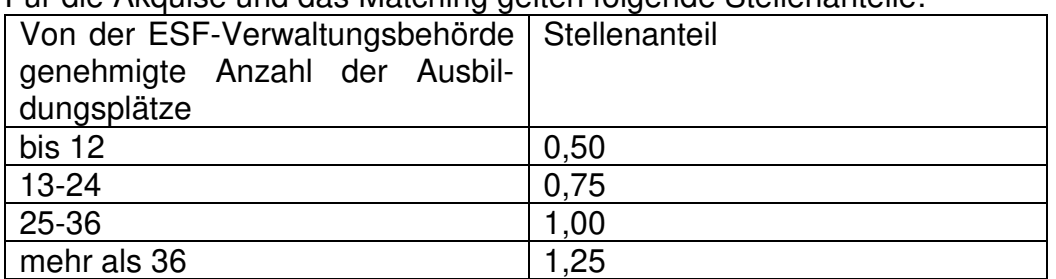

Für die Akquise und das Matching gelten folgende Stellenanteile:

- **6.3.5.3.2** Förderung der Ausbildung in Vollzeit Je Auszubildenden in Vollzeit wird ein Festbetrag von 325 Euro pro Monat gewährt. Die Förderdauer beträgt maximal 24 Monate.
- **6.3.5.3.3** Förderung der Ausbildung in Teilzeit Je Auszubildenden in Teilzeit wird ein Festbetrag von 190 Euro pro Monat gewährt. Die Förderdauer beträgt maximal 24 Monate.

Sofern bei der Ausbildung in Teilzeit vom ausbildenden Unternehmen subventionserheblich erklärt wird, dass die Ausbildungsvergütung in Höhe der Ausbildungsvergütung einer Ausbildung in Vollzeit vereinbart ist, wird ein Festbetrag von 325 Euro pro Auszubildenden und Monat gewährt.

- **6.3.5.3.4** Förderung der Begleitung der ausbildenden Unternehmen Für die Begleitung der ausbildenden Unternehmen wird ein Festbetrag von 84 Euro pro Auszubildenden beim Weiterleitungspartner und Monat gewährt. Die Förderdauer beträgt maximal 24 Monate.
- **6.3.6** Sonstige Zuwendungsbestimmungen für Bewilligungen nach Nummer 6.3.1.2 und Nummer 6.3.1.3
- **6.3.6.1** Soweit bei Antragstellung nicht beigefügt, sind die aufgeführten Unterlagen spätestens bis zum 31. Januar des Folgejahres der Antragstellung nachzureichen:
	- Der Nachweis über die Gewinnung der Jugendlichen durch die Agenturen für Arbeit und Jobcenter ist zu erbringen.
	- Der Ausbildungsvertrag, welcher zwischen dem auszubildenden Unternehmen als Weiterleitungspartner und dem Auszubildenden abgeschlossen wurde, ist vorzulegen.
- Bei Ausbildung in Teilzeit ist die Zusatzvereinbarung zur Ausbildung in Teilzeit (Zusatz zum Ausbildungsvertrag) vorzulegen.
- Die subventionserhebliche Erklärung über die Form der Ausbildung sowie der vertraglich vereinbarten Ausbildungsvergütung ist vorzulegen.
- Der Nachweis, dass es sich um eine Ausbildung in einem nach dem Berufsbildungsgesetz (BBiG) oder der Handwerksordnung (HWO) anerkannten Ausbildungsberuf handelt, ist zu erbringen.
- Der Weiterleitungsvertrag, welcher zwischen Zuwendungsempfangendem und dem ausbildenden Unternehmen abgeschlossen wurde, ist vorzulegen.
- Die Erklärung des Weiterleitungspartners gemäß der "Selbstauskunft zur Zusätzlichkeit von Ausbildungsplätzen", dass es sich um einen zusätzlichen Ausbildungsplatz handelt, ist vorzulegen.
- **6.3.6.2** Der komplette Eintritts- und Austrittsmonat des Auszubildenden wird für die Zuwendung zur Ausbildung berücksichtigt.
- **6.3.6.3** Eine Besetzung beziehungsweise eine Nachbesetzung des Ausbildungsplatzes kann bis zum 31. Januar des Folgejahres der Antragstellung erfolgen. Eine Verlängerung der Förderung des Auszubildenden aufgrund von späterer Besetzung beziehungsweise Nachbesetzung ist ausgeschlossen.
- **6.3.6.4** Nachweis der Verwendung Es ist ein monatlicher Ausbildungsnachweis zu führen. Dieser ist vom Auszubildenden und Ausbilder beziehungsweise ausbildenden Unternehmen (Weiterleitungspartner) durch Unterschrift zu bestätigen.
- **6.3.7** Antragsverfahren
- **6.3.7.1** Zur Förderung der Akquise und des Matchings ist ein gesonderter Antrag zu stellen. Dieser ist auf Grundlage der Aufforderung zur Antragsstellung durch die ESF-Verwaltungsbehörde bei der zuständigen Bewilligungsbehörde zu stellen. Der Durchführungszeitraum beträgt maximal zwölf Monate.
- **6.3.7.2** Zur Förderung der Ausbildung und der Begleitung der ausbildenden Unternehmen kann auf Grundlage der Aufforderung zur Antragstellung durch die ESF-Verwaltungsbehörde ein Antrag bei der zuständigen Bewilligungsbehörde gestellt werden. Der Durchführungszeitraum beträgt maximal 24 Monate.

# **6.4 Beratungsstellen Arbeit**

**6.4.1** Gegenstand der Förderung Gefördert wird die Beratung und Begleitung erwerbsloser Menschen, von Arbeitslosigkeit bedrohter Menschen, Berufsrückkehrender, Beschäftigter mit aufstockenden SGB II-Leistungen sowie von Menschen, die von Arbeitsausbeutung betroffen sind.

Die Ratsuchenden erhalten Unterstützung zu ihrer weiteren beruflichen Entwicklung. Sie werden über Qualifizierungs- und Beschäftigungsmöglichkeiten informiert, bezüglich ihrer wirtschaftlichen und psychosozialen Situation beraten und erhalten rechtskreisübergreifende Unterstützung. Die Tätigkeiten der Einrichtungen umfasst auch die Beratung zu Arbeit in potentiell ausbeuterischen Beschäftigungsverhältnissen. Die Einrichtungen eröffnen Wege zu weiteren Hilfeangeboten und stellen die erforderlichen Kontakte her. Es können durch die Beratungsstelle Begegnungsmöglichkeiten für soziale Kontakte in einem gesonderten Raum angeboten werden.

- **6.4.2** Zuwendungsvoraussetzungen
- **6.4.2.1** Vorlage eines Fachkonzeptes bei Antragstellung Die ausreichenden und angemessenen Räumlichkeiten sowie die regelmäßigen Öffnungszeiten sind in dem Fachkonzept darzulegen. Darin müssen insbesondere die folgenden Punkte enthalten sein:
	- a) Pro Standort ein separater Raum zur vertraulichen und ungestörten Beratung der Rat suchenden Menschen.
	- b) Grundsätzlich regelmäßige Öffnungszeiten an mindestens fünf Tagen in der Woche mit insgesamt mindestens 30 Wochenstunden. Die Mindestanzahl der Öffnungstage kann auf die verschiedenen Standorte aufgeteilt werden. Pro Standort jedoch mindestens zehn Wochenstunden.
- **6.4.2.2** Im Antrag ist vom Antragsstellenden subventionserheblich zu erklären, dass die Ratsuchenden kostenlos beraten werden. Die Erklärung gilt auch im Falle einer Weiterleitung der Zuwendung.
- **6.4.3** Art und Umfang, Höhe der Zuwendung
- **6.4.3.1** Finanzierungsart Anteilfinanzierung.
- **6.4.3.2** Bemessungsgrundlage
- **6.4.3.2.1** Projektleitung Standardeinheitskosten gemäß Nummer 1.5.3.1.2 (FP2 der Anlage 3).
- **6.4.3.2.2** Projektmitarbeit Standardeinheitskosten gemäß Nummer 1.5.3.1.4 (FP4 der Anlage 3).

# **6.4.3.2.3** Restkostenpauschale

Pauschalsatz gemäß Nummer 1.5.3.2 in Höhe von 40 Prozent der zuwendungsfähigen Standardeinheitskosten für Personaleinsatz (RP1 der Anlage 3).

**6.4.3.3** Förderhöhe Es werden 75 Prozent der zuwendungsfähigen Standardeinheitskosten und der Restkostenpauschale gewährt.

Maximal werden eine Projektleitung und drei weitere Stellen der Projektmitarbeit gewährt.

- **6.4.4** Sonstige Zuwendungsbestimmungen
- **6.4.4.1** Eine Beratungsstelle Arbeit kann mehrere Standorte in einem Kreis oder einer kreisfreien Stadt haben.
- **6.4.4.2** Aufteilung der Stellen bei Durchführung an mehreren Standorten
- **6.4.4.2.1** Aufteilung der Projektleitung Sofern an einem Standort eine Projektleitung eingesetzt wird, ist die Stelle mit einem Stellenanteil von mindestens 0,5 pro Person zu besetzen.
- **6.4.4.2.2** Aufteilung der Projektmitarbeit Sofern an einem Standort eine Projektmitarbeit eingesetzt wird, ist die Stelle mit einem Stellenanteil von mindestens 0,25 pro Person zu besetzen.

## **6.5 Basissprachkurse zur Arbeitsmarktintegration von Flüchtlingen**

- **6.5.1** Gegenstand der Förderung Gefördert werden Projekte zur Sprachförderung für die Arbeitsmarktintegration von Flüchtlingen. Die Sprachkurse sollen mit dem Zielniveau A1 GER abschließen.
- **6.5.2** Zuwendungsempfangende
	- a) Rechtsfähige Träger der Volkshochschulen und die nach § 14 des Weiterbildungsgesetzes Nordrhein-Westfalen anerkannten Einrichtungen.
	- b) Nach § 20 Absatz 2 der Integrationskursverordnung zugelassene Integrationskursträger. Das Zulassungszertifikat ist als Nachweis vorzulegen.
	- c) Nach § 75 SGB VIII anerkannte Träger der freien Jugendhilfe.

Die Antragstellenden können per Weiterleitungsvertrag weitere Träger nach den Buchstaben a, b und c mit der Durchführung von Basissprachkursen beauftragen.

- **6.5.3** Zuwendungsvoraussetzungen
- **6.5.3.1** Im Antrag ist vom Antragsstellenden subventionserheblich zu erklären, dass während der Durchführung des Projektes keine Einnahmen erzielt werden. Hierzu zählen Kursgebühren für eine Unterrichtsstunde. Ausgenommen davon sind Einnahmen zur Deckung von Ausgaben für Lehr- und Unterrichtsmaterialien für Teilnehmende (inklusive Kopien für Teilnehmende), sonstige Materialkosten für Teilnehmende sowie Ausgaben für

Verpflegung und Unterkunft. Die Erklärung gilt auch im Falle einer Weiterleitung der Zuwendung.

- **6.5.3.2** Bestätigung der örtlichen Agentur für Arbeit, dass mindestens acht Personen für die Teilnahme an einem Sprachkurs zugewiesen werden können. Die Zuweisung der Teilnehmenden zu den Sprachkursen erfolgt im Verlauf des Projektes durch die örtliche Agentur für Arbeit.
- **6.5.3.3** Im Antrag ist zu erklären, dass jeder Basissprachkurs mit 300 Unterrichtsstunden vorgesehen ist.
- **6.5.3.4** Der Durchführungszeitraum darf maximal ein Jahr umfassen.
- **6.5.3.5** Innerhalb eines Haushaltsjahres ist die Bewilligung auf acht Kurse pro Antragstellendem begrenzt. Bei realer Ausschöpfung dieses Kontingents können im Einzelfall weitere Kurse gefördert werden, sofern Haushaltsmittel verfügbar sind.
- **6.5.4** Art und Umfang, Höhe der Zuwendung
- **6.5.4.1** Finanzierungsart Anteilfinanzierung.
- **6.5.4.2** Bemessungsgrundlage
- **6.5.4.2.1** Unterrichtsstunde (= 45 Minuten) Standardeinheitskosten gemäß Nummer P8 der Anlage 3.
- **6.5.4.2.2** Unterrichtsstunde durch eine hauptbeschäftigte Lehrkraft (= 45 Minuten) Standardeinheitskosten gemäß Nummer P9 der Anlage 3.
- **6.5.4.2.3** Die Standardeinheitskosten gemäß Nummer 6.5.4.2.1 und Nummer 6.5.4.2.2 enthalten auch Ausgaben für die Erstattung von monatlichen Fahrtkosten der Teilnehmenden.
- **6.5.4.3** Förderhöhe Es werden 80 Prozent der Standardeinheitskosten gewährt.
- **6.5.5** Sonstige Zuwendungsbestimmungen
- **6.5.5.1** Nachweis der Verwendung Der Nachweis der Verwendung ist durch eine unterschriebene Erklärung der Lehrkraft oder des Zuwendungsempfangenden beziehungsweise des Weiterleitungspartners zu erbringen, in der die durchgeführten Unterrichtsstunden zu dokumentieren sind.

Der Nachweis über die Hauptbeschäftigung der Lehrkraft beim Zuwendungsempfangenden beziehungsweise Weiterleitungspartner ist durch Vorlage des Arbeitsvertrages zu erbringen.

**6.5.5.2** Am Ende des Kurses ist vom Zuwendungsempfangenden beziehungsweise Weiterleitungspartner mindestens ein interner Abschlusstest vorzusehen und den Teilnehmenden, die das derzeitige Zielniveau A1 GER erreicht haben, ein Zeugnis auszustellen.

# **Prioritätsachse A - Arbeit, Integration und Bildung oder Prioritätsachse B - Soziale Innovation zur aktiven Eingliederung**

**7 Spezifisches Ziel - Förderung der aktiven Inklusion mit Blick auf die Verbesserung der Chancengleichheit und aktiven Teilhabe sowie Erhöhung der Beschäftigungsfähigkeit.** 

# **7.1 ESF-kofinanzierte Einzelprojekte**

- **7.1.1** Gegenstand der Förderung Gefördert werden Projekte, die
	- keinem Programm dieser Richtlinie zuzuordnen sind,
	- aus ESF-Mitteln kofinanziert werden und
	- einen positiven Beschluss der AG Einzelprojekte haben.
- **7.1.2** Zuwendungsvoraussetzungen
- **7.1.2.1** Die AG Einzelprojekte hat einen positiven Beschluss zur formellen Beantragung des Projekts getroffen. Bei der Beschlussfassung müssen die zu fördernden Einzelprojekte sich mindestens durch einen der nachgenannten Punkte auszeichnen:
	- Innovationsgehalt des Förderkonzepts oder
	- Prävention oder
	- besonders überzeugende Verbindung landespolitischer Ansätze mit den Querschnittszielen Chancengleichheit und Nichtdiskriminierung, Gleichstellung von Männern und Frauen, Nachhaltigkeit, Transnationalität oder
	- Transfer erfolgreicher Projektansätze in eine andere Finanzierung oder
	- herausgehobene Relevanz des Projekts im Rahmen der Strategie des ESF-Programms und der Landespolitik.
- **7.1.2.2** Im Antrag ist vom Antragsstellenden subventionserheblich zu erklären, dass während der Durchführung des Projektes keine Einnahmen aus der Projekttätigkeit erwirtschaftet werden (zum Beispiel durch Kursgebühren oder Beratungsdienstleistungen). Die Erklärung gilt auch im Falle einer Weiterleitung der Zuwendung.
- **7.1.3** Art und Umfang, Höhe der Zuwendung
- **7.1.3.1** Finanzierungsart Der Beschluss der AG Einzelprojekte umfasst die Festlegung der Finanzierungsart.
- **7.1.3.2** Bemessungsgrundlage
- **7.1.3.2.1** Standardeinheitskosten für Personaleinsatz nach Funktionen Standardeinheitskosten gemäß Nummer 1.5.3.1 (FP1 – FP5 der Anlage 3).
- **7.1.3.2.2** Ausbildung in Vollzeit Standardeinheitskosten gemäß Nummer AP1 der Anlage 3.

## **7.1.3.2.3** Ausbildung in Teilzeit Standardeinheitskosten gemäß Nummer AP2 der Anlage 3.

Sofern bei der Ausbildung in Teilzeit vom Zuwendungsempfangenden subventionserheblich erklärt wird, dass die Ausbildungsvergütung in Höhe der Ausbildungsvergütung einer Ausbildung in Vollzeit vereinbart ist, sind Standardeinheitskosten gemäß Nummer 7.1.3.2.2 anzusetzen.

- **7.1.3.2.4** Restkostenpauschale Pauschalsatz gemäß Nummer 1.5.3.2 in Höhe von bis zu 40 Prozent der zuwendungsfähigen Standardeinheitskosten für Personaleinsatz nach Funktionen (RP1 der Anlage 3). Der Beschluss der AG Einzelprojekte umfasst die Festlegung der Höhe des Pauschalsatzes.
- **7.1.3.2.5** Alternativ zur Anwendung der Restkostenpauschale können in begründeten Einzelfällen folgende Bemessungsgrundlagen angesetzt werden:
- **7.1.3.2.5.1** Arbeitsplatzbezogene Ausgaben Pauschalsatz gemäß Nummer 1.5.3.3 in Höhe von 15 Prozent der zuwendungsfähigen Standardeinheitskosten für Personaleinsatz nach Funktionen (PS1 der Anlage 3).

## **7.1.3.2.5.2** Sonstige projektbezogene Ausgaben In begründeten Einzelfällen kann die Förderung von sonstigen tatsächlich entstandenen Ausgaben gemäß Nummer 1.5.3.4 erfolgen. Eine besondere Begründung ist seitens des Antragstellers vorzulegen. Eine zusätzliche Förderung in Form der Restkostenpauschale ist ausgeschlossen.

**7.1.3.2.6** Im Einzelfall können nach Genehmigung durch die ESF-Verwaltungsbehörde die in Artikel 53 Absatz 3 Buchstabe b des aktuellen Entwurfs zur Dachverordnung (EU) COM (2018) 375 final genannte Methode zur Berechnung von vereinfachten Kostenoptionen im Rahmen dieser Richtlinie Anwendung finden. Diese Methode kann nur bei Projekten angewendet werden, deren Gesamtausgaben 200 000 Euro nicht übersteigen.

## **7.1.3.3** Förderhöhe Der Beschluss der AG Einzelprojekte umfasst die Festlegung der Förderhöhe.

**7.1.4** Sonstige Zuwendungsbestimmungen

# **7.1.4.1** Nachweis der Verwendung

Es ist ein monatlicher Ausbildungsnachweis zu führen. Dieser ist vom Auszubildenden und von dem Ausbilder oder dem Zuwendungsempfangenden beziehungsweise dem Weiterleitungspartner durch Unterschrift zu bestätigen.

# **7.1.5** Zuständigkeiten

## **7.1.5.1** AG Einzelprojekte

Die AG Einzelprojekte ist zwischengeschaltete Stelle im Rahmen der Umsetzung des ESF in Nordrhein-Westfalen. Sie hat die Aufgabe, alle Projekte, die außerhalb von Programmen zur Förderung unter Beteiligung des ESF beantragt werden, zu prüfen und eine Förderentscheidung zu treffen.

Die AG Einzelprojekte setzt sich für

- Projekte der Arbeitspolitik aus den folgenden stimmberechtigten Mitgliedern zusammen:
	- $\Rightarrow$  Abteilungsleitung der für Arbeit zuständigen Abteilung (Vorsitz),
	- $\Rightarrow$  Gruppenleitungen der für Arbeit zuständigen Abteilung,
	- $\Rightarrow$  Vertretung der ESF-Verwaltungsbehörde,
	- $\Rightarrow$  Vertretung des Fachreferats.
- alle anderen Projekte aus den folgenden stimmberechtigten Mitgliedern zusammen:
	- $\Rightarrow$  Abteilungsleitung der für Arbeit zuständigen Abteilung (Vorsitz),
	- $\Rightarrow$  Vertretung der ESF-Verwaltungsbehörde,
	- $\Rightarrow$  Vertretung der zuständigen Fachressorts.

Die Vertretung der Mitglieder ist möglich. Beschlüsse werden im Konsens getroffen.

## **7.1.5.2** Geschäftsstelle der AG Einzelprojekte

Die Geschäftsstelle der AG Einzelprojekte ist Bestandteil der Verwaltungsbehörde für den ESF in Nordrhein-Westfalen. Sie ist für die Vorbereitung, Durchführung und Nachbereitung der Beschlussfassung der AG Einzelprojekte zuständig.

Zu den Aufgaben der Geschäftsstelle gehört u.a. auch,

- bei eingeschränkt positiven Beschlüssen, die Überarbeitung zu begleiten und die Förderfähigkeit zu bestätigen.
- zuwendungsrechtliche Fragen während des Bewilligungsverfahrens und der Projektumsetzung abschließend zu entscheiden.
- **7.1.6** Verfahren

Der Antragstellende sendet eine Projektkonzeption, bestehend aus inhaltlicher Beschreibung des geplanten Projekts und ausführlichem Finanzierungsplan, an die Geschäftsstelle der AG Einzelprojekte im für Arbeit zuständigen Ministerium.

Die Einbindung der Regionalagenturen bei Projekten der Arbeitspolitik mit regionaler Schwerpunktsetzung erfolgt durch die Geschäftsstelle der AG Einzelprojekte.

Zur Projektkonzeption wird die Stellungnahme des zuständigen Fachreferats herangezogen. Für die Einholung notwendiger Gutachten ist das Fachreferat zuständig.

Mit der Stellungnahme des Fachreferats sowie einer im Bedarfsfall erforderlichen zuwendungsrechtlichen Einschätzung der Geschäftsstelle der AG Einzelprojekte wird die Projektkonzeption zur Entscheidung der AG Einzelprojekte vorgelegt. Die AG Einzelprojekte entscheidet im Rahmen einer Sitzung oder per Umlaufbeschluss.

Den Beschluss teilt die Geschäftsstelle der AG Einzelprojekte dem Antragstellenden mit. Bei positivem Beschluss kann der Förderantrag bei der Geschäftsstelle der AG Einzelprojekte gestellt werden.

Die Geschäftsstelle der AG Einzelprojekte übersendet den Antrag an die zuständige Bewilligungsbehörde. Der begleitende Erlass ist zu beachten. Die beteiligten Ressorts weisen die für die Kofinanzierung benötigten Landesmittel der zuständigen Bewilligungsbehörde zu.

## **8 In-Kraft-Treten**

Die Richtlinie tritt mit Wirkung vom 20. Mai 2021 in Kraft. Sie tritt außer Kraft am 31.12.2030.

## **Zuständigkeitsregelungen zur ESF-Förderrichtlinie 2021 - 2027**

Gemäß Nummer 1.7.1.2 der ESF-Förderrichtlinie ist grundsätzlich die Bezirksregierung zuständig, in deren Bezirk das Projekt durchgeführt wird.

Bei Projekten, die bezirksübergreifend stattfinden sollen, ist der Bezirk maßgebend, in dem der Zuwendungsempfangende seinen Sitz hat bzw. der überwiegende Anteil des Projektes stattfindet.

Abweichend von der örtlichen ergeben sich folgende sachliche Zuständigkeiten:

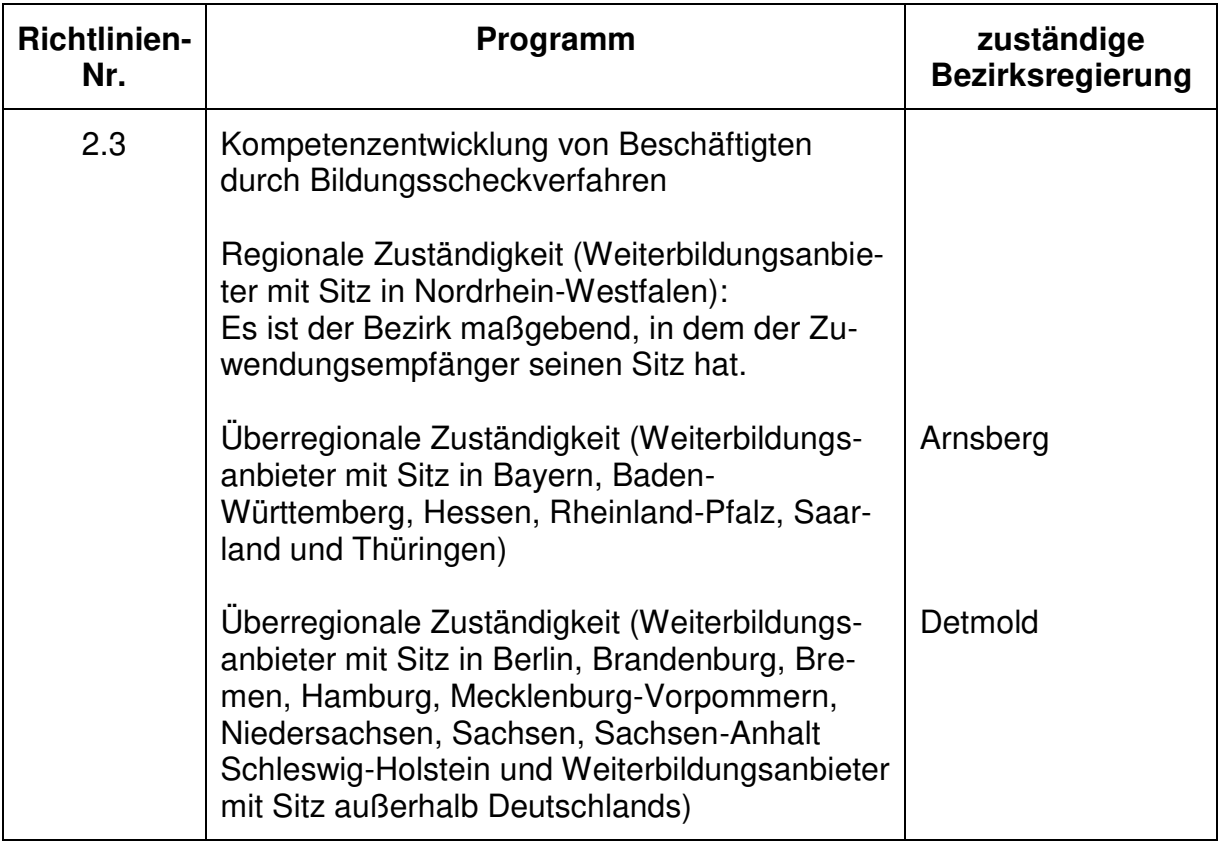

#### **Allgemeine Nebenbestimmungen für Zuwendungen unter Beteiligung des Europäischen Sozialfonds (ANBest-ESF)**  in der Fassung vom 20. Mai 2021

Die ANBest-ESF enthalten Nebenbestimmungen (Bedingungen und Auflagen) im Sinne des § 36 VwVfG. NRW. sowie notwendige Erläuterungen. Die Nebenbestimmungen sind Bestandteil des Zuwendungsbescheides, soweit dort nicht ausdrücklich etwas anderes bestimmt ist.

Inhalt:

- 1 Umsetzung des Projekts
- 2 Anforderung und Verwendung der Zuwendung
- 3 Nachträgliche Ermäßigung der Ausgaben oder Änderung der Finanzierung
- 4 Vergabevorschriften sowie Anerkennung von projektbezogenen Ausgaben
- 5 Mitteilungspflichten der Zuwendungsempfangenden
- 6 Nachweis der Verwendung
- 7 Prüfung der Verwendung
- 8 Erstattung der Zuwendung, Verzinsung
- 9 Öffentlichkeitsarbeit
- 10 Sonstige Regelungen

#### **1**

#### **Umsetzung des Projekts**

Die Zuwendung erfolgt auf Grundlage von vereinfachten Kostenoptionen (Standardeinheitskosten, Pauschalbeträge und/oder Pauschalsätze) und/oder tatsächlich entstandenen Ausgaben (projektbezogene Ausgaben).

#### 1.1

Bei der Bewilligung der Standardeinheitskosten für Personaleinsatz nach Funktionen wird das im Projekt eingesetzte Personal folgenden Funktionen zugeordnet:

- Projektleitung großer Projekte,
- Projektleitung kleiner und mittlerer Projekte,
- Herausgehobene Projektmitarbeit,
- Projektmitarbeit,
- Fachkraft.

## 1.2

Die bei der Bewilligung durch die Bewilligungsbehörde erfolgte Zuordnung des Personals zu bestimmten Funktionen ist bindend. Abweichungen bedürfen der Zustimmung. Diese ist vom Zuwendungsempfangenden grundsätzlich vorher bei der Bewilligungsbehörde zu beantragen.

## 1.3

Für das im Projekt tätige Personal gelten entschuldigte Fehlzeiten (zum Beispiel Krankheit, Urlaub) als Arbeitszeit.

## **2**

## **Anforderung und Verwendung der Zuwendung**

### 2.1

Die Zuwendung darf nur zur Erfüllung des im Zuwendungsbescheides bestimmten Zwecks verwendet werden.

## 2.2

Die Finanzierungspläne für

- Zuwendungen auf der Grundlage von vereinfachten Kostenoptionen und
- Zuwendungen für tatsächlich entstandene Ausgaben

sind hinsichtlich ihres Gesamtergebnisses jeweils getrennt voneinander verbindlich.

#### 2.3

Dürfen aus der Zuwendung auch Personalausgaben oder sächliche Verwaltungsausgaben geleistet werden und werden die Gesamtausgaben der Zuwendungsempfangenden überwiegend aus Zuwendungen der öffentlichen Hand bestritten, dürfen die Zuwendungsempfangenden ihre Beschäftigten finanziell nicht besserstellen als vergleichbare Landesbeschäftigte. Höhere Vergütungen als nach dem TV-L sowie sonstige über- oder außertarifliche Leistungen dürfen nicht gewährt werden. Diese Regelung gilt nicht, wenn Personalausgaben auf Grundlage von vereinfachten Kostenoptionen gefördert werden oder eine abweichende tarifvertragliche Regelung besteht.

## 2.4

Die Zuwendung wird auf Anforderung zum 15.02., 15.05., 15.08. und 15.11. ausgezahlt. Die Zuwendung darf nur soweit und nicht eher angefordert werden, als sie innerhalb von zwei Monaten nach Auszahlung den Zuwendungsempfangenden für Ausgaben zustehen. Die Anforderung jedes Teilbetrages muss die zur Beurteilung des Mittelbedarfs erforderlichen Angaben und Unterlagen enthalten. Die Zuwendungsempfangenden haben bei der Anforderung der Mittel den jährlichen Bewilligungsrahmen des Zuwendungsbescheides zu berücksichtigen.

## 2.5

Der Zuwendungsbescheid kann mit Wirkung für die Zukunft widerrufen werden, wenn sich herausstellt, dass der Zuwendungszweck mit der bewilligten Zuwendung nicht zu erreichen ist.

## 2.6

Ansprüche aus dem Zuwendungsbescheid dürfen weder abgetreten noch verpfändet werden.

## 2.7

Wenn nach dem Zuwendungsbescheid die Zuwendung oder Teile der Zuwendung an Dritte weitergeleitet werden, sind die Zuwendungsempfangenden verpflichtet, zur einheitlichen Regelung des Rechtsverhältnisses zwischen ihnen und Dritten einen Weiterleitungsvertrag gemäß dem Musterweiterleitungsvertrag abzuschließen. Eine Kopie des Vertrages beziehungsweise der Verträge sind zusammen mit dem ersten Mittelabruf der Bewilligungsbehörde zu übersenden.

## **3**

## **Nachträgliche Ermäßigung der Ausgaben oder Änderung der Finanzierung**

#### 3.1

Bei Zuwendungen auf der Grundlage von Standardeinheitskosten:

Reduzieren sich nach der Bewilligung für die Berechnung der Zuwendung herangezogenen Grundlagendaten (Einheiten), so ermäßigt sich die Zuwendung

- bei Anteilfinanzierung und Festbetragsfinanzierung anteilig,
- bei Vollfinanzierung um den vollen in Betracht kommenden Betrag.

## 3.2

Bei Zuwendungen für tatsächlich entstandene Ausgaben:

Ermäßigen sich nach der Bewilligung die in dem Finanzierungsplan veranschlagten Ausgaben für den Zuwendungszweck, so ermäßigt sich – außer bei einer Festbetragsfinanzierung - die Zuwendung

- bei Anteilfinanzierung anteilig mit etwaigen Zuwendungen anderer Zuwendungsgeber und den vorgesehenen eigenen und sonstigen Mitteln des Zuwendungsempfangenden,
- bei Vollfinanzierung um den vollen in Betracht kommenden Betrag.

#### **4**

## **Vergabevorschriften sowie Anerkennung von projektbezogenen Ausgaben**

## 4.1

Zur Erfüllung der Verpflichtungen aus Richtlinien der Europäischen Union haben die Zuwendungsempfangenden bei der Vergabe von Aufträgen rechtsverbindlich Teil 4, Kapitel 1 des Gesetzes gegen Wettbewerbsbeschränkungen (GWB) und die Vergabeverordnung (VgV) anzuwenden, wenn sich der

geschätzte Auftragswert wenigstens auf die in § 3 VgV genannten Beträge (EU-Schwellenwerte) beläuft. Weitere Verpflichtungen aufgrund anderer Vergabebestimmungen sind ebenfalls einzuhalten.

## 4.2

Die Regelungen unter Nummer 4.3 bis Nummer 4.5 gelten ausschließlich für die Programme

- Fachkräfte (Nummer 2.6.3.2.4.2 der ESF-Förderrichtlinie 2021-2027 (ESF-RL)),
- Einzelprojekte (Nummer 7.1.3.2.5.2 der ESF-RL)

#### 4.3

Vergabe von Aufträgen

## 4.3.1

Bei Förderung von projektbezogenen Ausgaben ist unter Beachtung der Nummer 4.3.5 je nach Höhe der Zuwendung eines der folgenden Verfahren maßgebend:

- a) Zuwendungsempfangende, deren zuwendungsfähige Ausgaben je Projekt zu nicht mehr als 50 Prozent aus öffentlichen Mitteln finanziert werden, haben Aufträge nur an fachkundige und leistungsfähige Anbieter nach wettbewerblichen Gesichtspunkten zu vergeben. Soweit möglich sind dazu mindestens drei Angebote einzuholen. Verfahren und Ergebnisse sind zu dokumentieren. Leistungen bis zu einem voraussichtlichen Auftragswert von 5 000 Euro (ohne Umsatzsteuer) können ohne ein Vergabeverfahren sowie ohne Dokumentation der Preisermittlung beschafft werden (Direktkauf). Auf die Einhaltung der Nummer 4.4.3 wird verwiesen.
- b) Zuwendungsempfangende, deren zuwendungsfähige Ausgaben je Projekt zu mehr als 50 Prozent aus öffentlichen Mitteln finanziert werden, haben, soweit die Zuwendung bis oder bei Finanzierung durch mehrere Stellen der Gesamtbetrag der Zuwendungen bis 500 000 Euro beträgt, Aufträge nur an fachkundige und leistungsfähige Anbieter nach wettbewerbsrechtlichen Gesichtspunkten zu vergeben. Soweit möglich sind dazu mindestens drei Angebote einzuholen. Verfahren und Ergebnisse sind zu dokumentieren. Leistungen bis zu einem voraussichtlichen Auftragswert von 5 000 Euro (ohne Umsatzsteuer) können ohne ein Vergabeverfahren sowie ohne Dokumentation der Preisermittlung beschafft werden (Direktkauf). Auf die Einhaltung der Nummer 4.4.3 wird verwiesen.
- c) Zuwendungsempfangende, deren zuwendungsfähige Ausgaben je Projekt zu mehr als 50 Prozent aus öffentlichen Mitteln finanziert werden, haben, soweit die Zuwendung über oder bei Finanzierung durch mehrere Stellen der Gesamtbetrag der Zuwendungen über 500 000 Euro beträgt, bei der Vergabe von Aufträgen für Lieferungen und Dienstleistungen die Unterschwellenvergabeordnung vom 2. Februar 2017 (BAnz AT 07.02.2017 B1) in der zum Zeitpunkt der Festsetzung der Zuwendung gültigen Fassung, ausgenommen der Vorschriften
	- §§ 7, 17, 18, 19, 28 Absatz 1 Satz 3, 29, 30, 38 Absatz 2 bis 4, 39, 40 (elektronischen Vergabe)
	- § 16 (Gelegentliche gemeinsame Auftragsvergabe; zentrale Beschaffung)
- § 22 (Aufteilung nach Losen),
- § 44 (ungewöhnlich niedrige Angebote),
- § 46 (Unterrichtung der Bewerber und Bieter),

unter Berücksichtigung der folgenden Maßgaben anzuwenden:

### 4.3.2

Wertgrenzen zur Vergabe

## Beschränkte Ausschreibung

Beschränkte Ausschreibungen von Liefer- und Dienstleistungsaufträgen sind ohne weitere Voraussetzungen, bis zu einem Auftragswert von 100 000 Euro ohne Umsatzsteuer ohne Durchführung eines Teilnahmewettbewerbes zulässig.

## Verhandlungsvergabe oder Freihändige Vergabe

Eine Verhandlungsvergabe oder eine Freihändige Vergabe ist ohne weitere Begründung bei Aufträgen bis zu einem Wert von 50 000 Euro ohne Umsatzsteuer zulässig.

## **Direktkauf**

Bis zu einem voraussichtlichen Auftragswert von 5 000 Euro ohne Umsatzsteuer muss kein Vergabeverfahren durchgeführt werden sowie keine Dokumentation der Preisermittlung erfolgen.

Auf die Einhaltung der Nummer 4.4.3 wird verwiesen.

Verpflichtungen aufgrund von EU-Vergabebestimmungen sind ebenfalls einzuhalten (siehe Nummer 4.1).

## 4.3.3

Schätzung der Auftragswerte

Bei der Schätzung der Auftragswerte ist § 3 der Vergabeverordnung vom 12. April 2016 (BGBl. I S. 624) in der zum Zeitpunkt der Festsetzung der Zuwendung gültigen Fassung entsprechend anzuwenden. Hierbei ist grundsätzlich von der geschätzten Gesamtvergütung für die vorgesehene Leistung auszugehen.

Leistungen, die im Hinblick auf ihre technische und wirtschaftliche Funktion einen einheitlichen Charakter aufweisen, sind zusammenzufassen (funktionale Betrachtungsweise). Hierbei sind organisatorische, inhaltliche, wirtschaftliche sowie technische Zusammenhänge zu berücksichtigen.

## 4.3.4

#### Abwicklung per E-Mail

Verhandlungsvergaben oder Freihändige Vergaben können bis zu einem Auftragswert von 25 000 Euro ohne Umsatzsteuer sowie in den Fällen des § 12 Absatz 3 Unterschwellenvergabeordnung per E-Mail abgewickelt werden.

## 4.3.5

Bei Förderung von projektbezogenen Ausgaben im Bereich der Gemeinden (GV) gilt: Die Zuwendungsempfangenden im Bereich der Gemeinden haben bei der Vergabe von Aufträgen zur Erfüllung des Zuwendungszwecks die nach dem Gemeindehaushaltsrecht anzuwendenden Vergabegrundsätze zu beachten.

### 4.4

Anerkennung von projektbezogenen Ausgaben

## 4.4.1

Die Ausgaben werden nur dann anerkannt, wenn sie durch Rechnung und Dokumentation des Zahlungsflusses (zum Beispiel Kontoauszug, Quittung) nachgewiesen werden. Für vorsteuerabzugsfähige Zuwendungsempfangende: Die erstattungsfähige Umsatzsteuer ist nicht förderfähig.

# 4.4.2

Die Zuwendungsempfangenden haben für die geförderten projektbezogenen Ausgaben eine gesonderte Kostenstelle oder einen eigenen Kontenkreis einzurichten oder alle dem Projekt zugehörigen Belege mit einer von ihnen zu vergebenen Projektnummer zu versehen, so dass alle Einnahmen und Ausgaben, unterteilt nach Einnahme- und Ausgabeart, eindeutig dem Projekt zuzuordnen sind. Diese Unterlagen sind für eventuelle Überprüfungen vorzuhalten.

## 4.4.3

Aus der Zuwendung dürfen bewegliche Gegenstände nur bis zu einem Anschaffungspreis von 800 Euro (netto) angeschafft werden. Sie müssen für die Durchführung des Projektes notwendig und ihre Anschaffung wirtschaftlich sein. Für die Beurteilung der Förderfähigkeit ist stets der Anschaffungspreis für den jeweiligen Gegenstand maßgebend, unbeachtlich des prozentualen Einsatzes im Projekt. Die durch die Zuwendung erworbenen Gegenstände sind während des Projektzeitraumes an den Zuwendungszweck gebunden. Nach Ende des Durchführungszeitraums ist die Zweckbindung aufgehoben.

#### 4.4.4

Ausgaben für den Erwerb von Land und Immobilien sowie für die Bereitstellung von Infrastruktur sind nicht förderfähig.

#### **5**

#### **Mitteilungspflichten der Zuwendungsempfangenden**

Die Zuwendungsempfangenden sind verpflichtet, unverzüglich der Bewilligungsbehörde mitzuteilen,

#### 5.1

wenn sie nach Antragsstellung weitere Zuwendungen für denselben Zweck bei anderen öffentlichen Stellen beantragen oder von diesen erhalten oder wenn sie – gegebenenfalls weitere – Mittel von Dritten erhalten,

#### 5.2

der Verwendungszweck oder sonstige für die Bewilligung der Zuwendung maßgebliche Umstände sich ändern oder wegfallen,

### 5.3

sich herausstellt, dass der Zuwendungszweck nicht oder mit der bewilligten Zuwendung nicht zu erreichen ist,

#### 5.4

die abgerufenen oder ausgezahlten Beträge nicht mehr innerhalb von zwei Monaten nach Auszahlung den Zuwendungsempfangenden zustehen,

#### 5.5

ein Insolvenzverfahren über ihr oder sein Vermögen beantragt oder eröffnet wird.

#### **6**

#### **Nachweis der Verwendung**

## 6.1

Verwendungsnachweis

Spätestens drei Monate nach Ablauf des Durchführungszeitraums ist der Anspruch auf die erhaltene Zuwendung nachzuweisen. Soweit das Ende des Durchführungszeitraums in den Monat Dezember fällt, gilt der 28. Februar des Folgejahres als spätester Vorlagetermin.

#### **Zwischennachweis**

Für Projekte, deren Durchführungszeitraum über den 31.12. andauert, ist bis zum 31.01. des Folgejahres ein Zwischennachweis in der Form des Verwendungsnachweises vorzulegen.

### 6.2

Der Verwendungsnachweis besteht aus einem Sachbericht und einem zahlenmäßigen Nachweis.

### 6.3

In dem Sachbericht sind die Umsetzung des Projektes sowie das erzielte Ergebnis im Einzelnen darzustellen.

## 6.4

Der zahlenmäßige Nachweis ist durch das Begleitsystem ABBA-Online zu dokumentieren.

### 6.4.1

Die beleghafte Dokumentation des zahlenmäßigen Nachweises hat im folgenden Umfang zu erfolgen:

## 6.4.1.1

Bei teilnehmerbasierten Zuwendungen (auf Grundlage von programmspezifischen Standardeinheitskosten):

Die Anwesenheit der Teilnehmenden in dem Projekt beziehungsweise das Befinden des Auszubildenden in Ausbildung ist entsprechend dem beigefügten Teilnahmenachweis beziehungsweise Ausbildungsnachweis zu erfassen.

## 6.4.1.2

Bei Zuwendungen für Personaleinsatz nach Funktionen (auf Grundlage von Standardeinheitskosten für Personaleinsatz nach Funktionen):

## 6.4.1.2.1

Mit Vorlage des Zwischen- und Verwendungsnachweis ist als Nachweis zur Projekttätigkeit die Erklärung zur Projekttätigkeit vorzulegen. In der Erklärung zur Projekttätigkeit ist vom Zuwendungsempfangenden und von der/dem im Projekt direkt Beschäftigten zu erklären, in welchem Umfang der tatsächliche Einsatz im Projekt in dem jeweiligen Jahr erfolgt ist. Sofern die/der Beschäftigte in mehreren Funktionen eingesetzt war, ist die Erklärung zur Projekttätigkeit für jede Funktion separat auszustellen.

#### 6.4.1.2.2

Bei Personal, welches nicht den gesamten Monat im Projekt eingesetzt ist, ist die Pauschale nur anteilig förderfähig. Im zahlenmäßigen Nachweis ist vom Zuwendungsempfangenden eine Berechnung nach der Dreißigstel-Methode anteilig für die eingesetzten Tage vorzunehmen. Dabei ist jeder Monat unabhängig von seiner tatsächlichen Länge mit 30 Tagen anzusetzen. Der Anteil errechnet sich, in dem die eingesetzten Tage durch 30 Tage dividiert werden.

#### 6.4.1.3

Bei Zuwendungen für Restkosten oder arbeitsplatzbezogene Ausgaben (auf Grundlage von Pauschalsätzen):

Die zuwendungsfähigen Ausgaben errechnen sich prozentual auf Grundlage der nachgewiesenen Stelleneinheiten für Personaleinsatz nach Funktionen gemäß Nummer 6.4.1.2 der ANBest-ESF. Darüber hinaus sind für die Anerkennung von Restkosten oder arbeitsplatzbezogenen Ausgaben keine weiteren Belege vorzulegen.

#### 6.4.1.4

Bei Zuwendungen für projektbezogene Ausgaben:

- In der Belegliste sind die Einnahmen und Ausgaben in zeitlicher Folge und voneinander getrennt entsprechend der Gliederung des Finanzierungsplans auszuweisen. Der Nachweis muss alle mit dem Zuwendungszweck zusammenhängenden Einnahmen (insbesondere Zuwendungen, Leistungen Dritter, Beiträge, Spenden und eigene Mittel) und Ausgaben enthalten. Aus dem Nachweis müssen Tag, Empfänger/in, Einzahler/in, ggf. Art der Vergabe sowie Grund und Einzelbetrag jeder Zahlung ersichtlich sein.
- Die Belege sind im Rahmen von Prüfungen vorzuhalten. Dabei müssen die Belege die im Geschäftsverkehr üblichen Angaben und Anlagen enthalten, die Ausgabebelege insbesondere den Zahlungsempfangenden, Grund und Tag der Zahlung, den Zahlungsbeweis und bei Gegenständen den Verwendungszweck.
- Soweit der Zuwendungsempfangende die Möglichkeit zum Vorsteuerabzug nach § 15 des Umsatzsteuergesetzes hat, dürfen nur Entgelte (Preise ohne Umsatzsteuer) berücksichtigt werden.

#### 6.4.1.5

Bei Finanzierungsbeteiligung durch bürgerschaftliches Engagement:

Der Nachweis der geleisteten Arbeitsstunde hat durch die Vorlage von Stundenzetteln zu erfolgen. Die Stundenzettel sind auszudrucken, zu unterschreiben und jedem Begleitbogen beizufügen.

### 6.4.1.6

Bei Beteiligung an dem geförderten Projekt durch Überlassung von Personal durch Dritte: Soweit sich Dritte außerhalb des Finanzierungsplans durch die (unentgeltliche) Überlassung von Personal an dem geförderten Projekt beteiligen, hat der Nachweis der Arbeitsleistung durch die Vorlage von Stundenzetteln zu erfolgen. Die Stundenzettel sind jedem Begleitbogen beizufügen.

#### 6.4.1.7

Bei Beteiligung an dem geförderten Projekt durch Arbeitslosengeld II-Leistungen (ALG II-Leistungen): Der Nachweis, dass von den Teilnehmenden entsprechende ALG II-Leistungen bezogen werden, ist vom Zuwendungsempfangenden durch Teilnehmendenlisten und Erklärung der Teilnehmenden zu belegen.

## 6.4.1.8

Die Unterschrift des Zuwendungsempfangenden beziehungsweise des Weiterleitungspartners kann auch von einer vertretungsberechtigten Person erfolgen, sofern ein Nachweis (in Kopie) über die Zeichnungsbefugnis vorgelegt wird. Der Nachweis über die Zeichnungsbefugnis kann zum Beispiel durch einen Auszug beziehungsweise einer Kopie des Handelsregisters oder Kopie des Schreibens über die interne Anweisung erbracht werden. Bei Kommunen wird auf einen Nachweis der Zeichnungsbefugnis verzichtet.

#### 6.4.2

Neben der Übermittlung in ABBA-Online ist der Zwischen- beziehungsweise Verwendungsnachweis mit dem Begleitbogen, der Belegliste sowie den übrigen Dokumentationen und der entsprechenden

subventionserheblichen Erklärung der Zuwendungsempfangenden rechtswirksam zu übermitteln. Hierbei kann die Schriftform gemäß § 3a VwVfG durch die elektronische Form ersetzt werden.

## 6.5

Zu den Belegen gehören anspruchsbegründende Unterlagen, Erklärung zur Projekttätigkeit, Teilnahmenachweise, Ausbildungsnachweise, Nachweis über die Zeichnungsbefugnis (ausgenommen sind Kommunen), Vergabeunterlagen, Teilnehmendenfragebögen (sofern nicht digital erfasst), und Stundenzettel sowie sonstige Unterlagen, soweit sie nach dem Zuwendungsbescheid vorgeschrieben sind.

Von den Zuwendungsempfangenden sind folgenden Belege im Original an die Bewilligungsbehörde zu übersenden:

- Unterschriebene Erklärungen zur Projekttätigkeit
- Unterschriebene Teilnahmenachweise
- Unterschriebene Ausbildungsnachweise
- Unterschriebene Beratungsprotokolle und ggf. Tagesprotokolle
- Dokumente mit unterschriebenen subventionserheblichen Erklärungen

Für alle anderen Belege ist die Übersendung einfacher Kopien als Nachweise zugelassen, sofern im Zuwendungsbescheid keine abweichende Regelung getroffen ist. Die Aufbewahrungspflicht des Zuwendungsempfangenden für die Belege bleibt hiervon unberührt.

Damit sind alle Belege, die nicht im Original an die Bewilligungsbehörde übersandt werden müssen, in folgender Form vorzuhalten, auf Aufforderung den unter Nummer 7.2 genannten Stellen vorzulegen und von den Zuwendungsempfangenden aufzubewahren:

- im Original in Papierform oder
- als beglaubigte Kopien der Originale oder
- als Papierausdrucke elektronischer Rechnungen, wobei grundsätzlich auch die Datei zur Übermittlung (E-Mail) auszudrucken ist, oder
- als Belege, die bei den Zuwendungsempfangenden als Dokumente auf Bild- und Datenträgern aufbewahrt werden. Das Aufnahme- und Wiedergabeverfahren hat den Grundsätzen ordnungsgemäßer Buchführung oder einer in der öffentlichen Verwaltung allgemein zugelassenen Regelung zu entsprechen.

Im Zwischen- und Verwendungsnachweis ist zu bestätigen, dass die in den Belegen enthaltenen Angaben richtig sind.

## 6.6

#### Erfassung der Teilnehmendendaten

Die Zuwendungsempfangenden haben Teilnehmendendaten mit den von der Bewilligungsbehörde zur Verfügung gestellten Erhebungsinstrumenten zu erfassen und direkt von den Teilnehmenden abzufragen. Die Erfassung der Teilnehmendendaten hat digital zu erfolgen. In begründeten Ausnahmen

darf die Erfassung der Teilnehmendendaten per Papierfragebogen erfolgen. Die Begründung ist auf Anforderung der Bezirksregierung vorzulegen.

Die Erfassung der Teilnehmendenfragbögen hat für jeden Teilnehmenden zu drei Zeitpunkten zu erfolgen:

- bei Eintritt in das Projekt,
- direkt nach Austritt aus dem Projekt und,
- 6 Monate nach Austritt aus dem Projekt.

Die Zuwendungsempfangenden haben sicherzustellen, dass die Teilnehmendenfragebögen vor dem Zeitpunkt des nächsten Mittelabrufs vollständig in das System ABBA-Online eingegeben sind und die unterschriebenen datenschutzrechtlichen Einverständniserklärungen für Prüfungen vorgehalten werden.

Im Falle unzureichender Erfassung von Teilnehmerdaten behält sich die Bewilligungsbehörde vor, die Zuwendung um einen Anteil zu kürzen.

## 6.7

Der Zuwendungsempfangende ist verpflichtet, die für den kompletten Nachweis der Verwendung der Förderung notwendigen Belege bis zum 31.12.2036 aufzubewahren.

#### 6.8

Dürfen Zuwendungsempfangende zur Erfüllung des Zuwendungszwecks Mittel an Dritte weiterleiten, sind die von den empfangenden Stellen zu erbringenden Nachweise beizufügen beziehungsweise in den entsprechenden Dokumentationen kenntlich zu machen.

## 6.9

Ausgaben für das geförderte Projekt, die vor Beginn oder nach Ende des Durchführungszeitraums entstanden sind oder entstehen, sind nicht zuwendungsfähig. Sind im Durchführungszeitraum alle Leistungen erbracht worden und verzögert sich die Auszahlung der Zuwendung oder die Verausgabung der Zuwendung durch die Zuwendungsempfangenden auf den Zeitraum nach Ablauf des Durchführungszeitraums, so hat dies auf die Förderfähigkeit der Ausgaben keinen Einfluss, da die Zahlungspflicht innerhalb des Durchführungszeitraums begründet wurde.

#### **7**

## **Prüfung der Verwendung**

#### 7.1

Die Bewilligungsbehörde sowie nach Nummer 7.2 benannte Stellen sind berechtigt, Bücher, Belege und sonstige Geschäftsunterlagen zur Prüfung anzufordern, soweit sie nicht unmittelbar mit dem Zwischen- beziehungsweise Verwendungsnachweis vorzulegen sind. Die Berechtigung erstreckt sich auch auf die Prüfung der Verwendung der Zuwendung beziehungsweise ordnungsgemäße Projektumsetzung durch Einsicht in die Bücher, Belege und sonstigen Geschäftsunterlagen. Die Prüfung kann vor Ort erfolgen oder durch Beauftragte vorgenommen werden. Die Zuwendungsempfangenden halten die erforderlichen Unterlagen bereit und erteilen die notwendigen Auskünfte.

Sofern Belege ganz oder teilweise auf zulässigen Datenträgern vorgehalten werden (Nummer 6.5), ist bei einer Prüfung Zugriff auf alle die Zuwendung betreffenden elektronischen Datenbestände zu gewähren. Die Zuwendungsempfangenden haben zu gewährleisten, dass die gespeicherten Unterlagen sowie die zu ihrem Verständnis erforderlichen Arbeitsanweisungen lesbar gemacht werden und die dafür erforderlichen Daten, Programme, Maschinenzeiten und Hilfsmittel (zum Beispiel Personal, Bildschirme, Lesegeräte) bereitgestellt werden. Auf Anforderung der unter Nummer 7.2 benannten Stellen sind die elektronischen Daten maschinell auszuwerten und/oder die gespeicherten Unterlagen und Aufzeichnungen in lesbarer Form oder auf allgemein üblichen Datenträgern zur Verfügung zu stellen.

Im Falle der Weiterleitung der Zuwendung ist sicherzustellen, dass die vorstehenden Rechte auch durch die empfangenden Stellen (Weiterleitungsempfangende) schriftlich eingeräumt werden.

## 7.2

Der Europäische Rechnungshof, der Landesrechnungshof Nordrhein-Westfalen, die Finanzkontrolle der Europäischen Kommission, die Prüfbehörde für den ESF NRW, die Bewilligungsbehörden, das für Arbeit zuständige Ministerium des Landes Nordrhein-Westfalen (Innenrevision) und die Vertreter des Zuwendungsgebers sowie von diesen Beauftragte sind berechtigt, Prüfungen vorzunehmen. Die Zuwendungsempfangenden haben den prüfenden Stellen und Personen Akteneinsicht zu gewähren und die Beantwortung von Fragen durch Anwesenheit einer für das Projekt verantwortlichen Person zu ermöglichen.

## 7.3

Die Zuwendungsempfangenden sind verpflichtet, für wissenschaftliche Untersuchungen im Rahmen der Evaluierung Informationen über das geförderte Projekt zur Verfügung zu stellen, sofern datenschutzrechtliche Belange dem nicht entgegenstehen.

#### **8**

#### **Erstattung der Zuwendung, Verzinsung**

#### 8.1

Die Zuwendung ist unverzüglich zu erstatten, soweit ein Zuwendungsbescheid nach Verwaltungsverfahrensrecht (insbesondere §§ 48, 49 VwVfG. NRW.) oder anderen Rechtsvorschriften mit Wirkung für die Vergangenheit zurückgenommen, widerrufen oder sonst unwirksam wird.

## 8.2

Der Erstattungsanspruch wird insbesondere festgestellt und geltend gemacht, wenn

## 8.2.1

eine auflösende Bedingung eingetreten ist,

## 8.2.2

die Zuwendung durch unrichtige oder unvollständige Angaben erwirkt worden ist,

## 8.2.3

die Zuwendung nicht oder nicht mehr für den vorgesehenen Zweck verwendet wird.

## 8.3

Ein Widerruf mit Wirkung für die Vergangenheit kann auch in Betracht kommen, soweit Zuwendungsempfangende

### 8.3.1

ausgezahlte Beträge nicht innerhalb von zwei Monaten nach der Auszahlung zur Erfüllung des Zuwendungszwecks verwenden,

## 8.3.2

Auflagen nicht oder nicht innerhalb einer gesetzten Frist erfüllen, sowie Mitteilungspflichten (Nummer 5) nicht rechtzeitig nachkommen.

#### 8.4

Der Erstattungsanspruch ist mit 5 Prozentpunkten über dem Basiszinssatz jährlich zu verzinsen (§ 49a Absatz 3 Satz 1 VwVfG. NRW.).

#### 8.5

Werden ausgezahlte Beträge nicht innerhalb von zwei Monaten nach der Auszahlung zur Erfüllung des Zuwendungszwecks verwendet und wird der Zuwendungsbescheid nicht zurückgenommen oder widerrufen, können für die Zeit von der Auszahlung bis zur zweckentsprechenden Verwendung ebenfalls Zinsen in Höhe von 5 Prozentpunkten über dem Basiszinssatz jährlich verlangt werden (§ 49a Absatz 4 VwVfG. NRW.). Entsprechendes gilt, wenn die Zuwendung in Anspruch genommen wird, obwohl etwaige Zuwendungen anderer Zuwendungsgeber, vorgesehene eigene oder sonstige Mittel der Zuwendungsempfangenden anteilig oder vorrangig einzusetzen sind.

# **9 Öffentlichkeitsarbeit**

Die Zuwendungsempfangenden haben bei jeder Form der Darstellung eines aus Mitteln des Landes Nordrhein-Westfalen und der Europäischen Union (Europäischer Sozialfonds - ESF sowie Fonds für einen gerechten Übergang - JTF) finanzierten Projektes an herausgehobener Stelle auf die Förderung hinzuweisen.

Insbesondere sind folgende Maßnahmen durchzuführen:

- Information an die Projektbeteiligten (zum Beispiel Teilnehmende, Unternehmen und deren Beschäftigte) über die Förderung aus Mitteln des Landes Nordrhein-Westfalen und der Europäischen Union,
- Aufnahme von Hinweisen auf die Förderung aus Mitteln des Landes Nordrhein-Westfalen und der Europäischen Union in Teilnahmebestätigungen und Bescheinigungen,
- Hinweise auf die Förderung aus Mitteln des Landes Nordrhein-Westfalen und der Europäischen Union im Rahmen der Öffentlichkeitsarbeit der Zuwendungsempfangenden (zum Beispiel bei allen bereitgestellten Informations- und Publizitätsmaßnahmen wie Berichten, Veröffentlichungen, Pressemitteilungen, Print- und Internetveröffentlichungen),
- Einstellung einer kurzen Beschreibung des Projektes auf der Web- und Social-Media-Seite des Zuwendungsempfangenden, soweit solche existieren. Die Beschreibung muss im Verhältnis zu dem Umfang der Förderung stehen und auf die Ziele und Ergebnisse des Projektes eingehen sowie die finanzielle Unterstützung durch die Europäische Union und des Landes Nordrhein-Westfalen hervorheben,
- Bei den Projekten ist öffentlich einsehbar (zum Beispiel im Eingangsbereich) mindestens ein Poster in DIN A3 – als Druck oder als gleichwertiger elektronischer Bildschirm – mit Informationen zum Projekt unter Hervorhebung der Unterstützung durch die Europäische Union und des Landes Nordrhein-Westfalen zu platzieren.
- Bei Projekten, die im Zuwendungsbescheid ausdrücklich als strategisch bedeutsam ausgewiesen sind oder bei Projekten mit Gesamtausgaben von über 10.000.000 Euro, ist eine Kommunikationsaktivität zu organisieren und die ESF-Verwaltungsbehörde NRW rechtzeitig daran zu beteiligen.
- Dokumentation der durchgeführten Öffentlichkeitsarbeit in geeigneter Weise.

Bei der Verwendung von Standard-Formulierungen und Emblemen/Logos ist Nachfolgendes zu beachten:

Embleme / Logos

Bei jeder der o.g. Maßnahmen sind die vom MAGS vorgegebenen Emblem-/Logokombinationen zu verwenden und dürfen nicht verändert werden.

Sofern weitere Embleme / Logos verwendet werden, sind alle Embleme / Logos gleichberechtigt hinsichtlich Anordnung und Größe anzubringen. Die Embleme / Logos sowie Vorgaben zur Verwendung sind im Internet unter www.mags.nrw zu finden.

 Die für die Öffentlichkeitsarbeit zu verwendende Standardformulierung lautet: "Mit finanzieller Unterstützung des Landes Nordrhein-Westfalen und der Europäischen Union." Im Falle unzureichender Öffentlichkeitsarbeit behält sich die Bewilligungsbehörde vor, die Zuwendung um einen Anteil zu kürzen.

## **10**

## **Sonstige Regelungen**

## 10.1

Es wird darauf hingewiesen, dass aus dieser Bewilligung nicht geschlossen werden kann, dass die Förderung auch in künftigen Haushaltsjahren im bisherigen Umfang erfolgt. Es ist nicht auszuschließen, dass die Entwicklung der Haushaltslage des Landes Kürzungen von Zuwendungen im Rahmen der Haushaltsplanung erfordert oder Zuwendungen deswegen ganz entfallen. Dieses Finanzrisiko, muss von den Zuwendungsempfangenden insbesondere bei Abschluss, Änderung oder Verlängerung von Verträgen (zum Beispiel für Mietobjekte oder für Personal) berücksichtigt werden.

## 10.2

Soweit nach dem Zeitpunkt der Bewilligung von der EU weitere Auflagen hinsichtlich der Begleitung, Bewertung, Berichterstattung und Prüfung beschlossen werden, kann dieser Bescheid nachträglich entsprechend ergänzt werden.
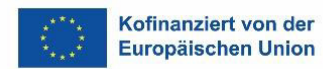

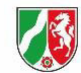

## **Standardeinheitskosten für Personaleinsatz nach Funktionen (nur direkte Personalausgaben):**

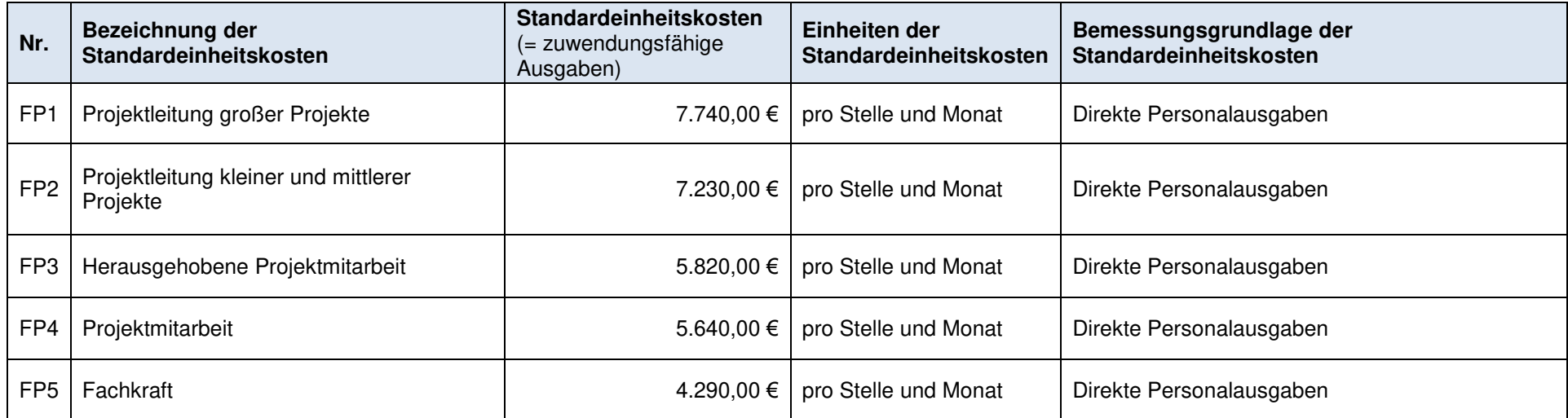

# **Standardeinheitskosten für die Ausbildung von Teilnehmenden (nur direkte Personalausgaben):**

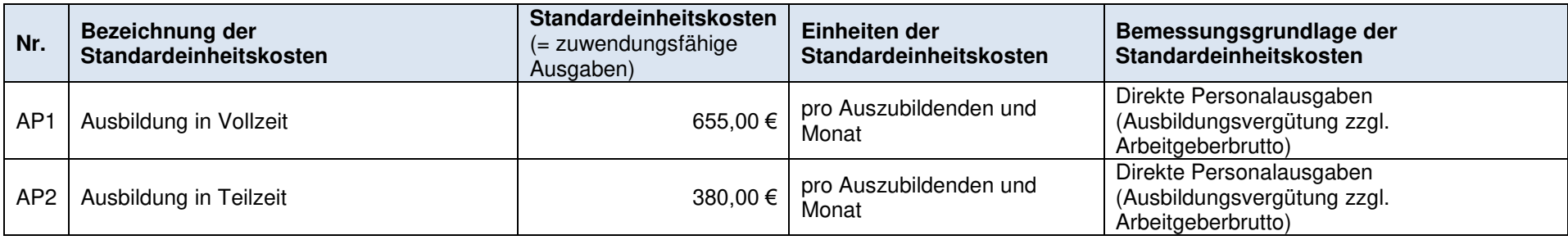

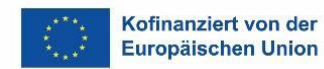

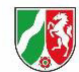

## **Pauschalsätze (zur Anwendung auf die Standardeinheitskosten für direkte Personalausgaben):**

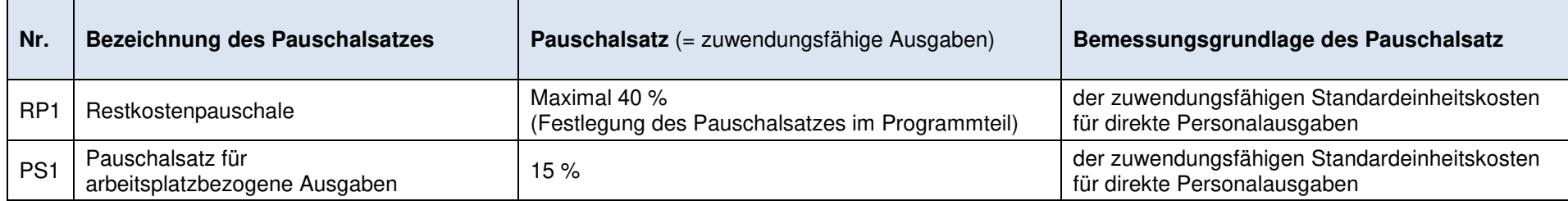

# **Standardeinheitskosten für finanzielle Beteiligungen:**

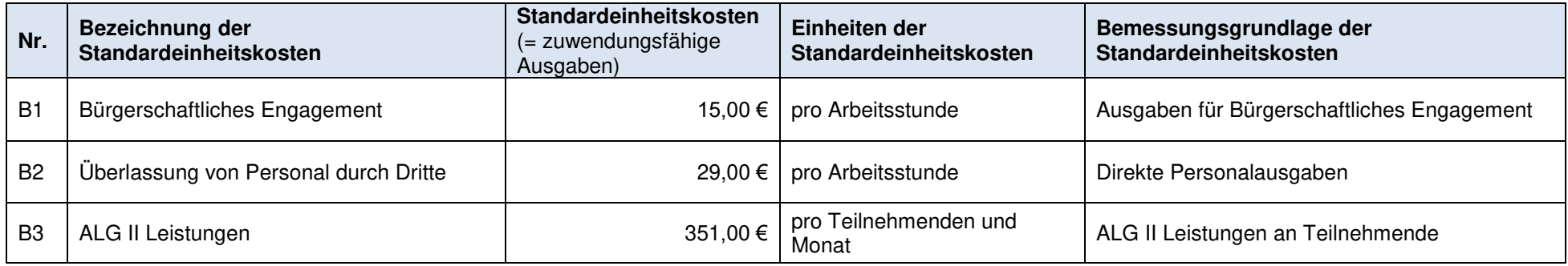

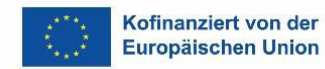

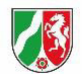

## **Programmspezifische Standardeinheitskosten:**

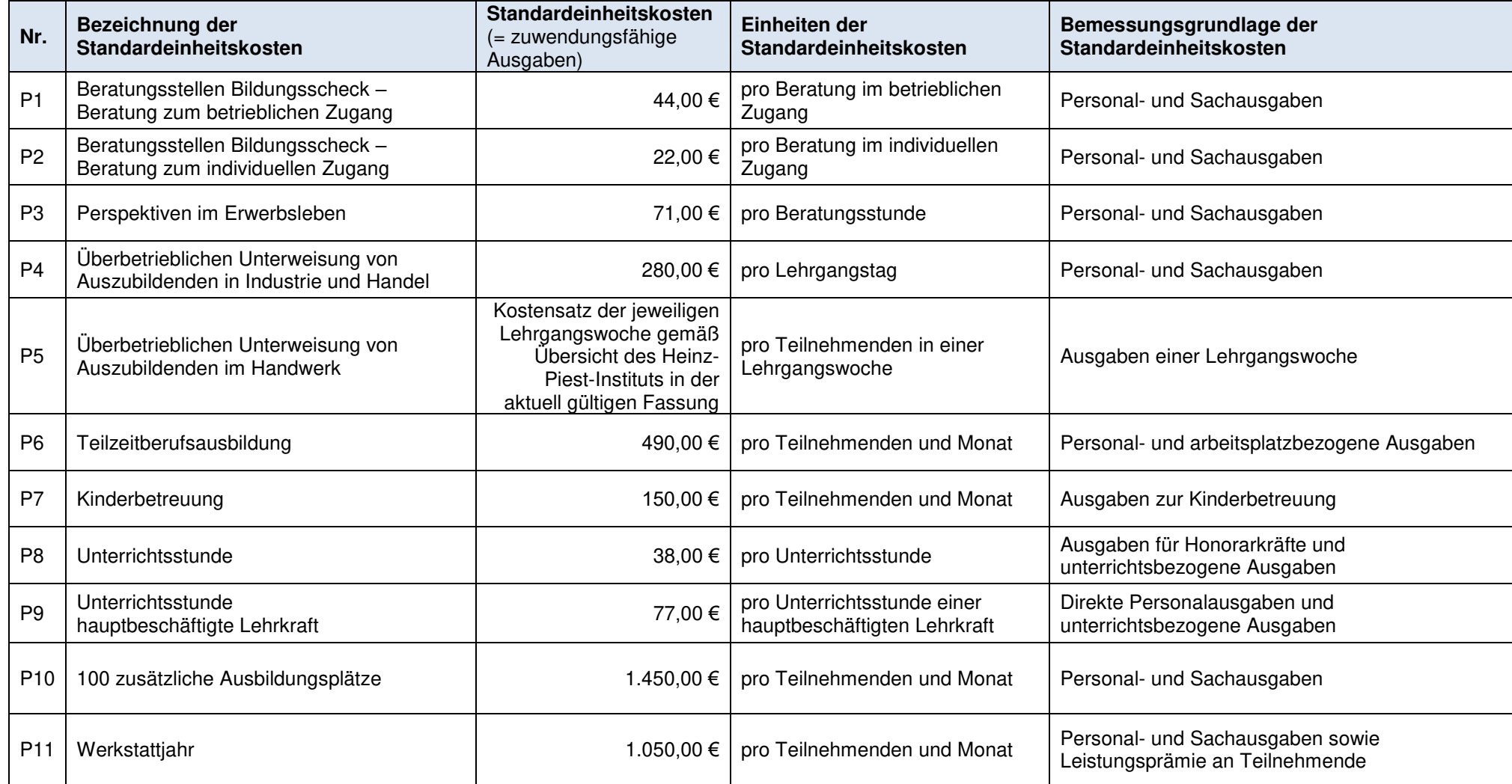

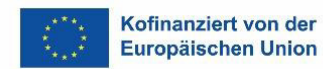

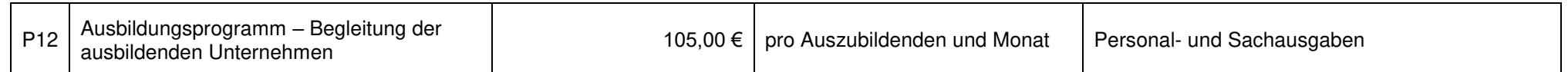

#### Berechnungsmethode der Standardeinheitskosten:

Die in der Anlage 3 genannten Standardeinheitskosten wurden auf folgenden Grundlagen festgelegt:

- einer fairen, ausgewogenen und überprüfbaren Berechnungsmethode gemäß Artikel 53 Absatz 3 a) des aktuellen Entwurfs zur Dachverordnung (EU) "COM (2018) 375 final", welche auf statistischen Daten, anderen objektiven Informationen, Experteneinschätzungen oder überprüften Daten aus der bisherigen Tätigkeit einzelner Begünstigter basieren, oder
- einer nationalen Förderregelung gemäß Artikel 53 Absatz 3 d) des aktuellen Entwurfs zur Dachverordnung (EU) "COM (2018) 375 final".

#### **Pauschalbeträge auf Grundlage des eingereichten Finanzierungsplans (Haushaltsplanentwurf):**

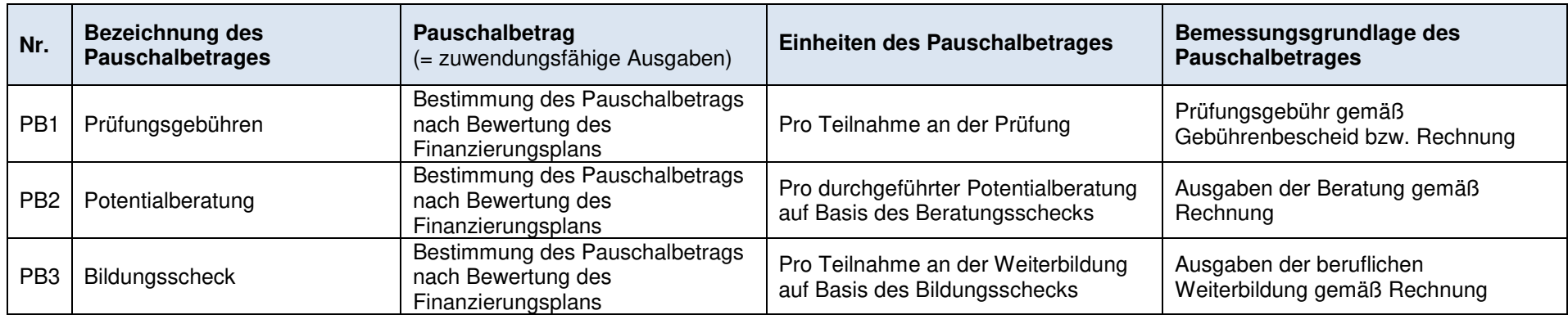

#### Berechnungsmethode der Pauschalbeträge:

Der Wert des Pauschalbetrages wird gemäß Artikel 53 Absatz 3 b) des aktuellen Entwurfs zur Dachverordnung (EU) "COM (2018) 375 final" im Rahmen der Bewilligung auf Grundlage eines eingereichten Finanzierungplans (Haushaltsplanentwurf) von Fall zu Fall von der Bewilligungsbehörde bestimmt.